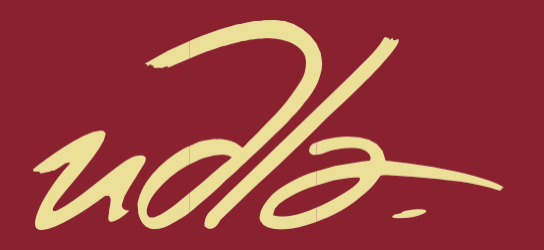

ESCUELA DE NEGOCIOS

# PROYECTO PARA EL DESARROLLO DE UN VIDEO JUEGO QUE INCENTIVE LA CULTURA DEL RECICLAJE ORIENTADO A NIÑOS Y JÓVENES MAYORES A 7 AÑOS, SUSTENTADO CON LAS BUENAS PRÁCTICAS DEL PMBOK®

Autor

Oswaldo David Martínez Villacres

Año 2020

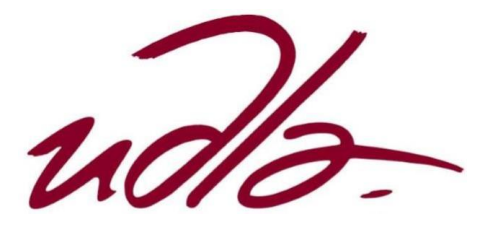

ESCUELA DE NEGOCIOS

# PROYECTO PARA EL DESARROLLO DE UN VIDEO JUEGO QUE INCENTIVE LA CULTURA DEL RECICLAJE ORIENTADO A NIÑOS Y JÓVENES MAYORES A 7 AÑOS, SUSTENTADO CON LAS BUENAS PRÁCTICAS DEL PMBOK®.

Trabajo de Titulación presentado en conformidad a los requisitos establecidos para optar por el título de Magister en Administración de Empresas mención en Dirección Estratégica en Proyectos.

Profesor guía

Sofía Paola Ruiz Bravo

Autor

Oswaldo David Martínez Villacres

Año 2020

# **DECLARACIÓN DEL PROFESOR GUÍA**

Declaro haber dirigido este trabajo "PROYECTO PARA EL DESARROLLO DE UN VIDEO JUEGO QUE INCENTIVE LA CULTURA DEL RECICLAJE ORIENTADO A NIÑOS Y JÓVENES MAYORES A 7 AÑOS, SUSTENTADO CON LAS BUENAS PRÁCTICAS DEL PMBOK®" a través de reuniones periódicas con la estudiante Oswaldo David Martínez Villacres, en el semestre 202000, orientando sus conocimientos y competencias para un eficiente desarrollo del tema escogido y dando cumplimiento a todas las disposiciones vigentes que regulan los Trabajos de Titulación.

ofi**á** Paola Ruíz Bravo Magister en Administración de Empresas C.I. 1718387887

# **DECLARACIÓN DEL PROFESOR CORRECTOR**

Declaro haber revisado este trabajo "PROYECTO PARA EL DESARROLLO DE UN VIDEO JUEGO QUE INCENTIVE LA CULTURA DEL RECICLAJE ORIENTADO A NIÑOS Y JÓVENES MAYORES A 7 AÑOS, SUSTENTADO CON LAS BUENAS PRÁCTICAS DEL PMBOK®", de Oswaldo David Martínez Villacres, en el semestre 202000, dando cumplimiento a todas las disposiciones vigentes que regulan los Trabajos de Titulación.

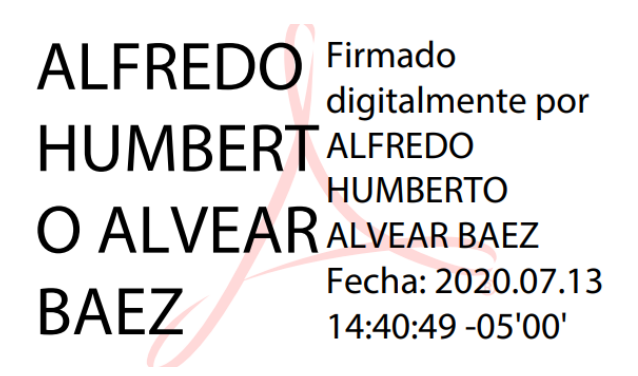

Alfredo Humberto Alvear Báez Magister en Administración de Empresas C.I. 1705523882

# **DECLARACIÓN DE AUTORÍA DEL ESTUDIANTE**

Declaro que este trabajo es original, de mi autoría, que se han citado las fuentes correspondientes y que en su ejecución se respetaron las disposiciones legales que protegen los derechos de autor vigentes.

Javid

Oswaldo David Martínez Villacres C.I. 1715148506

# **AGRADECIMIENTOS**

Le agradezco de corazón a mi madre por creer en mí y apoyarme en el transcurso de este proyecto. A mi novia por ayudarme a superar todas las adversidades, estar presente en todas las etapas y motivarme a seguir desarrollando este proyecto.

A los compañeros y profesores, que transmitieron todas sus experiencias para lograr cumplir esta meta.

A mis docentes guía y corrector por ser el soporte a lo largo del desarrollo de este proyecto.

# **DEDICATORIA**

Dedico este proyecto a la Universidad, a mis profesores, a los docentes guía y corrector ya que sin sus conocimientos no hubiera sido posible este logro.

A mi novia Paola Erazo que sin su apoyo me hubiera sido más difícil culminar esta meta.

A mi madre Blanca Villacres que me apoyó desde el inicio de este viaje.

#### **RESUMEN**

Hoy en día la cultura de reciclaje está creciendo dentro de los jóvenes mayores de 7 años, a la par de la conciencia ambiental de los padres de estos jóvenes y la necesidad de incentivar este tema, da como resultado una aplicación móvil que enseñe a los jóvenes motivando el aprendizaje con la diversión.

El objetivo del aplicativo es entregar una serie de minijuegos que diviertan al usuario mientras enseñan las buenas prácticas de manejo de residuos para crear conciencia ambiental y hábitos de reciclaje.

Se puede encontrar en el análisis de mercado que los jóvenes y sus padres desean utilizar un videojuego que enseñe las buenas prácticas de manejo de residuos y que a su vez este producto es rentable para el auspiciante del proyecto.

La identificación de los requisitos es clave para realizar el alcance y definir los entregables que se van a desarrollar para entregar un producto final alineado a los objetivos planteados por el auspiciante y no sufrir de corrupción el alcance o incurrir en costos más altos.

También se observa la aplicación de las buenas prácticas del PMBOK® para desarrollar el plan de gestión del proyecto que engloba las 10 áreas del conocimiento, su viabilidad económica al igual que financiera, conclusiones y recomendaciones que soporten la factibilidad de desarrollar el aplicativo y posterior despliegue en sus plataformas Android e IOS.

#### **ABSTRACT**

The culture of recycling is growing between the young children older than 7 years old nowadays, as the environmental awareness from the parents and the necessity to promote this topic, results in a mobile application that teach the youth encouraging entertainment as a way of learning.

The objective of the application is to deliver a minigame series that amuse the user while teaching good practices of waste management to create environmental awareness and recycling habits.

In the market analysis, it can be found that the young children and their parents are willing to use a videogame that teach good waste management procedures, and at the same time this product is profitable for the project sponsor.

The recognition of the requirements is essential to perform the scope and define the deliverables that are going to be developed, for the submission of a final product aligned with the objectives by the sponsor and not suffer from scope corruption or increased costs.

It can also be seen the application of good practices prom the PMBOK® to develop the project management plan which encompasses the 10 areas of knowledge, its economic viability as its financial viability, conclusions and recommendations that support the feasibility to develop the app and subsequent launching on Android and IOS platforms.

# ÍNDICE

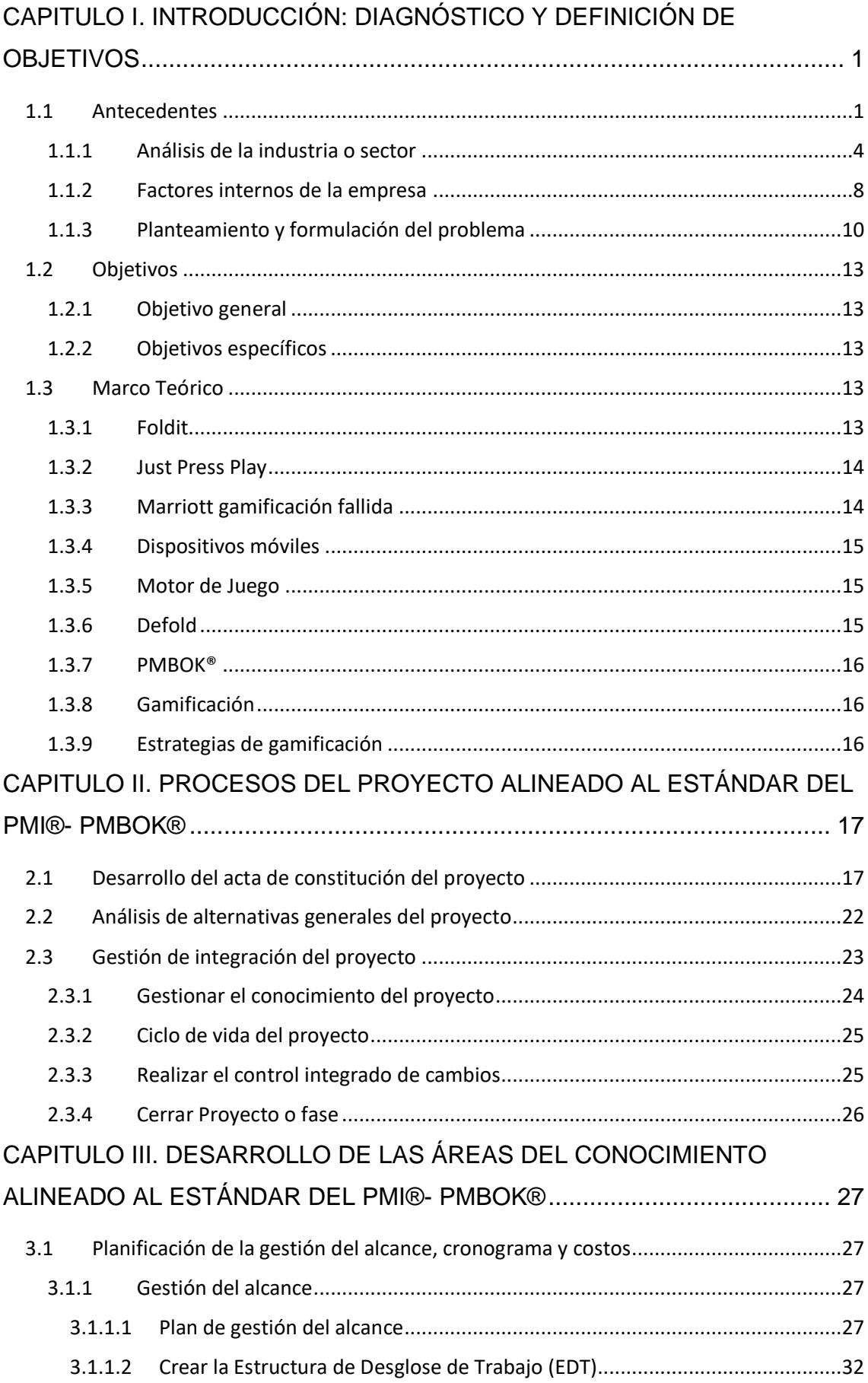

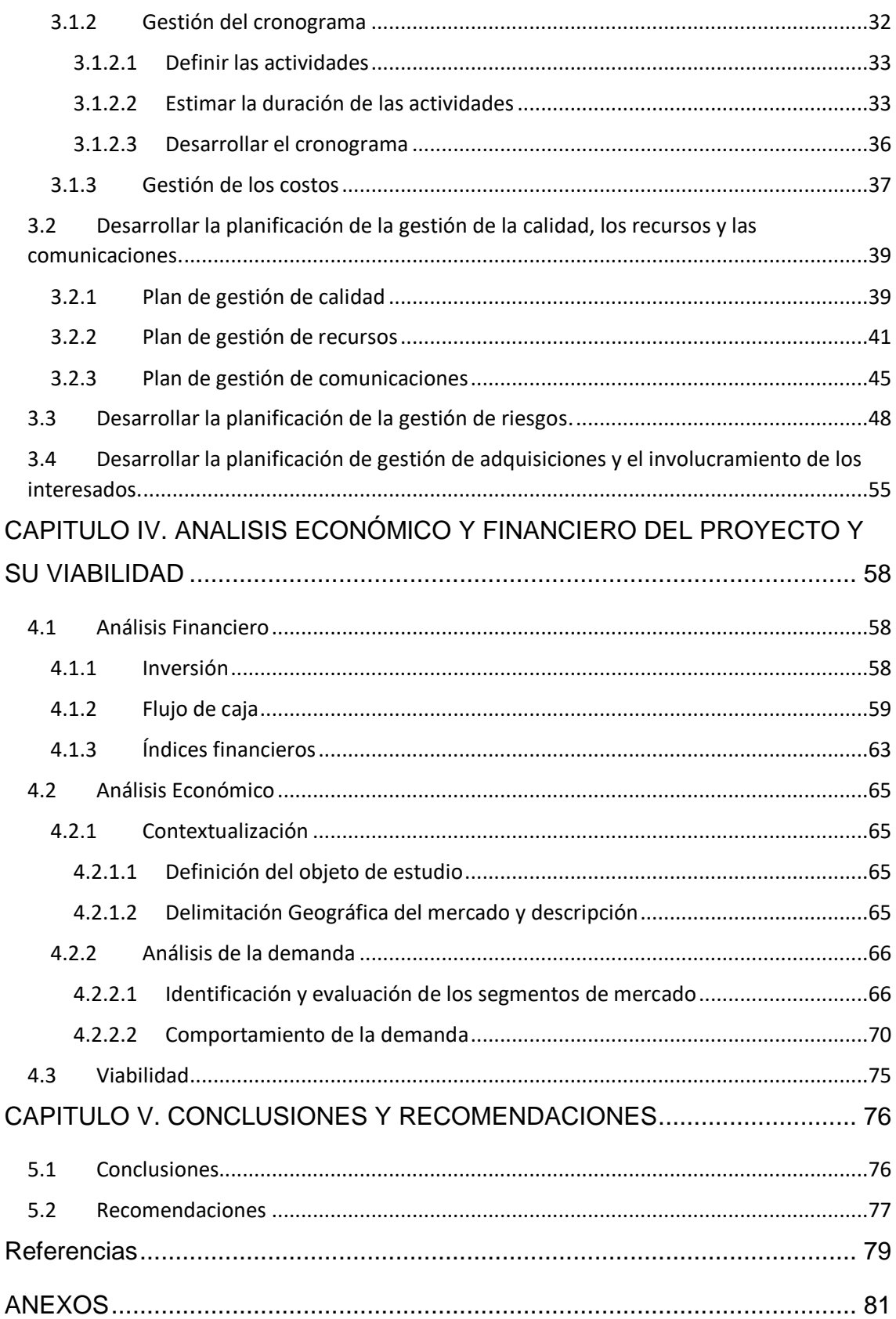

# **ÍNDICE DE FIGURAS**

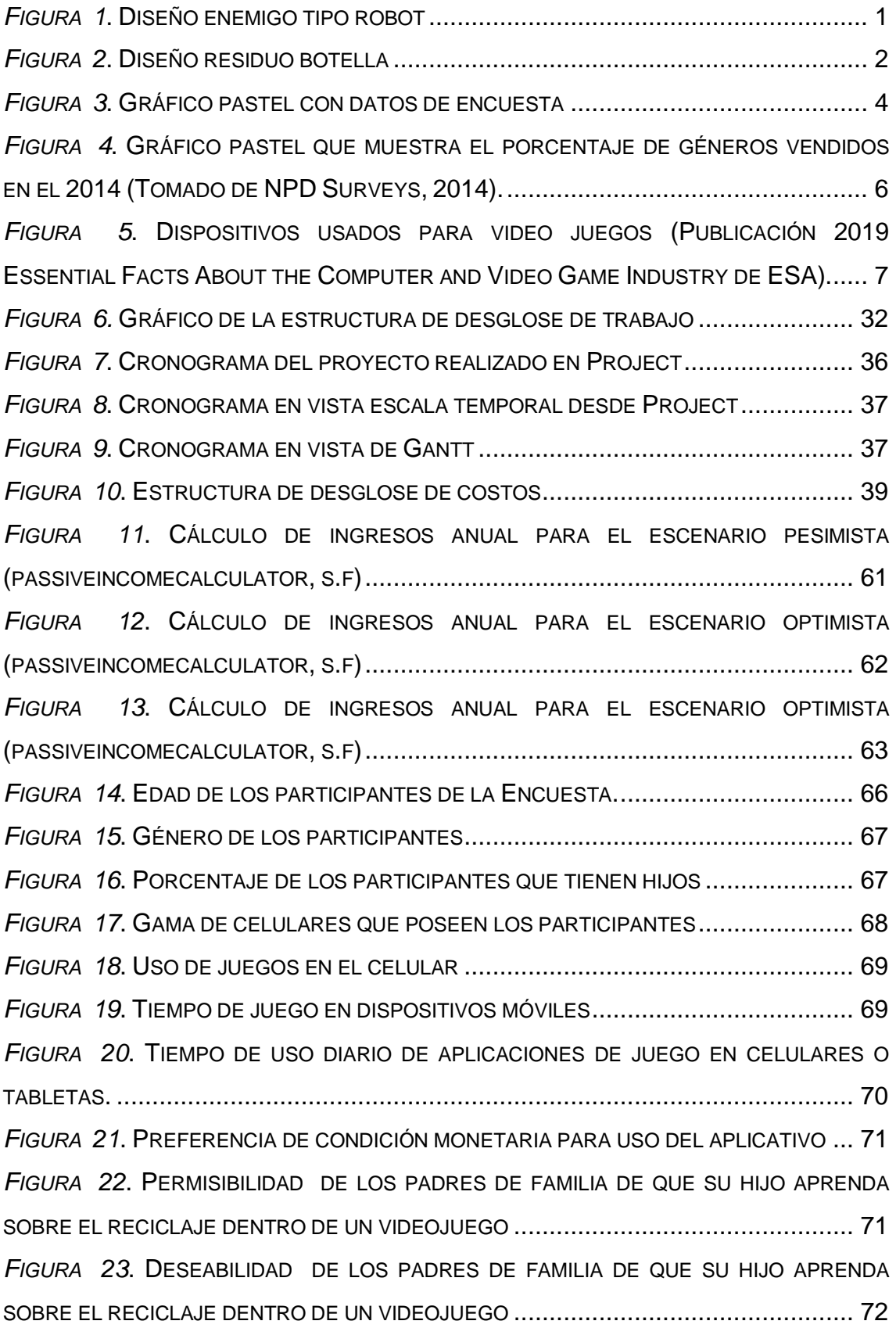

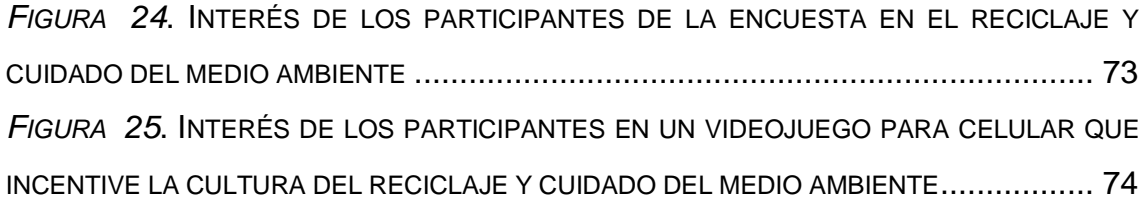

# **ÍNDICE DE TABLAS**

<span id="page-13-0"></span>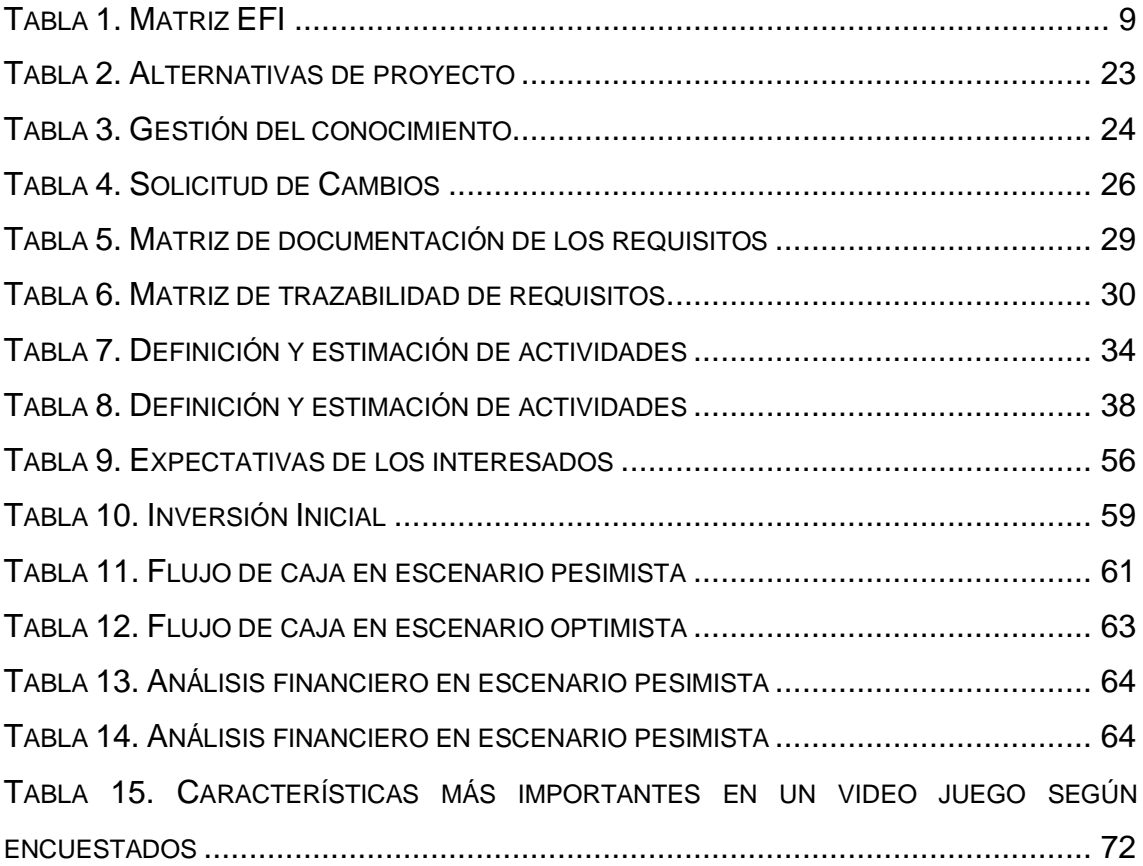

# **CAPITULO I. INTRODUCCIÓN: DIAGNÓSTICO Y DEFINICIÓN DE OBJETIVOS**

## <span id="page-14-0"></span>**1.1 Antecedentes**

Los video juegos de características educativas y recreacionales están creciendo rápidamente y se han convertido en herramientas importantes para el aprendizaje intergeneracional (Peppler, 2017). Se realizará un video juego con dichas características para la plataforma Android compatible con celulares tipo "Smartphone" que soporten el video juego (comúnmente celulares de gama media a alta).

Se trata de educar a niños mayores a 7 años, con diferentes actividades didácticas y divertidas, una buena cultura de reciclaje. El video juego además se realizará con diseños en el plano de 2D (2Dimensiones) tal como los presentados en las Figuras (1) y (2).

<span id="page-14-1"></span>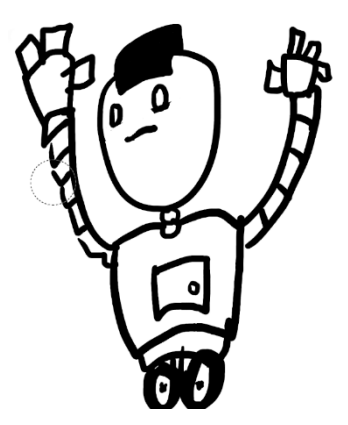

*Figura 1*. Diseño enemigo tipo robot

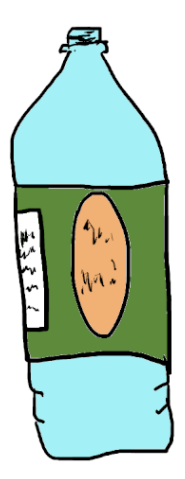

*Figura 2*. Diseño residuo botella

<span id="page-15-0"></span>En donde la Figura (1) y (2) presentan un prototipo del diseño de dos diferentes partes que incluirían el video juego, tales como un robot y una botella de plástico PET respectivamente.

Una necesidad actual en la ciudad de Quito es buscar diferentes maneras para separar los residuos de los ciudadanos y poder aprovechar la mayor parte de posible en aquellos que puedan ser reciclados (EMASEO, 2016). Utilizando esta propuesta brinda una alternativa para realizarlo empezando desde la educación de los ciudadanos en periodos educativos básicos del hogar.

En la actualidad todos los países que forman parte de las Naciones Unidas tienen una agenda de metas de desarrollo sostenible hasta el 2030, en la que se incluye un consumo y producción responsable como también varias con gran impacto ambiental (United Nations, 2015). De manera que el Mercado en sí, busca estas alternativas de propuestas que incentiven a la población a adaptar dicha producción y sustentabilidad. Lo que hace que un proyecto con dichas características no solo se vuelve atractivo para el consumidor, sino puede también ser atractivo para las autoridades de un lugar y que en el futuro puedan invertir en el proyecto (En este caso en un futuro el video juego podría ser atractivo para el Municipio de Quito y hasta se podría conseguir un patrocinio).

Para el proyecto, a pesar de que en primera instancia se propone que la aplicación sea gratuita se debe analizar al poder de compra de la comunidad ya que, al ser una aplicación, el usuario debe contar con un equipo de celular tipo "smartphone" o de tipo tableta de media a alta gama que la pueda soportar. Por dicha razón se debe enfocar en la población con poder adquisitivo medio a alto. Según El Comercio existen más de 809 planteles educativos particulares (El Comercio, 2015). Con dichos datos podemos saber que existe un gran número de sujetos que entran en la población objetivo para el aplicativo.

Se conoce también que, dentro de los rankings para aplicaciones más descargadas, después de las redes sociales les siguen aplicaciones de juegos ocupando hasta el top 5 de dichos rankings (Metro, 2018). Ya sean juegos gratuitos o pagados, en el 2018 el juego que lideraba la lista era Clash Royale (Metro, 2018). Con lo que podemos concluir que la categoría de los juegos en las aplicaciones es altamente acogida por los ecuatorianos en general. Por lo tanto, el aplicativo podría llegar a tener una gran acogida también en la ciudad de estudio, mientras se trabaje correctamente en que la dinámica del juego sea altamente atractiva para el usuario. Esto se comprueba en una pequeña encuesta realizada a 48 niños y adolescentes de 7 a 19 años que se muestra en la figura (3). La encuesta fue realizada a alumnos de colegios particulares en el sector de La Luz, norte de Quito, en el mes de septiembre del 2019.

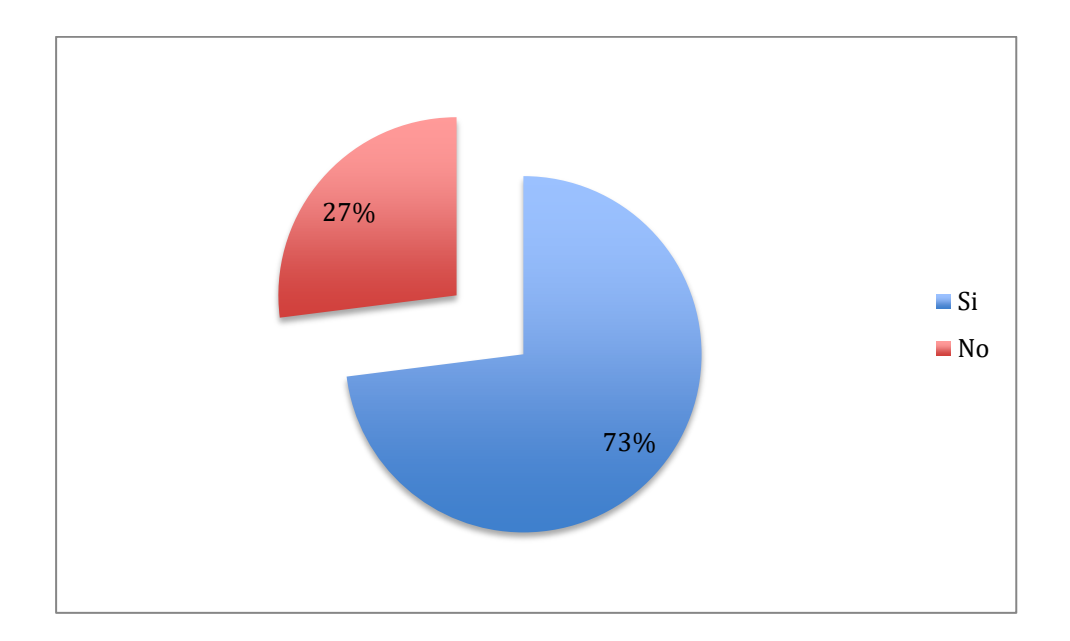

*Figura 3*. Gráfico pastel con datos de encuesta

<span id="page-17-1"></span>En la figura (3) se muestran los datos de aceptación de la encuesta. En donde se puede observar que la aceptación en el grupo de estudio es del 73%. Utilizando el análisis preliminar y el análisis de mercado se puede concluir que es viable seguir con el estudio de factibilidad del proyecto del aplicativo.

#### <span id="page-17-0"></span>**1.1.1 Análisis de la industria o sector**

Diariamente se recolecta entre 2200 y 2400 toneladas de residuos en Quito (Carrera, 2018). De los cuales desde enero a junio de 2018 se obtuvo 1436,03 toneladas de residuos reciclables (Regional, 2018), con estos datos podemos hacer el ejercicio de que entre enero y junio existen 180 días por el promedio de toneladas de basura son 414000 y esto dividido a las 1436,03 toneladas de residuos reciclables, por 100 nos da un aproximado de 34.69% residuos son reciclables. Donde realmente los residuos sólidos que son reciclados están dentro del 15% al 25% (Alarcón, 2017).

La agencia de Regulación y Control de las Telecomunicaciones (ARCOTEL), publicó que 6 de cada 100 niños, de entre 5 y 15 años, posee un teléfono móvil inteligente (ARCOTEL, 2017) estos jóvenes utilizan sus smartphones como herramienta para poder comunicar su forma de pensar y sus ideales por redes sociales, a muchos jóvenes como Juana Villagarcía, de 15 años, le preocupa que la naturaleza se destruya; Joaquín Fernández, de 19, que se extingan los animales, la mayoría de estos jóvenes tienen el cambio climático en sus pensamientos a diario (Rouy & Français, 2019).

En la ciudad de Quito solo 90 escuelas y colegios se han inscrito en el encuentro internacional de medio ambiente (CIMA Kids) (el telégrafo, 2012), esto significa que el resto de las escuelas no cuenta con materias o proyectos que crean una cultura de reciclaje en los más pequeños, por lo cual los jóvenes bachilleres salen con poco o nulo conocimiento de reciclaje.

Una educación que no motiva a los jóvenes al reciclaje tiene como resultados jóvenes que no se preocupan por manipular correctamente los residuos, que arrojan en cualquier lugar los desechos generando desorden, malestar dentro de instituciones o el hogar, no conocen sobre los efectos que los desechos causan a animales o personas (Franco, 2010).

Si se mantiene la producción de desperdicios de 2300 toneladas diarias solo en la ciudad de Quito, sin realizar un manejo correcto de residuos, se estima que para el año 2050 los desechos a nivel mundial aumenten en 70%, en el 2016 se obtuvo que existían 2010 millones de toneladas, donde se estima que llegue a 3400 millones de toneladas (Banco Mundial, 2018)

Según el NPD Group, en el 2009 existía un 8% de niños que jugaban desde celulares, el cual en el año 2019 se incrementó a 38%. Por lo cual desarrollar un juego que incentive una cultura de reciclaje dentro el desarrollo de los jóvenes. Ya que hoy en día existen muchos jóvenes que están adquiriendo la voluntad de cuidar el medio ambiente pero no saben dónde empezar.

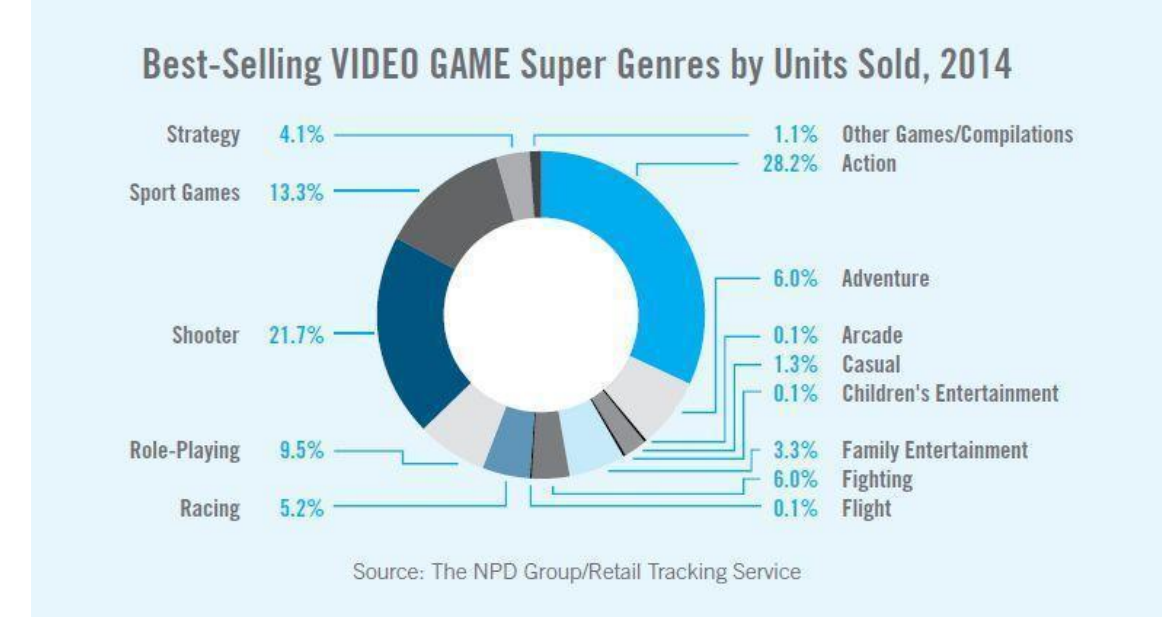

<span id="page-19-0"></span>*Figura 4*. Gráfico pastel que muestra el porcentaje de géneros vendidos en el 2014 (Tomado de NPD Surveys, 2014).

Como se muestra en la imagen, existe una gran demanda de los juegos de acción y de disparos, por lo que también ingresar en el mercado con juegos que diviertan y a la vez eduquen a jóvenes puede agregar valor a la idea del aplicativo de video juego (Reisinger, 2014).

Para identificar de mejor manera el sector del desarrollo de video juegos en Ecuador se muestra a continuación análisis PEST donde identifica los factores del entorno que van a afectar al proyecto.

#### **Entorno Político**

En la constitución y ley orgánica del Ecuador existen un gran número de artículos que afectan a empresas privadas o públicas, pero dentro de estos artículos no existen leyes que afecten al ingreso que generan las micro transacciones de un aplicativo, donde el 9 de diciembre del 2019, la asamblea nacional aprobó la ley de simplicidad y progresividad Tributaria, la cual va a comenzar a grabar IVA en los servicios digitales y se cobrará 180 días después que se publique oficialmente el registro, las empresas afectadas son Netflix, Spotify, Uber, Glovo y Apple (Tapia, 2019). Para el cual se debe tener en cuenta que las micro transacciones que rigen sobre Play Store de Google, no se encuentran afectadas con este artículo.

## **Entorno Económico**

El crecimiento económico anual del país de 4 mil millones del año 2017 al 2018, recuperado estas cifras del Banco Mundial (2019), con inflación de -0.70 que ocupa un lugar bajo comparado con América Latina por su dolarización, a su vez posee una tasa de desempleo de 5.94 en el último trimestre del 2019, con un riesgo país de 803; aun después del paro de octubre 2019 (Ecuador, 2019).

## **Social**

Los efectos del cambio climático son de alcance global, y es necesario que se tomen medidas drásticas desde hoy ya que en el futuro serán más costosas y difícil de remediarlas trayendo consigo catástrofes (Naciones Unidas, 2019). El trabajo colectivo y la educación en las personas es una parte fundamental para lograr una cultura de reciclaje. En el ecuador solo del 15% al 25% de los residuos sólidos que pueden reciclarse logra este fin, dicho reciclaje sobre todo recae en el sector informal como los recolectores que se ven en la calle (Alarcón, 2017).

# **Tecnológico**

LA ESA (Entertaintment Software Asociation), realizó una encuesta donde se encontró que en el año 2019 el uso de smartphones como plataforma de juego es mayor a otras plataformas.

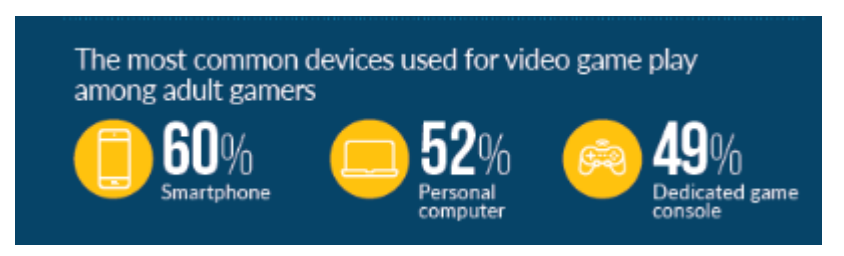

<span id="page-20-0"></span>*Figura 5*. Dispositivos usados para video juegos (Tomado de Publicación 2019 Essential Facts About the Computer and Video Game Industry de ESA).

Por lo que realizar un video juego en esta plataforma es más atractivo para el proyecto resultando en que alcance más usuarios de lo que otras plataformas tecnológicas lo harían.

#### <span id="page-21-0"></span>**1.1.2 Factores internos de la empresa**

El proyecto que se describe en este documento debe entregar un producto digital con fines educativos y de 87 que rodea a estos individuos. Para poder identificar de mejor manera se realizó un Análisis FODA del proyecto para identificar con más claridad los factores internos y externos que afectan el proyecto.

#### **Fortalezas**

F1. Servicios en nube utilizados en el desarrollo del video juego, esto permite una disponibilidad del servicio del 99.99%.

F2. Experiencia en diseño de interfaz amigable e intuitivas para el usuario.

F3. Conocimiento actualizado y confiable sobre las buenas prácticas del reciclaje.

F4. Conocimiento amplio en desarrollo de video juegos con software libre.

#### **Oportunidades**

O1. Cultura de reciclaje en crecimiento dentro de la ciudad de Quito.

O2. Incremento de concientización ambiental.

O3. Competencia débil en Ecuador, ya que existe una empresa ecuatoriana en el desarrollo de juegos llamada freaky creations.

O4. Tendencias Favorables en el mercado de video juegos arcade gratuitos.

#### **Debilidades**

D1. Los desarrolladores tienen amplio conocimiento de herramientas para el desarrollo de software, pero no cuentan con gran experiencia con DEFOLD como motor gráfico.

D2. Compatibilidad nula con equipos de baja gama y para versiones antiguas de Android e IOS.

D3. Dependencia de hardware de los miembros del equipo para desarrollo del proyecto.

#### **Amenazas**

A1. La aprobación de padres puede ser baja por lo que no permitirían jugar a sus hijos.

A2. Hackers, tramposos que buscan dañar el juego o robar a personas.

A3. Cambio de políticas del motor gráfico utilizado para desarrollar el video juego.

A4. Bajo renombre del juego al inicio de su publicación.

Con la siguiente matriz de evaluación de factores internos se evalúa e identifica las fortalezas y debilidades para anticiparse y prevenir riesgos.

<span id="page-22-0"></span>Tabla 1.

*Matriz EFI*

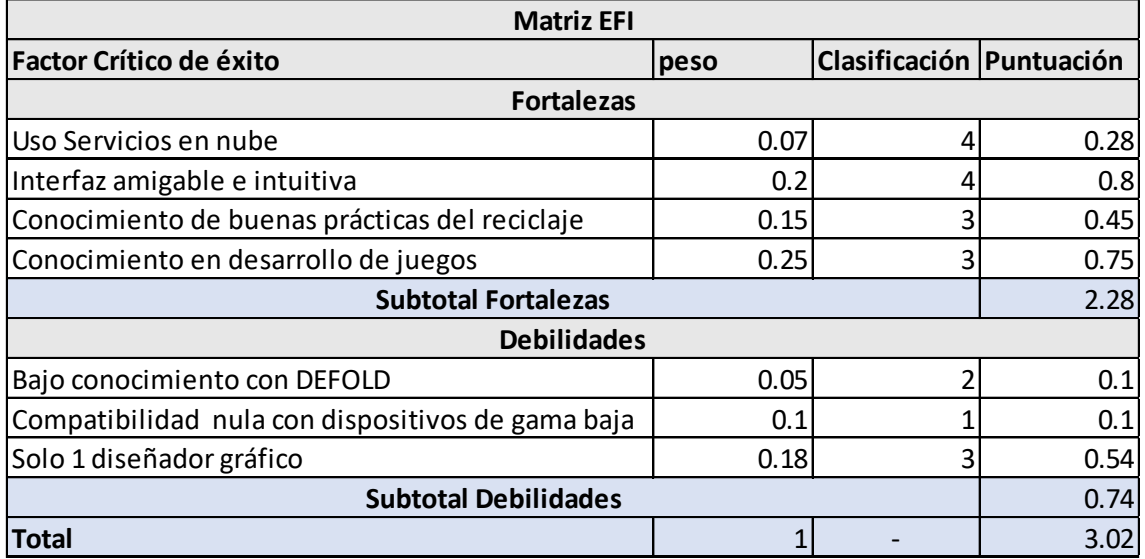

Para continuar con el análisis se detalla a continuación las estrategias:

#### **Estrategias FO**

F1 - O1. Utilizar los servicios de nube, los diseños de interfaz amigables para mostrar un conocimiento de la cultura de reciclaje para atraer más usuarios.

F4 – O3 Apalancar el proyecto con el conocimiento de desarrollo en video juegos para implementar características que exploten la competencia baja de Ecuador

F4 – O4. Aprovecha las tendencias favorables del mercado con la experiencia sobre desarrollo de video juegos.

#### **Estrategias FA**

F4 - A2. Aprovechar el conocimiento en desarrollo en video juegos para reducir las brechas de seguridad e impedir que se realicen trampas.

F4 - A1. Utilizar el conocimiento de cultura de reciclaje para mostrar a los padres que el video juego es para enseñar.

#### **Estrategias DO**

D1 - O3. Gracias a que existe competencia débil, la curva de aprendizaje de DEFOLD no afectaría al despliegue del aplicativo.

#### **Estrategias DA**

D2 – A4. Apuntar a equipos de gama media / alta, para ganar renombre con la calidad del video juego.

#### <span id="page-23-0"></span>**1.1.3 Planteamiento y formulación del problema**

El planeta muestra que el cambio climático es real y se necesita que personas de todas edades y grupos sociales, concienticen y cambien su cultura, la manera que este proyecto aporta al cambio de cultura es influyendo en el comportamiento de los jóvenes para entender como reciclar de manera correcta y divertida mientras enfocan su energía en algo positivo. El resultado del proyecto al ser un video juego produce experiencias, hábitos, autonomía y sentimientos de dominio en las personas, esto genera cambio de comportamiento en estos jóvenes y sus familiares allegados por la teoría sociocultural de Vygotsky, la cual muestra que se puede modificar el comportamiento de los individuos con el ejemplo.

## **MARCO METODOLÓGICO**

En este apartado del documento se listará las herramientas de la guía del conocimiento PMBOK® que serán utilizadas para una exitosa dirección de este proyecto:

- Juicio de Expertos, herramienta que permite adquirir conocimiento de personal capacitado y con gran experiencia en proyectos de estilo educativos y desarrollo de software.
- Recopilación de datos, herramienta la que se va a utilizar para poder usar lluvia de ideas para identificar ideas y recolectar datos de los interesados, también ayuda en las entrevistas, encuestas y demás áreas de procesos del proyecto.
- Gestión de conocimiento, herramienta que permite crear, utilizar lecciones aprendidas del equipo de trabajo generando nuevo conocimiento entre el equipo del proyecto donde le objetivo es desarrollar aprendizaje para cumplir con los objetivos del proyecto.
- Control de Cambios, esta herramienta facilita la configuración del proyecto y tener documentado los cambios ya que con esto se observa los cambios de alcance que sufre el proyecto y se puede llevar un plano de los procesos y cuan do exista un cambio poder encontrar que otros procesos afecta dicho cambio.
- Habilidades interpersonales y de equipo, esta herramienta asegura que las reuniones mantengan agenda y estén los integrantes claves ni más ni menos, también facilita la gestión de conflictos y con esto guiar con decisiones, soluciones o conclusiones exitosas para llevar al equipo a cumplir correctamente los objetivos del proyecto.

● Reuniones, esta herramienta debe ser constituida con el auspiciante, con el grupo de trabajo, un grupo focal del nicho de mercado para poder identificar los requisitos, actualizar los estados de las actividades, revisar entregables y diferentes variables del proyecto.

Para este proyecto se va a utilizar un tipo de investigación exploratoria y descriptiva.

Se desea investigar la aprobación de este video juego dentro de la muestra que se segmenta con jóvenes mayores a 7 años que residan en Quito, donde el punto de partida deba ser un estudio exploratorio para familiarizarse con la problemática y desarrollar posteriormente un estudio descriptivo dentro de la población para encontrar cualidades y atributos que faciliten los resultados de la investigación.

Este estudio se debe realizar dentro de 2 semanas, primero ubicando la población de muestra que serían escuelas o colegios, posteriormente con ayuda de encuestas que tomarían 3 semanas realizarlas y revisar que estén correctamente estructuradas, a continuación de construirlas se debe empezar la encuesta con la población anteriormente identificada para obtener información que permita visualizar mejor la problemática y poder agregar características nuevas que se encuentren en la investigación. Dentro de esta investigación se quiere usar las buenas prácticas del PMBOK®, referente a la identificación de interesados y la gestión de requisitos al momento de realizar la encuesta el cual nos permita estructurar de mejor manera los datos que se obtendrán

## <span id="page-26-0"></span>**1.2 Objetivos**

#### <span id="page-26-1"></span>**1.2.1 Objetivo general**

Planificar el proyecto de implementación de una herramienta tecnológica de entretenimiento**,** para incentivar cultura de reciclaje en jóvenes mayores a 7 años, sustentado en las buenas prácticas de la guía de conocimiento PMBOK®

#### <span id="page-26-2"></span>**1.2.2 Objetivos específicos**

- **1.** Identificar los interesados claves del proyecto y con la gestión del alcance recolectar requisitos y cumplir en gran parte las expectativas del mercado objetivo de este video juego.
- **2.** Realizar estudio de mercado que permita identificar la demanda insatisfecha y las necesidades en base a los requisitos encontrados.
- **3.** Elaborar el plan de dirección del proyecto para el diseño, desarrollo e implementación de un video juego de educación en cultura de reciclaje, a través de la aplicación de las buenas prácticas del estándar del PMI a fin de establecer con anticipación todas las áreas de conocimiento que estarán involucradas en el proyecto.
- **4.** Determinar la viabilidad del proyecto, a través del análisis financiero y económico, a fin de establecer si la inversión es rentable o no para posibles patrocinadores

# <span id="page-26-3"></span>**1.3 Marco Teórico**

### <span id="page-26-4"></span>**1.3.1 Foldit**

Es un caso exitoso del uso de gamificación en el ámbito educativo, el cual fue publicado por la Universidad de Washington, el cual consta de un grupo de personas que jugaron un ejercicio de plegamiento de proteínas para dilucidar las estructuras de varias proteínas; Los jugadores pudieron desbloquear la estructura cristalina de una proteasa retroviral monomérica que causa el SIDA en los monos Rhesus durante 10 días, lo cual científicos habían tratado de resolver por 15 años. (Cooper, y otros, 2010)

#### <span id="page-27-0"></span>**1.3.2 Just Press Play**

Es un proyecto de gamificación del Rochester Institute of Technology (RIT), el cual consiste en coleccionar tarjetas intercambiables y un gafete RFID para visitar diferentes lugares de retos sociales de esta iniciativa, para lograr involucrar a los estudiantes en una historia alternativa del RIT, donde se enfrentan el Ateneo contra el Instituto de mecánica y lograr sacar de la zona de confort a sus estudiantes. (Brinkman, 2011)

#### <span id="page-27-1"></span>**1.3.3 Marriott gamificación fallida**

El hotel Marriott en 2013, lanzó en la plataforma de Facebook un video juego para reclutar nuevo personas. Este juego trataba de ayudar al personaje a mantener una cocina de hotel abastecida, que el chef tenga sus órdenes listas y llevar a cabo una gran cantidad de actividades gerenciales. Todo esto suena divertido, pero resulta que los usuarios no vieron divertido estas tareas dentro de un juego. (Freer, 2012) Este caso muestra que la técnica de la gamificación no es entregar solo medallas por buen comportamiento, se debe buscar una manera de equilibrar la gamificación con la estrategia de la organización y la motivación de los usuarios.

#### <span id="page-28-0"></span>**1.3.4 Dispositivos móviles**

Los dispositivos móviles son equipos inalámbricos electrónicos que permite tener acceso a la red de telefonía celular. La característica principal es la portabilidad, la cual permite conectar con diferentes dispositivos casi en cualquier sitio donde exista cobertura satelital. Su función primaria es la comunicación de voz, pero por su rápido desarrollo y popularidad ha incorporado otras funciones como son cámara fotográfica, conexión a Internet, chat instantáneo, reproducción de video, GPS, video juegos y reproductor mp3. (Guerrero, Ochoa, Collazos, & Pino, 2006)

#### <span id="page-28-1"></span>**1.3.5 Motor de Juego**

Es un software que brinda a los desarrolladores de juegos el conjunto de herramientas necesarias para crear juegos de manera rápida y eficiente. Crear escenas y entornos; agregar iluminación, audio, efectos especiales, física y animación, interacción y lógica de mecánica del juego; y editar, depurar y optimizar la compilación para varias plataformas. (Jhon, 2017)

#### <span id="page-28-2"></span>**1.3.6 Defold**

Es un motor de juego multiplataforma que simplifica el Desarrollo de juegos 2D para compilar y cargar fácilmente en dispositivos móviles Android, IOS basado en lenguaje de programación JAVA. (Defold, 2019)

#### <span id="page-29-0"></span>**1.3.7 PMBOK®**

Es una guía basada en los estándares de gestión de proyectos, desarrollado con procesos basados en conceptos de consensos, experiencia y nuevas prácticas. Este estándar es fundamental para el desarrollo profesional de los gerentes de proyectos y ser ajustado a las necesidades del proyecto.

Esta guía contiene conocimientos generales y buenas prácticas que se pueden aplicar a la mayoría de los proyectos que tengan la triple restricción, como buena práctica se hace referencia al conocimiento o experiencia, herramientas, habilidades y técnicas que se aplican al proceso de administración de proyectos las cuales pueden incrementar la probabilidad de tener un proyecto exitoso entregando los resultados y valores acordados en el tiempo propuesto. (Institute, 2017)

#### <span id="page-29-1"></span>**1.3.8 Gamificación**

"La gamificación es una técnica, un método y una estrategia a la vez. Parte del conocimiento de los elementos que hacen atractivos a los juegos e identifica, dentro de una actividad, tarea o mensaje determinado, en un entorno de NOjuego, aquellos aspectos susceptibles de ser convertidos en juego o dinámicas lúdicas. Todo ello para conseguir una vinculación especial con los usuarios, incentivar un cambio de comportamiento o transmitir un mensaje o contenido. Es decir, crear una experiencia significativa y motivadora." (Marín & Hierro, 2013).

#### <span id="page-29-2"></span>**1.3.9 Estrategias de gamificación**

Existen varias estrategias de gamificación educativa donde los resultados van a ser una motivación del individuo donde las más importantes son: establecer una narrativa, dar premios como puntos o certificaciones a cambio de la realización de acciones, introducir elementos personalizadores, de proximidad social y realimentación y finalmente introducir elementos que hagan del aprendizaje una actividad más divertida. (Prieto Martin, Díaz Martin, Monserrat Sanz, & Reyes Martín, 2014)

# <span id="page-30-0"></span>**CAPITULO II. PROCESOS DEL PROYECTO ALINEADO AL ESTÁNDAR DEL PMI®- PMBOK®**

# <span id="page-30-1"></span>**2.1 Desarrollo del acta de constitución del proyecto**

La guía de fundamentos para la dirección de proyectos PMBOK®, declara que el acta de constitución del proyecto es el documento formal en el cual se autoriza la existencia de un proyecto, delegando autoridad al director del proyecto para aplicar los recursos de la organización para cumplir con las actividades del proyecto (Institute, 2017)

Para este proyecto de desarrollo de video juego para dispositivos móviles, el acta de constitución del proyecto se realizó con antecedentes de un análisis de mercado, patrocinio de Blanca Villacres.

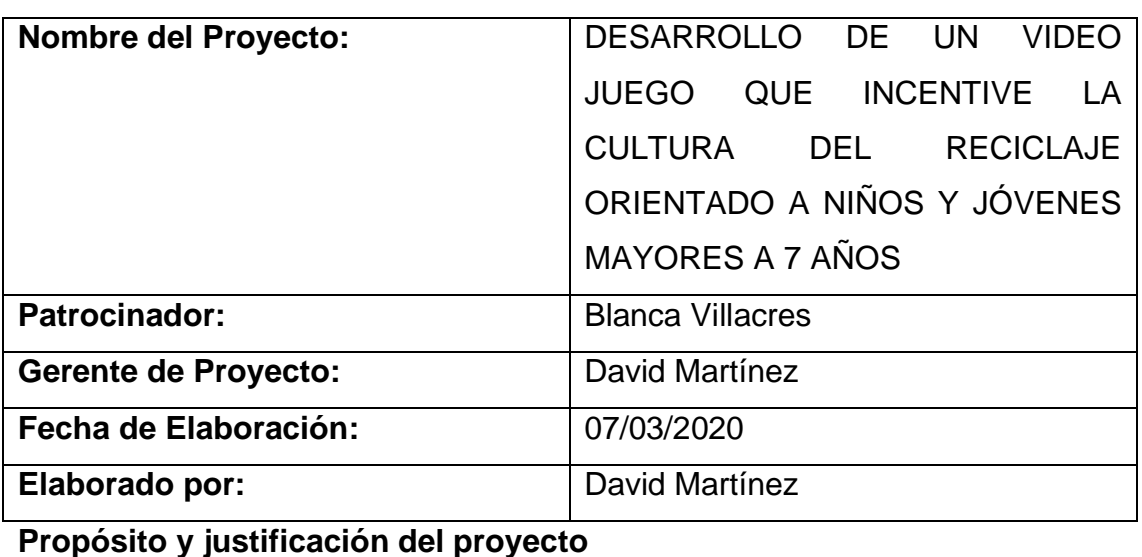

## **ACTA DE CONSTITUCIÓN DEL PROYECTO**

El planeta muestra que el cambio climático es real y se necesita que

personas de todas edades y grupos sociales, concienticen y cambien su cultura, este proyecto aporta al cambio de cultura influyendo en el comportamiento de los jóvenes para entender como reciclar de manera correcta y divertida mientras enfocan su energía en algo positivo.

### **Objetivos**

### **Objetivo General:**

Desarrollar un video juego para dispositivos móviles que incentive la cultura de reciclaje en jóvenes mayores a 7 años.

#### **Objetivos Específicos:**

- Desarrollar con DEFOLD los elementos lógicos del video juego durante 44 días para las plataformas de Android e IOS.
- Adquirir el servicio de alojamiento para la base de datos por un valor menor a \$500 anules.
- Añadir conexión con PayPal durante 6 días de desarrollo de software, para realizar micro transacciones dentro del aplicativo.
- Insertar 1 anuncio publicitario externo por pantalla de otros productos generados por Google Admob, que será desarrollado durante el periodo de 1 semana.
- Diseñar 3 minijuegos que cumplan los requisitos levantados para el aplicativo.

## **Descripción del proyecto y entregables**

El resultado del proyecto es desarrollar un video juego para producir a los usuarios experiencias, hábitos y conocimiento sobre la cultura de reciclaje, también generar cambio de comportamiento en los familiares allegados por la teoría sociocultural de Vygotsky.

Entregables:

- Plan de gestión del proyecto
- Informe de arquitectura del Aplicativo y base de datos
- Diagramas y prototipos del diseño del aplicativo
- Modelos y animaciones visuales del juego
- Menú principal funcional
- Minijuego "Residuo al tacho"
- Minijuego "Limpia la habitación"
- Minijuego "Colecta los residuos"
- Micro transacciones con PayPal dentro del Aplicativo
- Anuncios publicitarios dentro del Aplicativo con Google Admob
- Informe de versiones en producción e historial de cambios del aplicativo
- Informe de Pruebas QA
- Despliegue Play Store / App Store

## **Alcance Preliminar:**

Desarrollo de un video juego por medio de DEFOLD como motor gráfico, con 3 minijuegos, alojado en una base de datos en BlueHost, con el propósito de desplegar el aplicativo en la tienda de Play Store de Android y App Store de Apple. Con el uso de PayPal para manejar micro transacciones y Admob para insertar publicidad de otros productos dentro de las pantallas de la aplicación.

#### **Supuestos**

- Las políticas de Play Store y APP Store para la publicación de aplicativos de video juegos, mantendrá sus requisitos y condiciones.
- Las políticas de desarrollo de DEFOLD como motor gráfico, van a mantenerse con sus términos y condiciones de licenciamiento gratuito.
- No existirán cambios en las políticas de manejo de residuos por el Ministerio del Ambiente.
- Los recursos financieros estarán disponibles en las fechas específicas en el cronograma.
- El proveedor de alojamiento conservará las políticas y condiciones.
- Las políticas de Google Admob no sufrirán ningún cambio.
- El costo hora/día incluye el uso de equipo personal, servicios, internet y lo necesario para desempeñar sus actividades mediante trabajo en casa.

## **Restricciones**

- El proyecto no debe superar el presupuesto establecido de \$14000.
- El producto final debe ser entregado en 106 días laborables.
- Las micro transacciones se manejarán únicamente con PayPal.
- El tiempo de pruebas QA debe ser respetado, de lo contrario acordar con el auspiciante del proyecto para modificar el tiempo asignado.
- No se deben contratar más programadores o diseñadores ya asignados en el equipo de proyecto.
- El proyecto no contempla realizar más de 3 minijuegos como dicta el alcance, aun si la propuesta de minijuego es corta o simple.

## **Exclusiones**

Para cumplir con el producto final, no se considera dentro del alcance los siguientes puntos:

- Conexión con redes sociales o cuenta de Google.
- Realizar página web o páginas en redes sociales.
- Crear carteles, videos o diseños gráficos publicitarios del aplicativo final para mostrar en plataformas de publicidad (anuncios de Facebook, correos electrónicos publicitarios, etc.)
- Adquisición de equipos para las actividades del proyecto.
- Manuales de Usuario.
- Capacitaciones.
- Demos de los niveles.
- Mantenimiento post implementación.
- Compra de licenciamiento de software de diseño y desarrollo.
- Configuración del servicio de alojamiento ajenos a los requisitos puntuales del aplicativo.
- Inicio de sesión biométrico.
- Actualización del servicio de alojamiento.
- Administración de la base de datos post implementación.
- Videos sobre el aplicativo.
- No se realiza actividades de soporte en celulares o equipos tecnológicos al auspiciante o allegados del mismo.

• Galería de fotos del aplicativo.

# **Cronograma de Hitos**

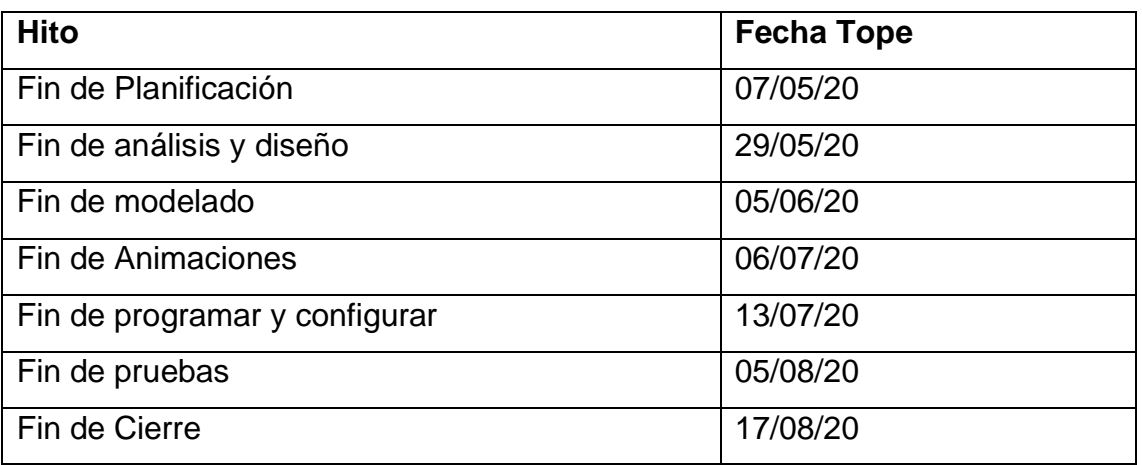

# **Firmas de Responsabilidad y Aceptación**

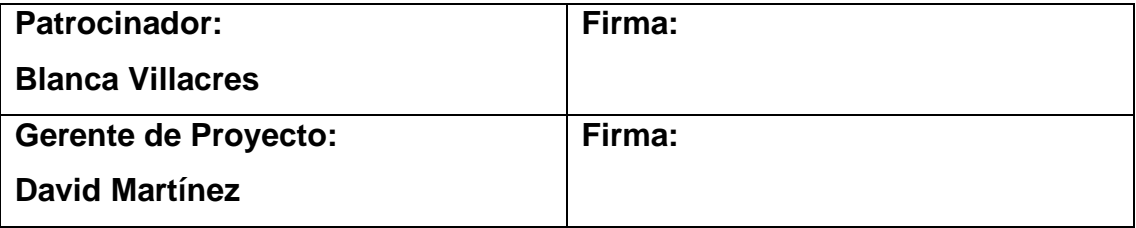

#### <span id="page-35-0"></span>**2.2 Análisis de alternativas generales del proyecto**

Existen un gran número de alternativas de ejecución del proyecto para llegar al producto final para dejar la subjetividad y cuantificar la mejor opción a desarrollar se va a utilizar la matriz Pugh con las alternativas siguientes:

Alternativa 1: Desarrollo del aplicativo contratando el equipo de trabajo local con facilidad de trabajo en grupo.

Alternativa 2: Desarrollo del video juego contratando una empresa de desarrollo externa y solicitando el producto final para la implementación.

Alternativa 3: Detallar las actividades necesarias y contratar varias personas en modalidad de freelance y pagar por actividad a realizar para concluir el producto final.

Las alternativas que se mencionaron anteriormente deben ser ponderadas con los siguientes criterios:

El criterio filtración, tiene asignado un peso de 23%, por qué los modelos, mecánica de juego, propiedad intelectual y arquitectura del video juego no pueden llegar a filtrarse por el equipo y llegar a personas externas, el puntaje fluctuará desde 1 a 5 siendo 1 la opción con mayor nivel de filtración de información y el 5 la opción más segura.

La segunda medida de calificación es el tiempo que va a llevar con cada alternativa, se asigna un peso del 27% ya que para el desarrollo del proyecto se necesita la entrega más temprana posible del producto final y el puntaje fluctuará desde 1 a 5 siendo 1 la opción más lenta y el 5 la más rápida.

Como tercer criterio es los riesgos macros que contiene la alternativa que afecte positiva o negativamente al proyecto por lo que se maneja la puntuación de 1 a 5 siendo 1 la opción más riesgo y 5 la opción con menos riesgo.
Como cuarto y último criterio se maneja el costo, con el cuál se mide el peso del costo sobre la alternativa por la complejidad o el uso de los recursos de esta, la puntuación entra en el rango de 1 a 5 con 1 como la alternativa más costosa y 5 la más baja en costo.

#### Tabla 2.

#### *Alternativas de proyecto*

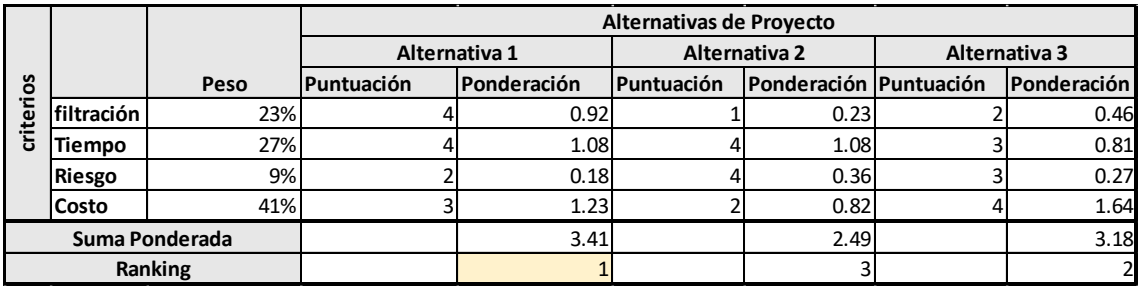

Se puede llegar a la conclusión de que la alternativa 1 cumple con los parámetros establecidos con el auspiciante, maneja un menor riesgo macro y obtiene menor riesgo para la propiedad intelectual al desarrollarlo, se va a usar esta alternativa para el desarrollo del proyecto.

## **2.3 Gestión de integración del proyecto**

En el proyecto debe existir la integración del proyecto, el líder es clave para trabajar con el patrocinador para entender los objetivos estratégicos y asegurar el alineamiento del proyecto y sus resultados; el gerente de proyecto también tiene como responsabilidad guiar el trabajo de equipo, para centrarse en lo realmente esencial del proyecto, ejecutando la integración a niveles de:

- Proceso: Existen procesos que pueden ocurrir una vez como la creación inicial del acta de constitución del proyecto, pero existen varios que se superponen con otros procesos, esto suele suceder con cambios en un requisito que impacta, el alcance, cronograma y presupuesto.
- Cognitivo: El método depende del proyecto, depende de las características que este posea, los factores internos y los recursos, se debe seleccionar que área de conocimiento a utilizar.

• Contextual: El gerente de proyecto debe tener consideración durante todo el ciclo de vida del proyecto que existe evolución tecnológica, cultural, social y manejarlos de la mejor manera para cumplir con los objetivos del proyecto. (PMI, 2017)

#### **2.3.1 Gestionar el conocimiento del proyecto**

Es el proceso que utiliza conocimiento previo y genera conocimiento para alcanzar los objetivos del proyecto y contribuir al aprendizaje de la organización. (PMI, 2017)

Para gestionar el conocimiento se va a manejar el formato a continuación donde se agrega una descripción a la hora de liberar los entregables para constatar problemas encontrados durante la construcción del entregable, también se va a detallar buenas prácticas que se hicieron dentro del proyecto, en otra tabla se redactarán los eventos que incidieron negativamente en el plan de dirección del proyecto y recomendaciones para futuros proyectos.

#### Tabla 3.

*Gestión del conocimiento*

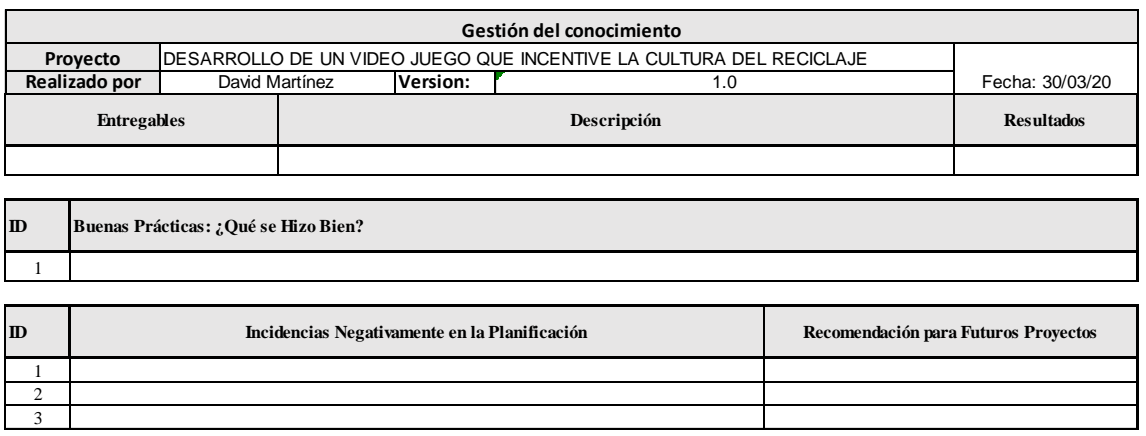

#### **2.3.2 Ciclo de vida del proyecto**

El ciclo de vida de un proyecto es constituido por una seria de fases por las que debe escalar desde el inicio hasta el fin, las que pueden ser diferentes por la naturaleza del proyecto, la empresa en la que se realiza el proyecto, lo que da como resultado que las fases sean secuenciales, iterativas o de superposición. (PMI, 2017)

El PMBOK mapea los proyectos sin importar el tamaño o complejidad de estos en las siguientes 4 fases:

- Planificación
- Análisis y diseño
- Desarrollo
- Pruebas
- Paso a producción y estabilización
- Cierre

En este proyecto se va a manejar un ciclo de vida predictivo, secuenciando las actividades sucesoras y predecesoras, puesto que no se desea cambios drásticos al alcance o que sufra un gran número de modificaciones el alcance durante el tiempo de ejecución del proyecto, el ciclo de vida iterativo funciona con los proyectos de desarrollo de software, pero en este caso se observó que no es necesario, debido a que el auspiciante tiene certeza del alcance para la fase inicial del aplicativo y con el tiempo adaptar nuevas características que pertenezcan a otro proyecto de desarrollo.

#### **2.3.3 Realizar el control integrado de cambios**

El plan de gestión de cambios tiene como objetivo principal desarrollar la estructura en que se realizarán los cambios a lo largo del proyecto, detallando los pasos a realizar durante el ciclo de vida del proyecto, para autorizar e incorporar las solicitudes de cambio.

La siguiente matriz de solicitud de cambios es una herramienta que se va a llevar durante el proyecto para documentar las solicitudes de cambio y debe constar de:

- Área de cambio requerido
- Casilla de definición del problema
- Descripción del cambio que se solicita, detallar con exactitud lo que se desea
- Motivo por lo que se solicita
- Resultados a corto y largo plazo

#### Tabla 4.

#### *Matriz solicitud de cambios*

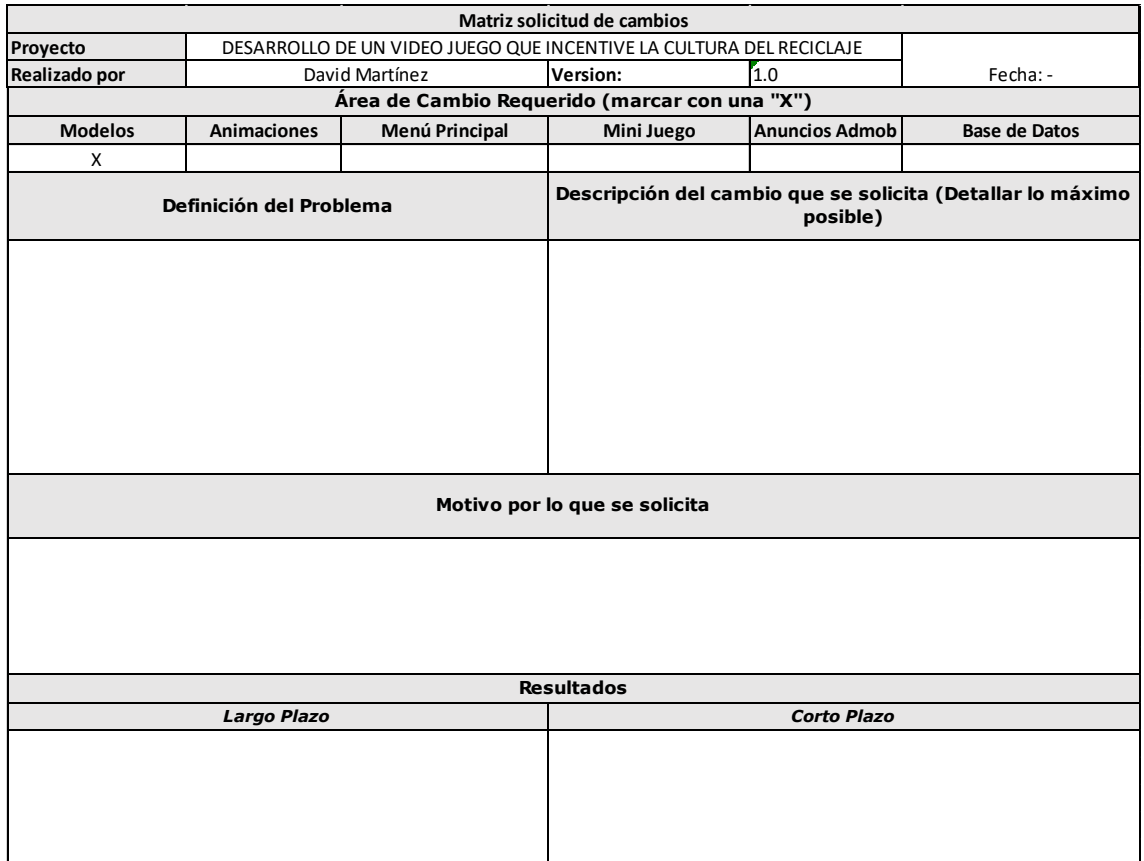

#### **2.3.4 Cerrar Proyecto o fase**

Las actividades que se ven a llevar a cabo para la finalización del proyecto o una fase son los siguientes:

- Validar que los entregables sean aceptados formalmente por parte del auspiciante Blanca Villares.
- Garantizar que los documentos del proyecto estén actualizados con los últimos cambios.
- Liberar el personal del equipo de proyecto.
- Archivar los documentos y los contratos realizados.
- Identificar las lesiones aprendidas.
- Cuantificar la satisfacción del cliente.
- Evaluar los resultados finales del proyecto en conjunto con el equipo de proyecto y auspiciante.

# **CAPITULO III. DESARROLLO DE LAS ÁREAS DEL CONOCIMIENTO ALINEADO AL ESTÁNDAR DEL PMI®- PMBOK®**

## **3.1 Planificación de la gestión del alcance, cronograma y costos**

### **3.1.1 Gestión del alcance**

Este proceso se encarga de definir el alcance correctamente para los involucrados, donde se determina los objetivos a alcanzar, definiendo los procesos y las actividades que se deben cumplir en cada entregable cumpliendo las características requeridas. (PMI, 2017)

### **3.1.1.1 Plan de gestión del alcance**

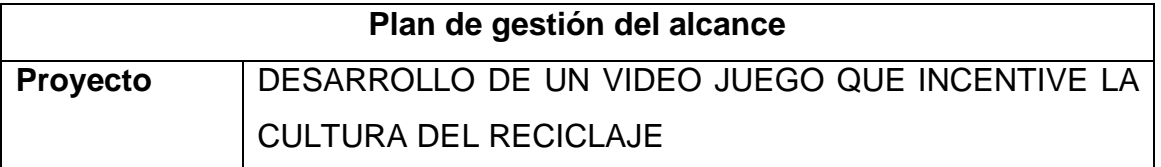

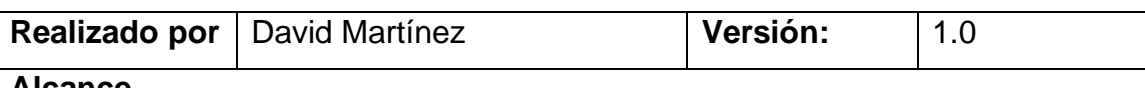

#### **Alcance**

Desarrollo de un video juego por medio de DEFOLD como motor gráfico, con 3 minijuegos, alojado en una base de datos en bluehost, con el propósito de desplegar el aplicativo en la tienda de Play Store de Android y App Store de Apple. Con el uso de PayPal para manejar micro transacciones y Admob para insertar publicidad de otros productos dentro de las pantallas de la aplicación.

#### **Describir cómo el alcance del proyecto será gestionado**

El alcance del proyecto será asentado con las actividades a realizar para poder entregar un producto de calidad, con el enunciado del alcance y la EDT se guía al equipo de proyecto, también se llevará con claridad qué no está comprometido el director del proyecto a entregar al finalizar el proyecto y se va a manejar una validación del alcance cada 15 días laborables para corroborar que no se esté corrompiendo el alcance.

#### **Describir como los cambios del alcance serán integrados en el proyecto**

Cuando exista un cambio que se llegó por parte del auspiciante y el director de proyecto se debe registrar una solicitud de cambios, tras ser aprobado se debe modificar la línea base del alcance con tal de documentar las afecciones que va a sufrir el proyecto.

#### **Como los cambios del alcance serán identificados y clasificados**

Los cambios serán identificados con la solicitud de cambios y clasificados por el tipo de cambio como: diseño del aplicativo, de un entregable, de diseño gráfico, etc. Esta clasificación ayuda a seguir los cambios que ha sufrido el proyecto por con sus variaciones en la línea base del alcance.

#### **Entregables Principales**

- Plan de gestión del proyecto
- Informe de arquitectura del Aplicativo y base de datos
- Diagramas y prototipos del diseño del aplicativo
- Modelos y animaciones visuales del juego
- Menú principal funcional
- Minijuego "Residuo al tacho"
- Minijuego "Limpia la habitación"
- Minijuego "Colecta los residuos"
- Micro transacciones con PayPal dentro del Aplicativo
- Anuncios publicitarios dentro del Aplicativo con Google Admob
- Informe de versiones de paso a producción, bugs e historial de cambios del aplicativo
- Informe de Pruebas QA
- Despliegue Play Store / App Store

#### **Exclusiones, Supuestos y Restricciones**

Este apartado del documento se encuentra detallado en el acta de constitución del proyecto.

Tabla 5.

*Matriz de documentación de los requisitos*

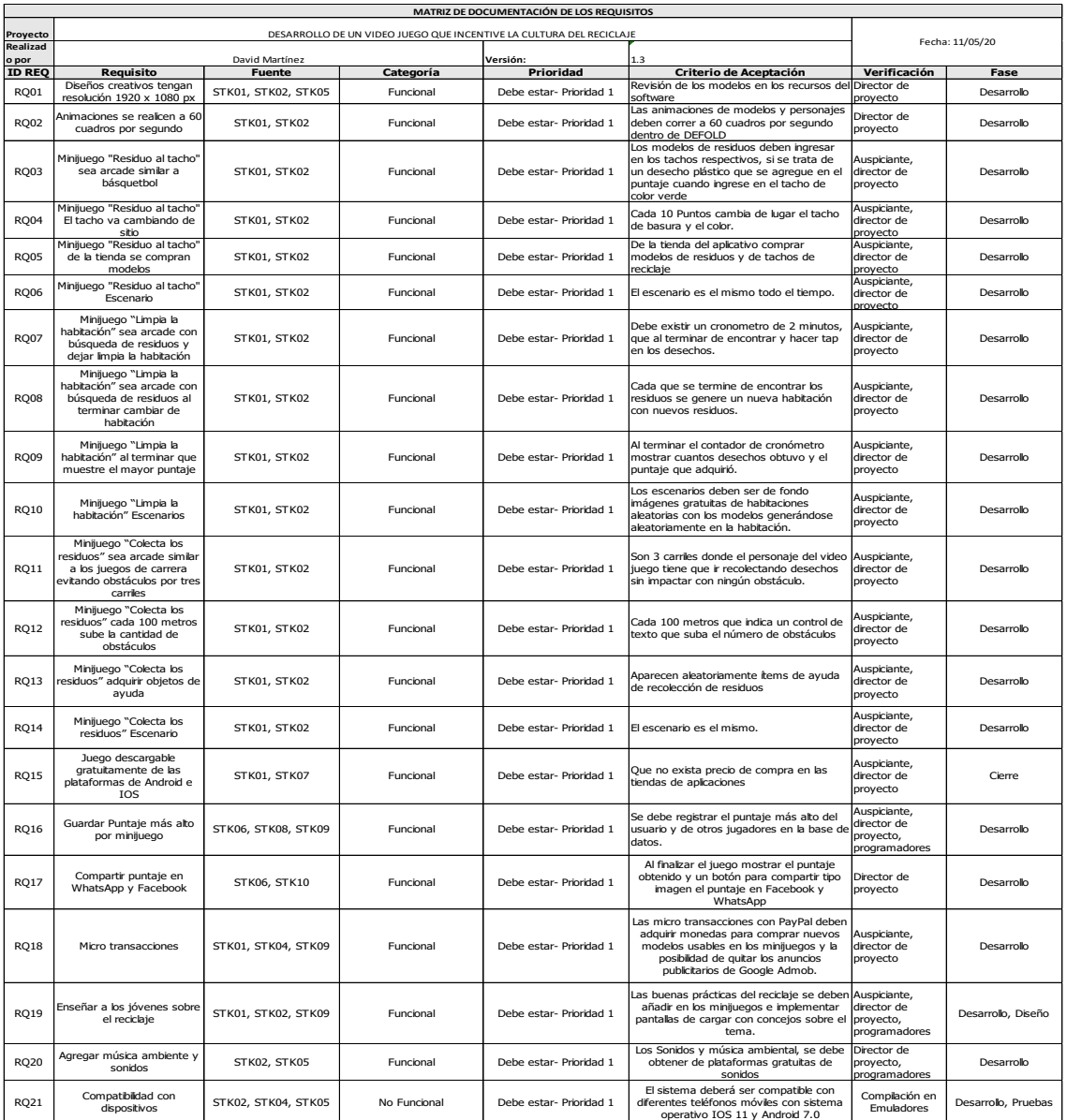

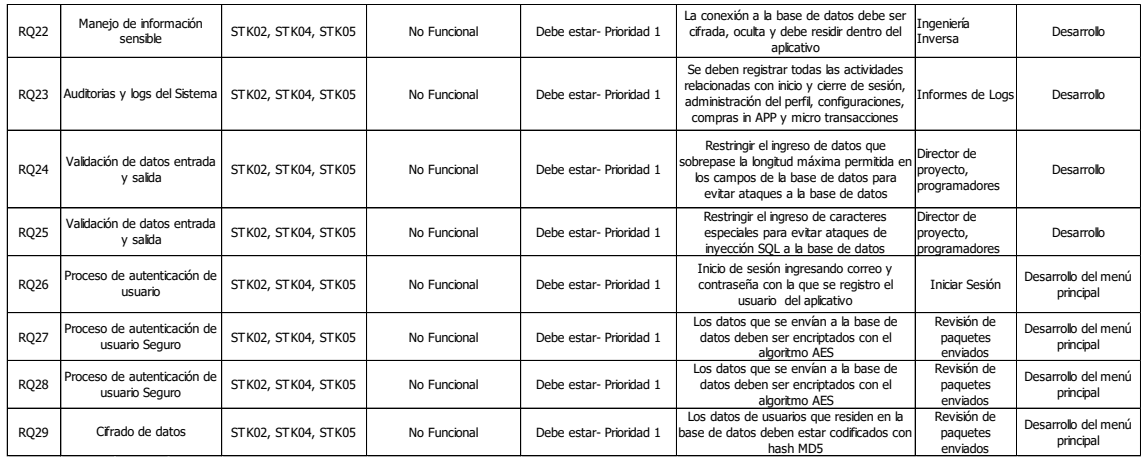

## Tabla 6.

## *Matriz de trazabilidad de requisitos*

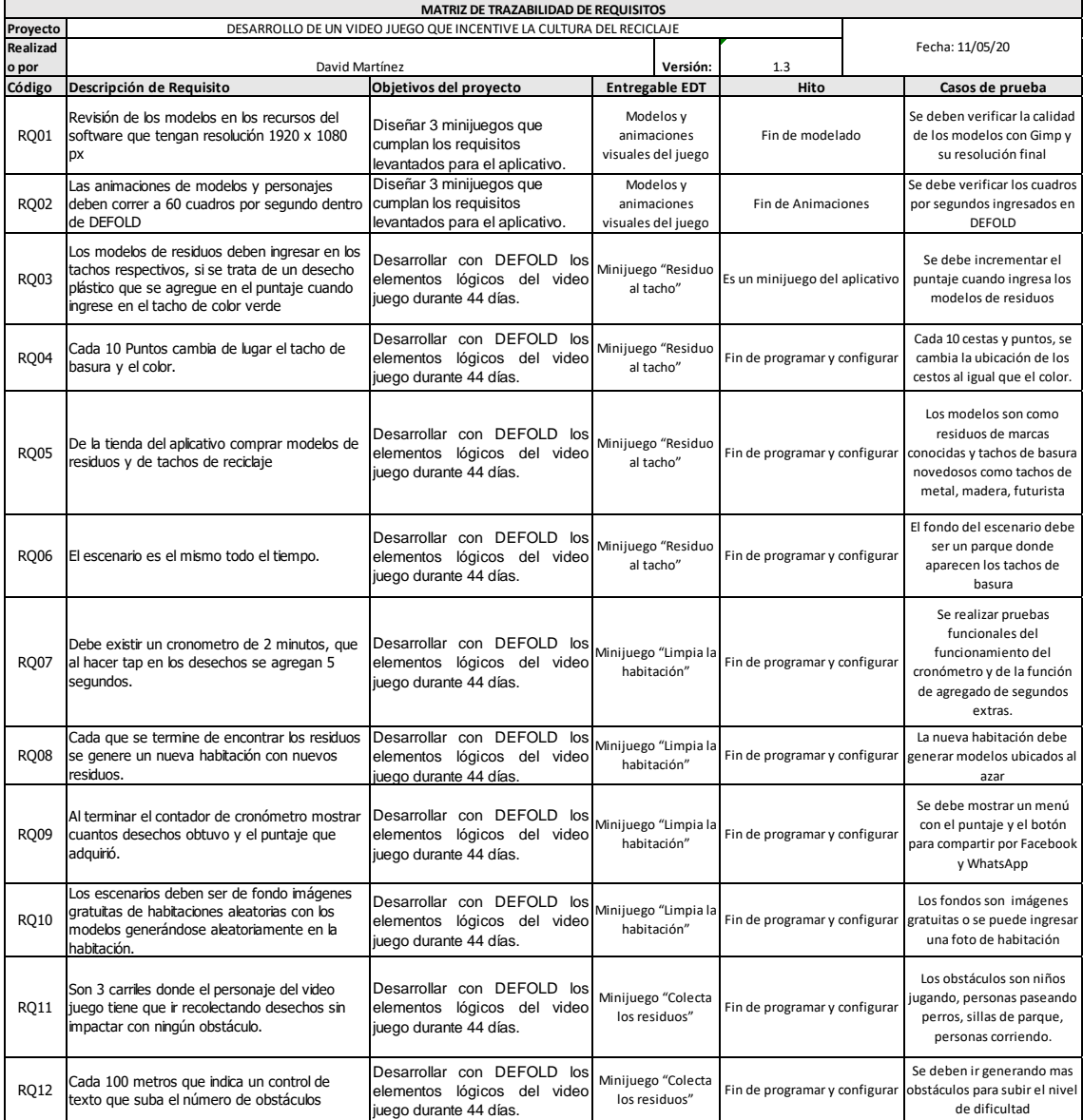

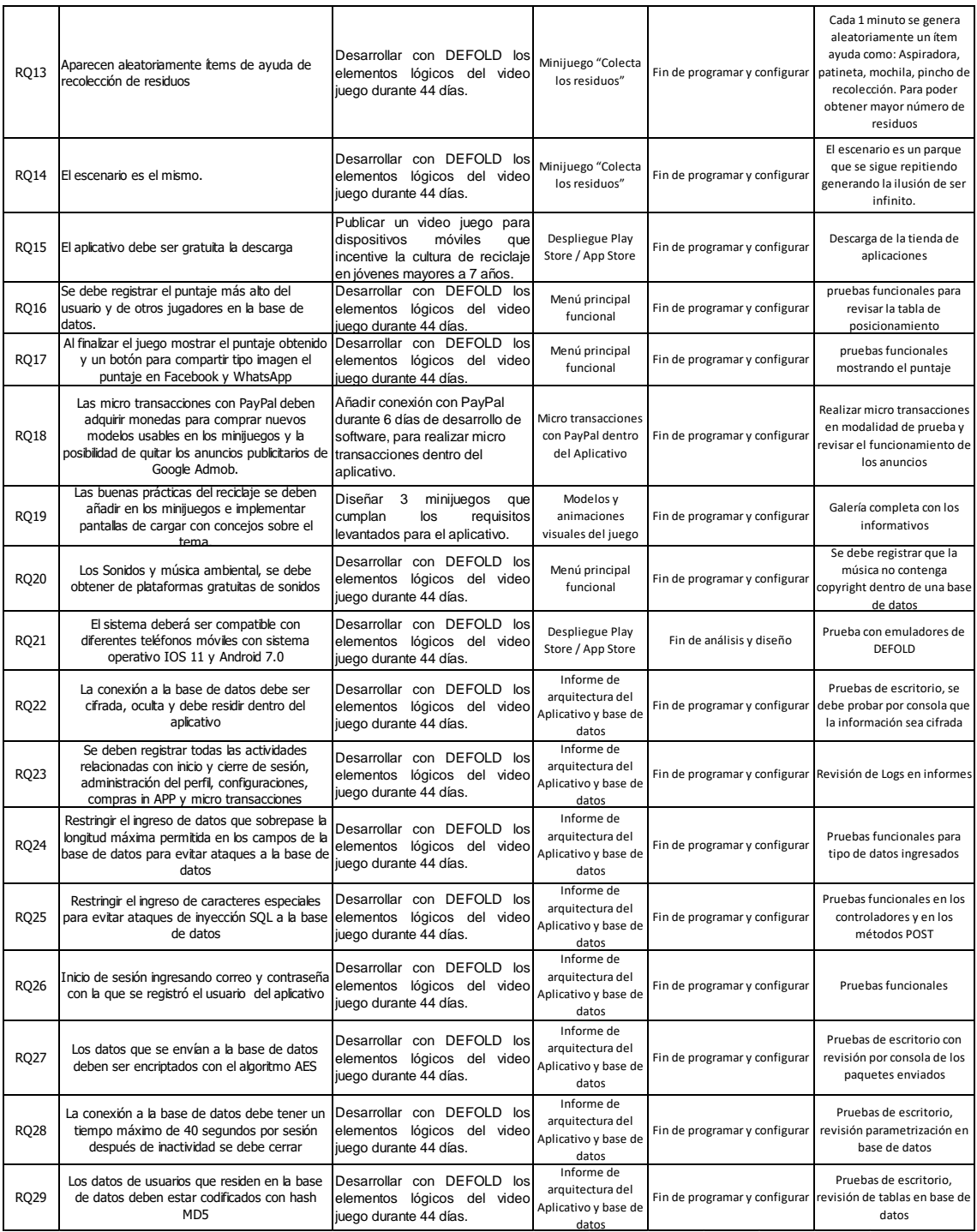

#### **3.1.1.2 Crear la Estructura de Desglose de Trabajo (EDT)**

Este proceso consiste en subdividir los entregables y el trabajo de proyecto en componentes pequeños y de fácil manejo. El mejor beneficio que entrega este proceso es el marco de trabajo de lo que se va a entregar al cierre del proyecto. (PMI, 2017)

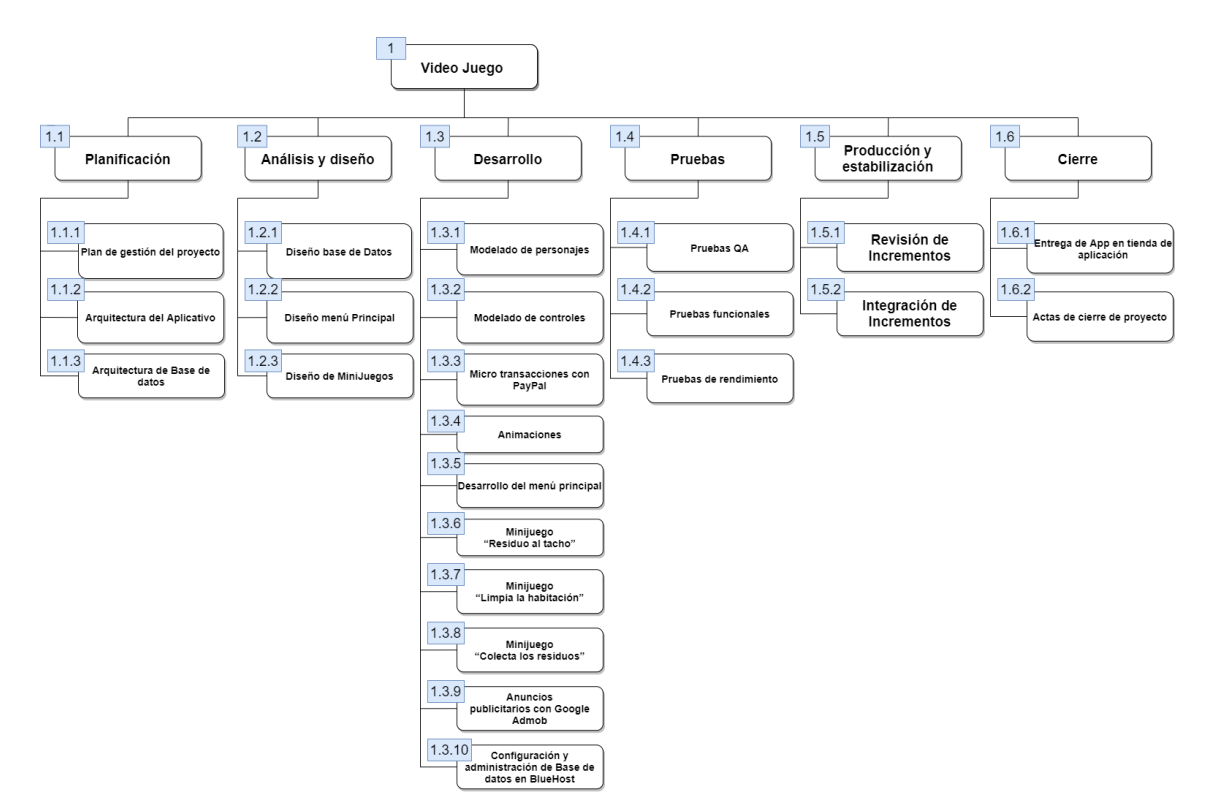

*Figura 6.* Gráfico de la estructura de desglose de trabajo

#### **3.1.2 Gestión del cronograma**

Este proceso provee un plan detallado que representa como y cuando el proyecto va a entregar sus productos, servicio y resultados definidos en el alcance, aparte es una herramienta de comunicación del proyecto. Para generar el cronograma de este proyecto se usará los procesos de:

- Definir las actividades.
- Estimar la duración de las actividades.
- Desarrollar el cronograma.

#### **3.1.2.1 Definir las actividades**

El resultado de este proceso es listar las actividades que se van a realizar durante el ciclo de vida del proyecto para construir los entregables del proyecto. Este proceso consta de 4 herramientas:

- Juicio de Expertos
- Descomposición
- Planificación Gradual
- Reuniones

Dentro del proyecto se utiliza la herramienta de descomposición la cual desglosa en los niveles más bajos la EDT los cuales tienen como nombre de actividades.

#### **3.1.2.2 Estimar la duración de las actividades**

Este proceso se encarga de estimar el número de periodos de trabajo que serán necesario para completar individualmente las actividades de la mano de los recursos estimados. Para este proceso se tienen 8 herramientas:

- Juicio de expertos
- Estimación analógica
- Estimación paramétrica
- Estimación de 3 puntos
- Estimación Bottom up
- Análisis de datos
- Toma de decisiones
- Reuniones

Para este proyecto se va a hacer uso de la estimación Bottom – Up o ascendente la que consiste en descomponer la EDT en actividades para tener el control del periodo que va a tomar cumplir dichas actividades y realizar una sumatoria de todos los recursos hasta el componente entregable para tener una duración aproximada a la realidad.

## Tabla 7.

## *Definición y estimación de actividades*

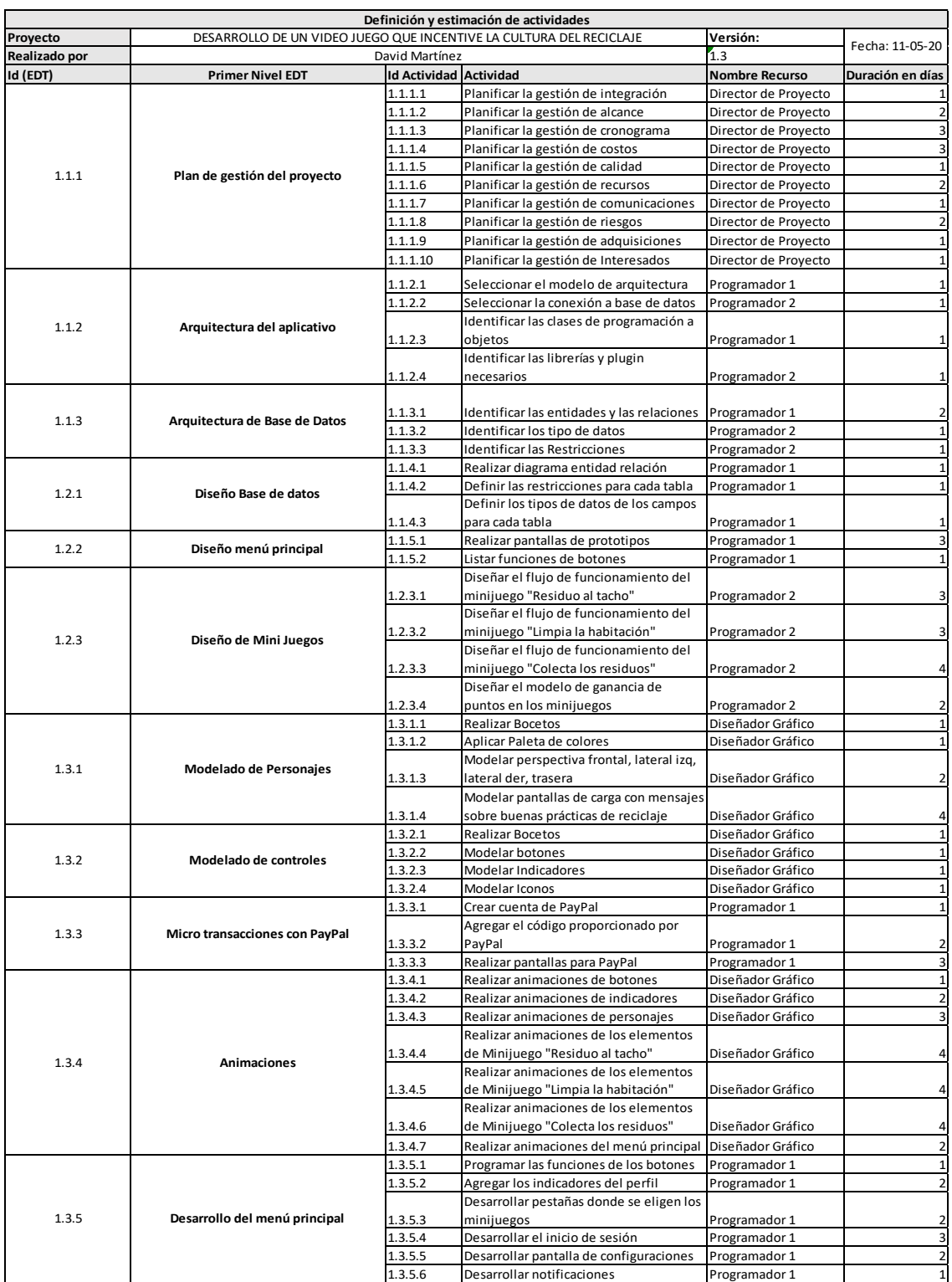

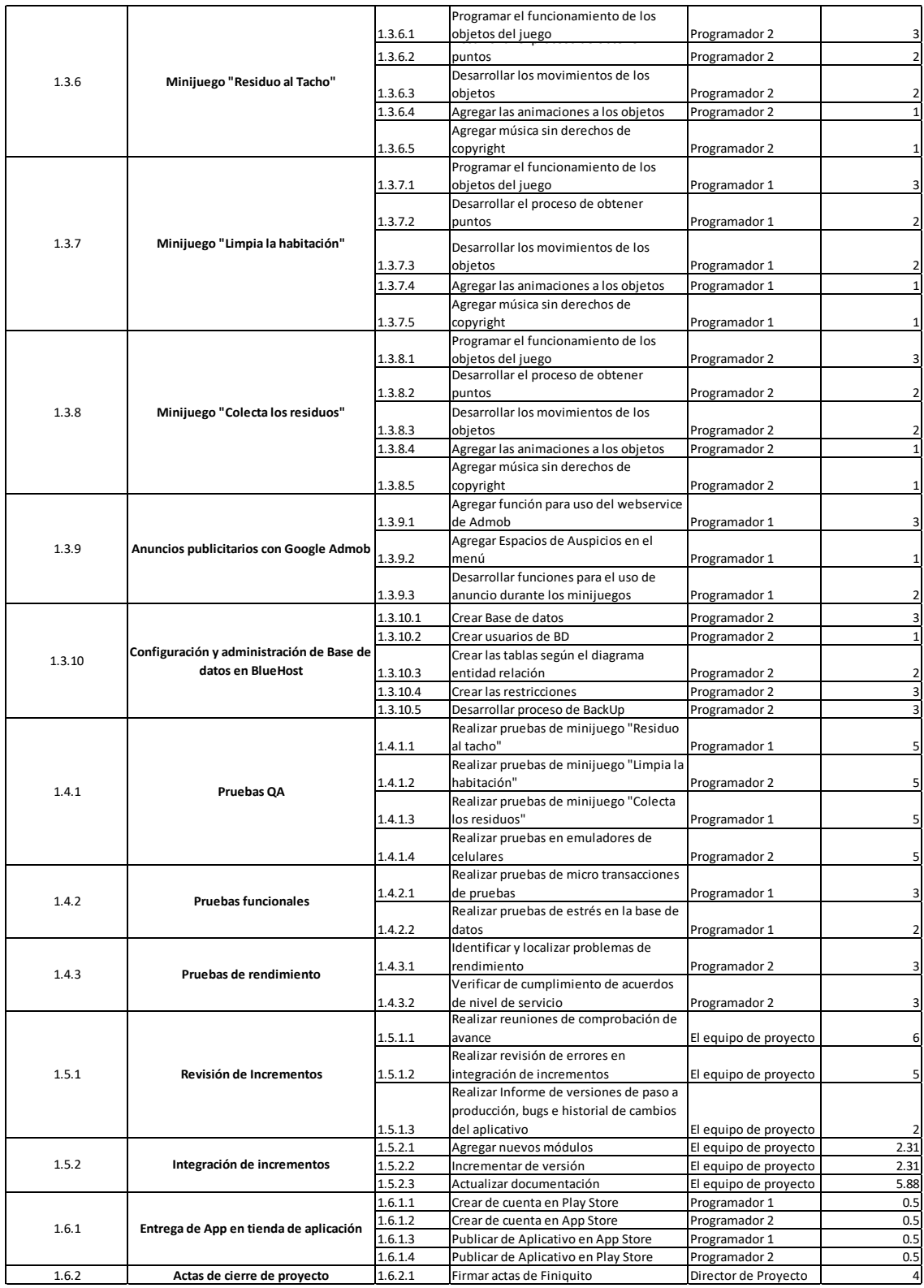

## **3.1.2.3 Desarrollar el cronograma**

## **Cronograma**

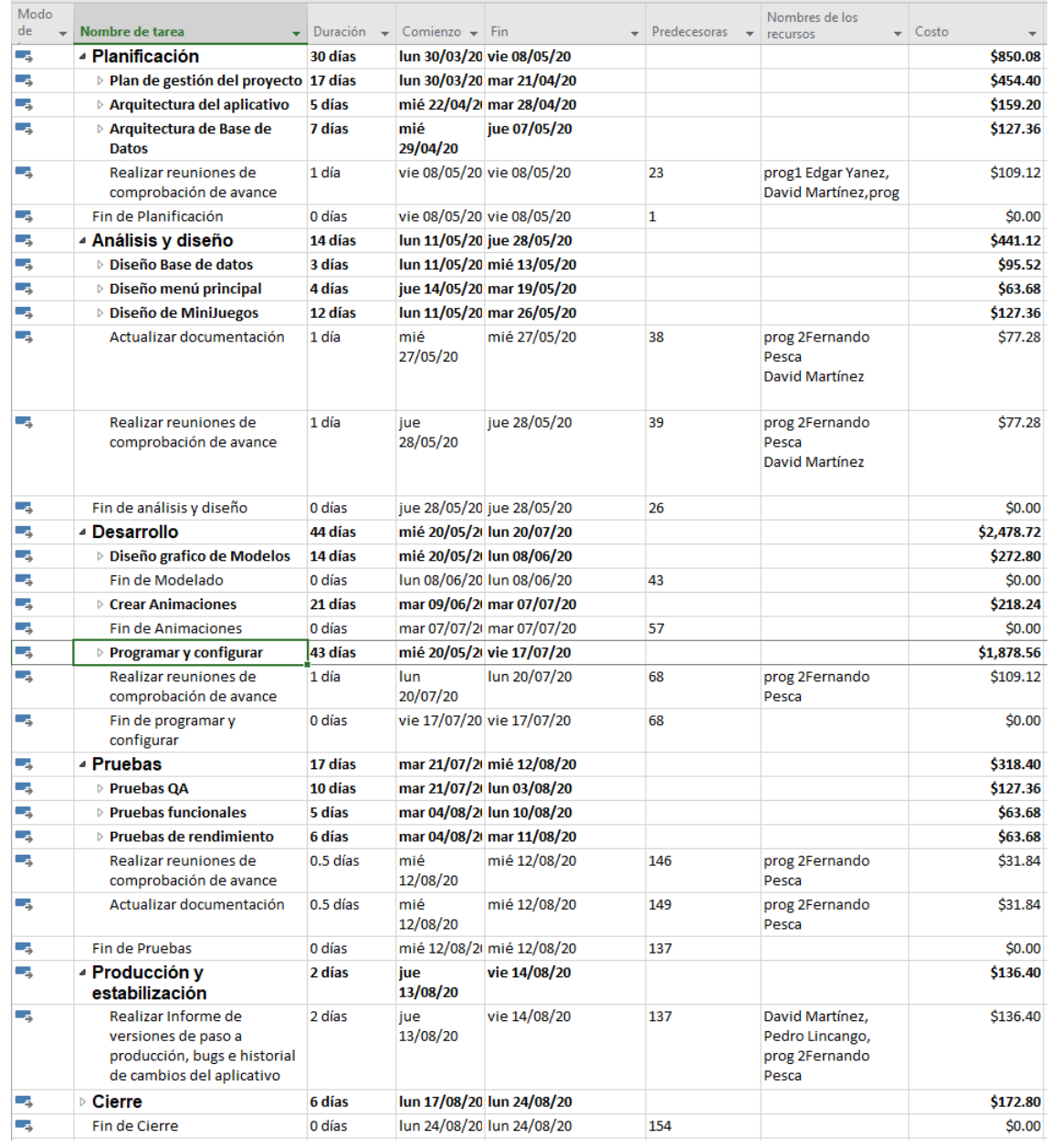

*Figura 7*. Cronograma del proyecto realizado en Project

#### **Escala Temporal**

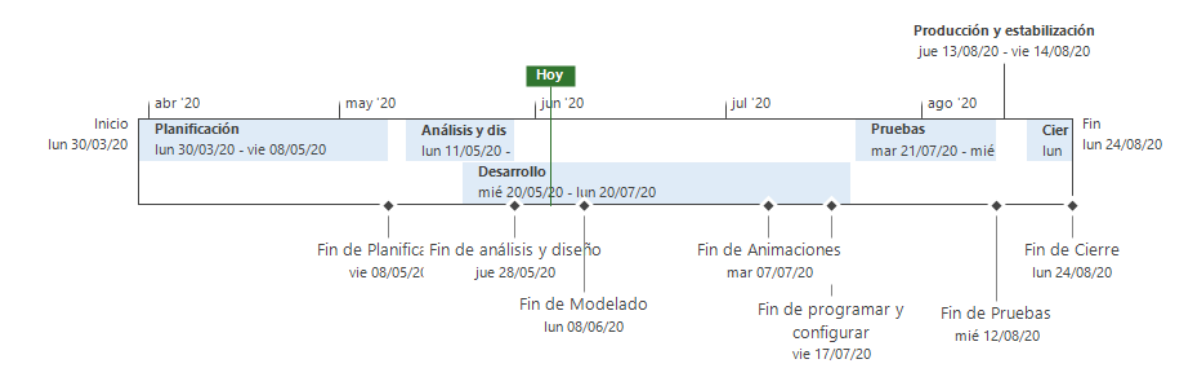

*Figura 8*. Cronograma en vista escala temporal desde Project

#### **Cronograma de Hitos**

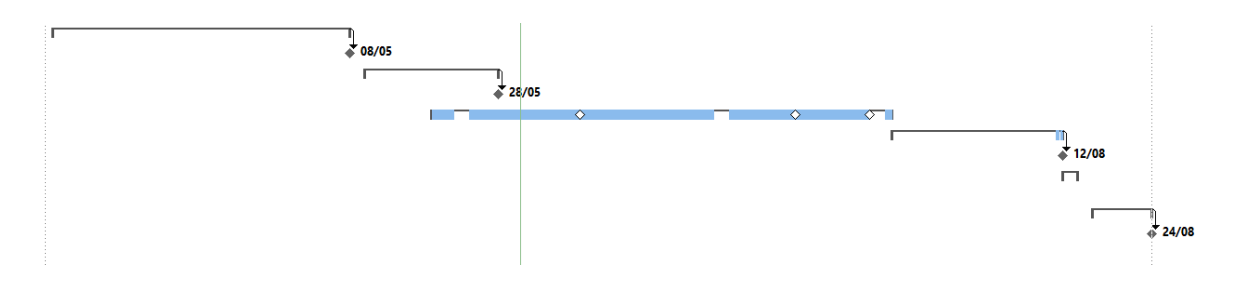

*Figura 9*. Cronograma en vista de Gantt

#### **3.1.3 Gestión de los costos**

El proceso de gestión de costos durante la planificación del proyecto permite conocer de ante mano los gastos que se incluyen en el desarrollo del proyecto y de esta manera reducir los cambios en la línea base del proyecto.

Para ejecutar esta planificación usaremos la estimación de costo por actividad y la estructura de desglose de costos.

### Tabla 8.

## *Definición y estimación de actividades*

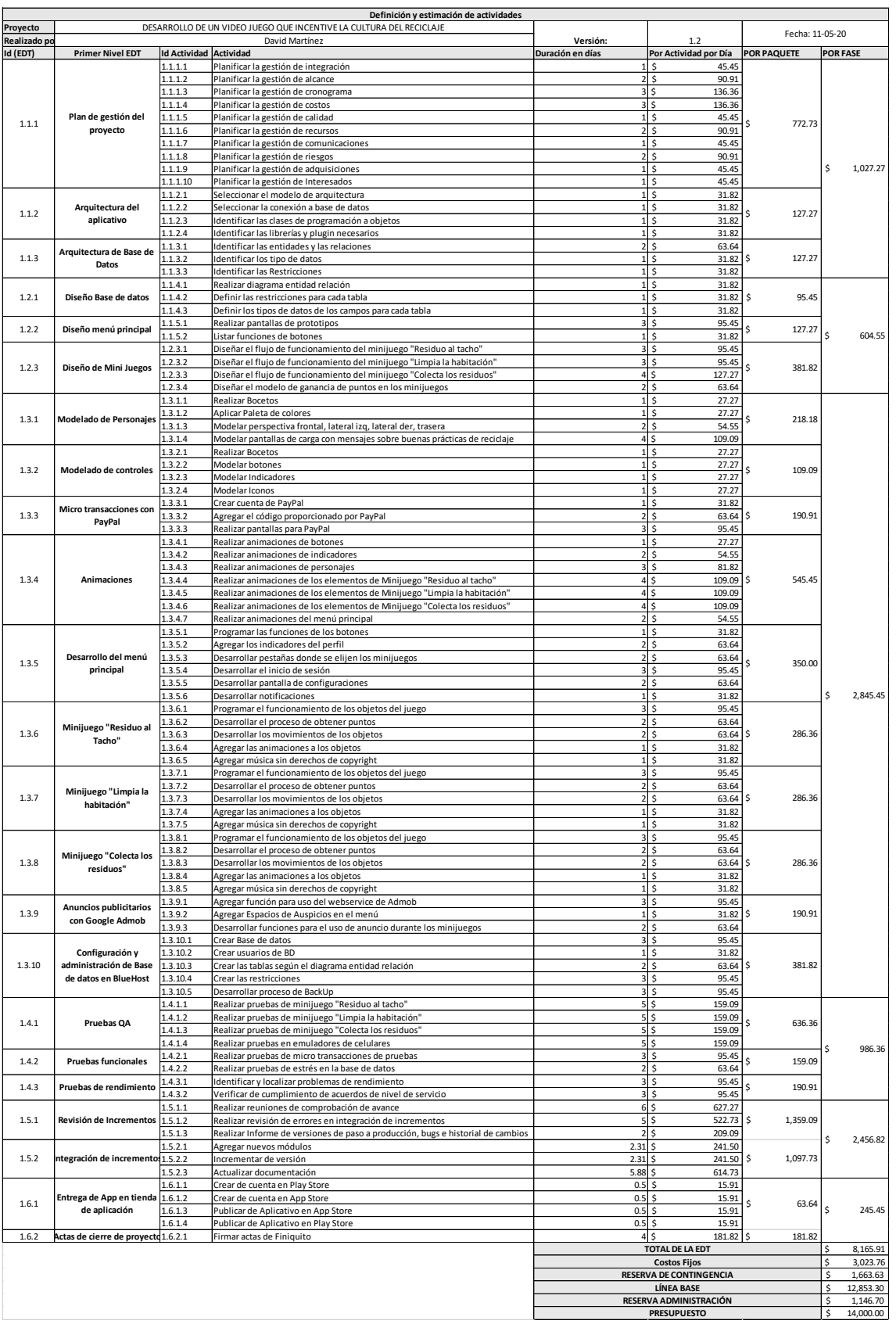

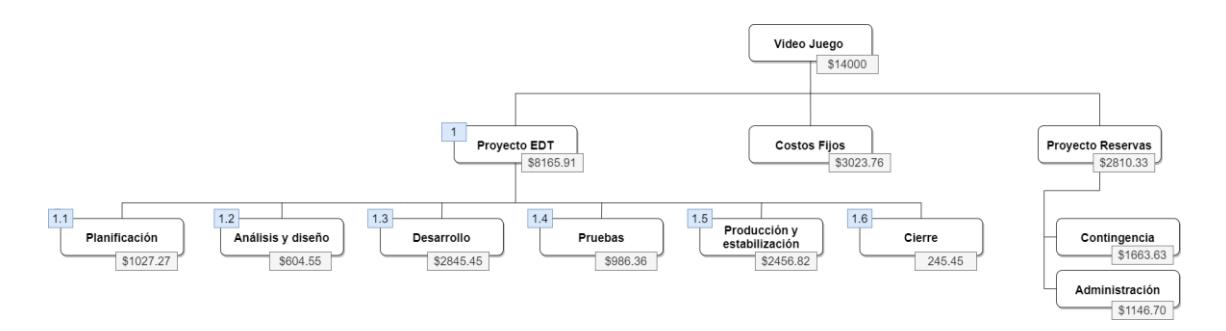

*Figura 10*. Estructura de desglose de costos

## **3.2 Desarrollar la planificación de la gestión de la calidad, los recursos y las comunicaciones.**

#### **3.2.1 Plan de gestión de calidad**

Este proceso se encarga de identificar los estándar o requisitos para el proyecto, entregables y documentar como el proyecto hizo uso de estos. La clave del proceso es proveer guía de como la calidad será manejada y verificada durante el desarrollo del proyecto.

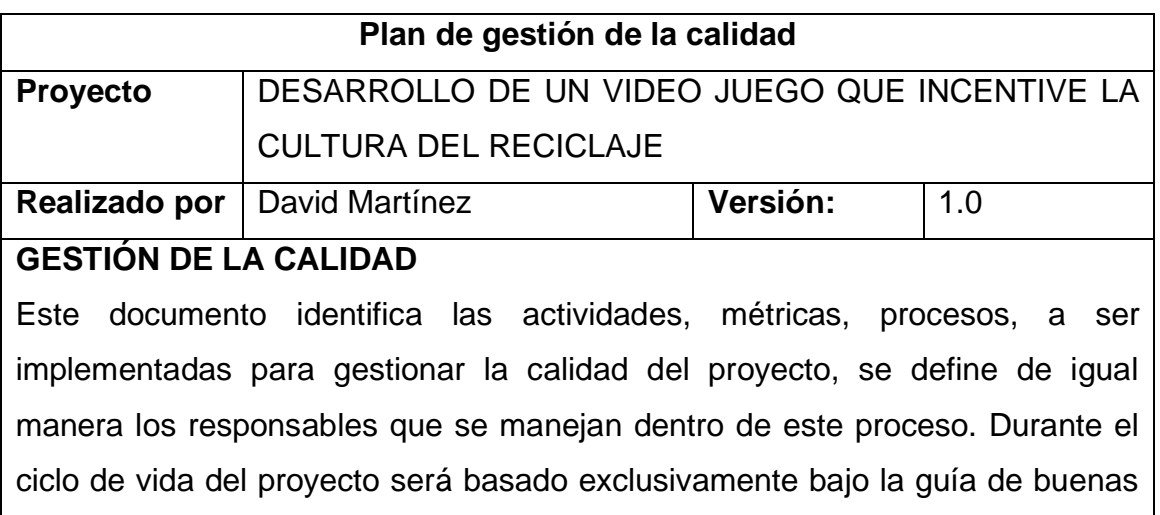

prácticas del Project Management Institute PMI®.

### **Control de calidad**

En la gestión de la calidad para el control de calidad se van a llevar a cabo los siguientes procedimientos:

Revisión de los entregables del proyecto.

Reuniones de comprobación de avance.

Revisión de errores en integración de incrementos.

#### **Aseguramiento de la calidad**

En el desarrollo del aplicativo se debe asegurar que al hacer los incrementos del proyecto sean probados y si se corrijan errores encontrados en pruebas.

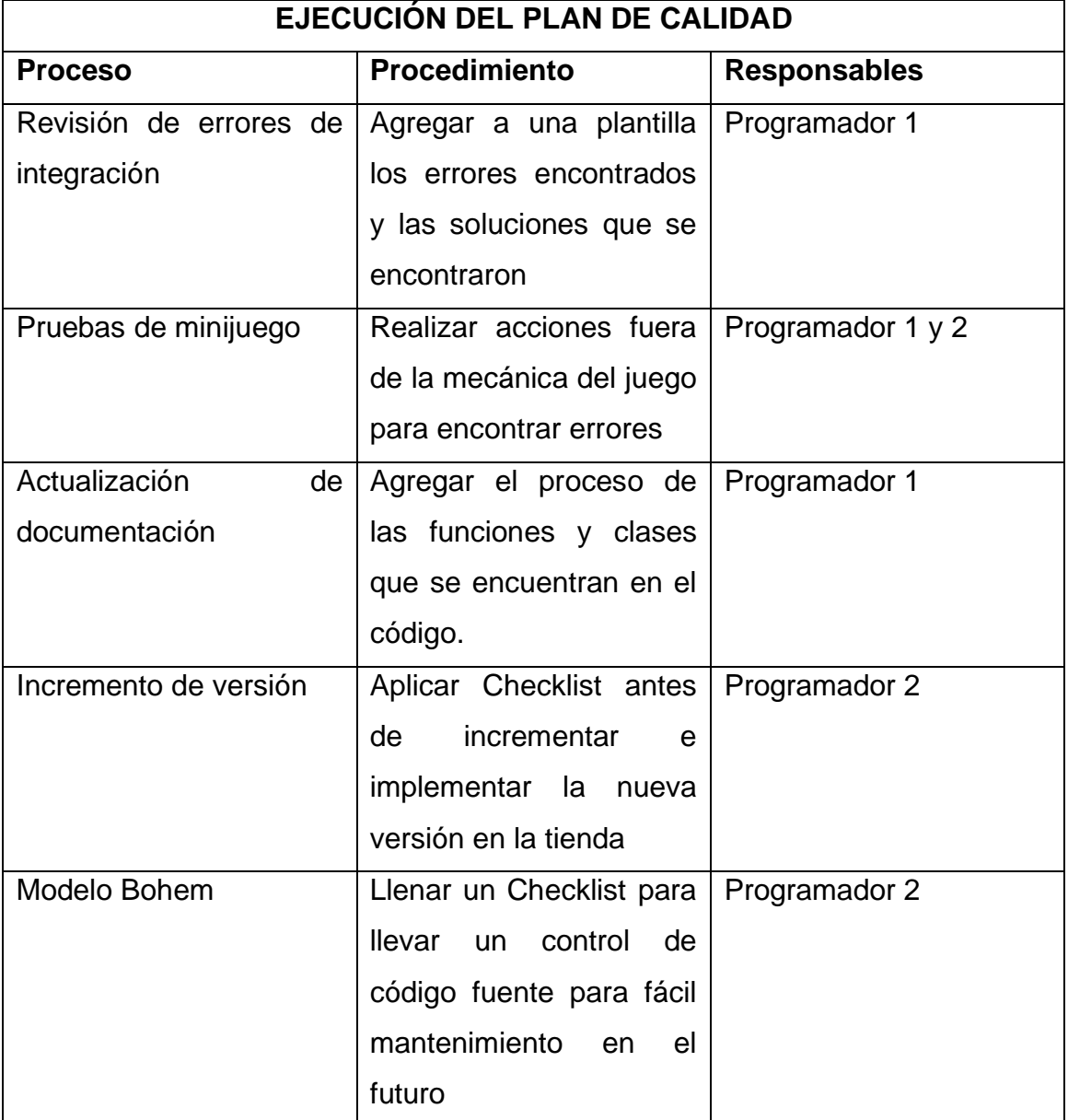

#### **Métricas en el desarrollo de software**

Para el desarrollo del menú principal se debe usar el número de taps que se debe realizar para ejecutar una acción.

Para la eficiencia de desarrollo del aplicativo se llevará el porcentaje cumplido de los requisitos vs los informes de estado.

Para el diseño de base de datos se debe medir el tiempo de respuesta de las consultas.

Las pruebas de software se miden con el número de defectos encontrados en QA y en producción.

Número de defectos encontrados es la versión post lanzamiento al público del aplicativo.

#### **Métricas para el producto**

Curva de aprendizaje de la mecánica del juego.

Tiempo de inicio del aplicativo.

Tiempo de carga al iniciar un minijuego.

Peso digital de la versión final para el público.

Latencia al realizar un tap en la pantalla del dispositivo.

Eficiencia en muestra de resultados de los minijuegos.

### **3.2.2 Plan de gestión de recursos**

Este proceso define como estimar, adquirir, gestionar y utilizar recursos humanos y físicos. Establece el enfoque y el nivel de gestión necesario para manejar los recursos del proyecto según la complejidad y el tipo de proyecto a desarrollar. (PMI, 2017) En este proceso también se gestiona la asignación de roles y responsabilidades en el grupo del proyecto.

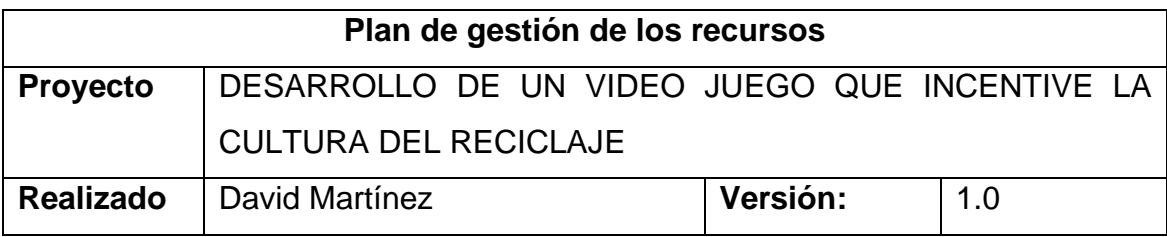

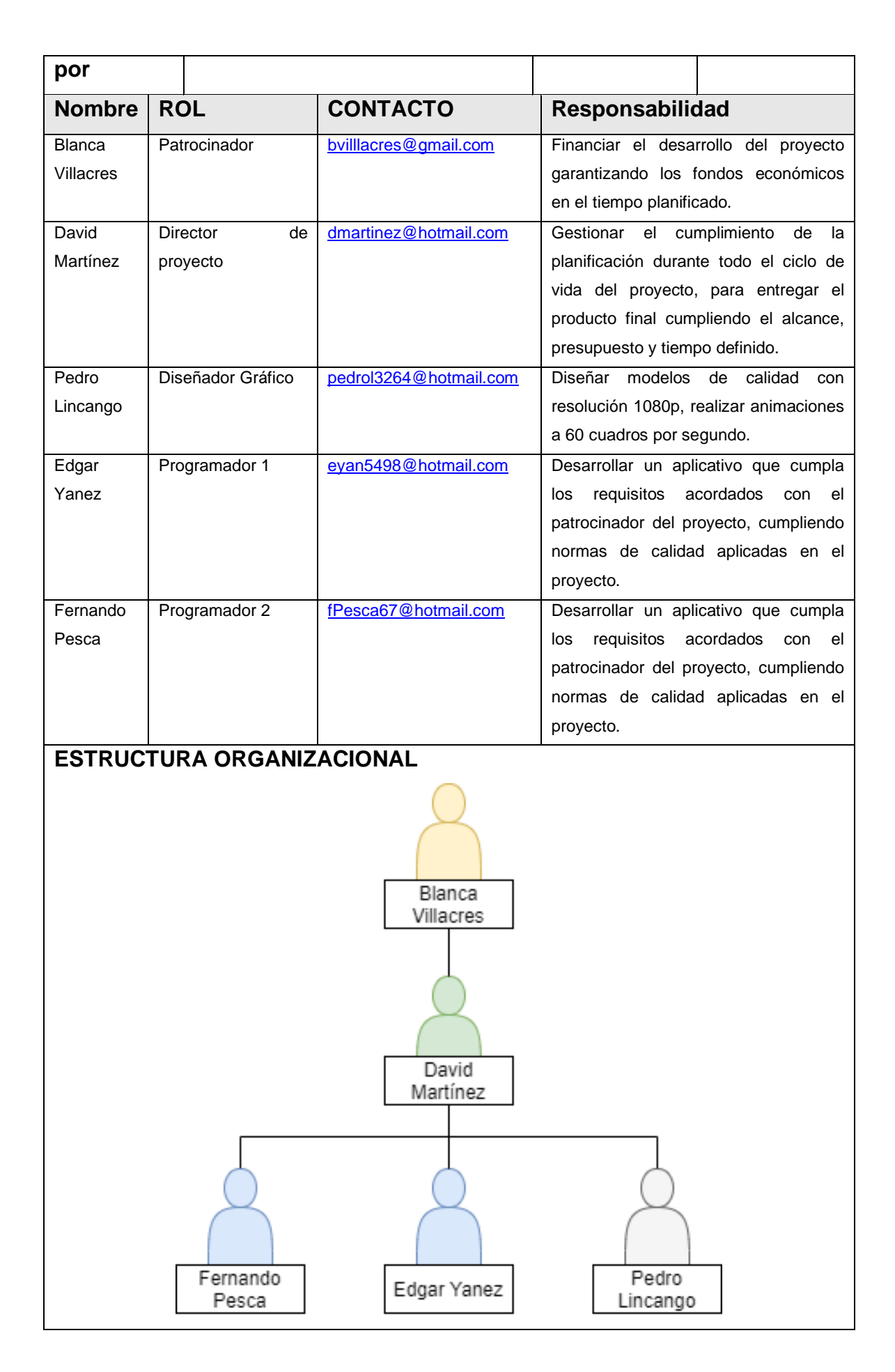

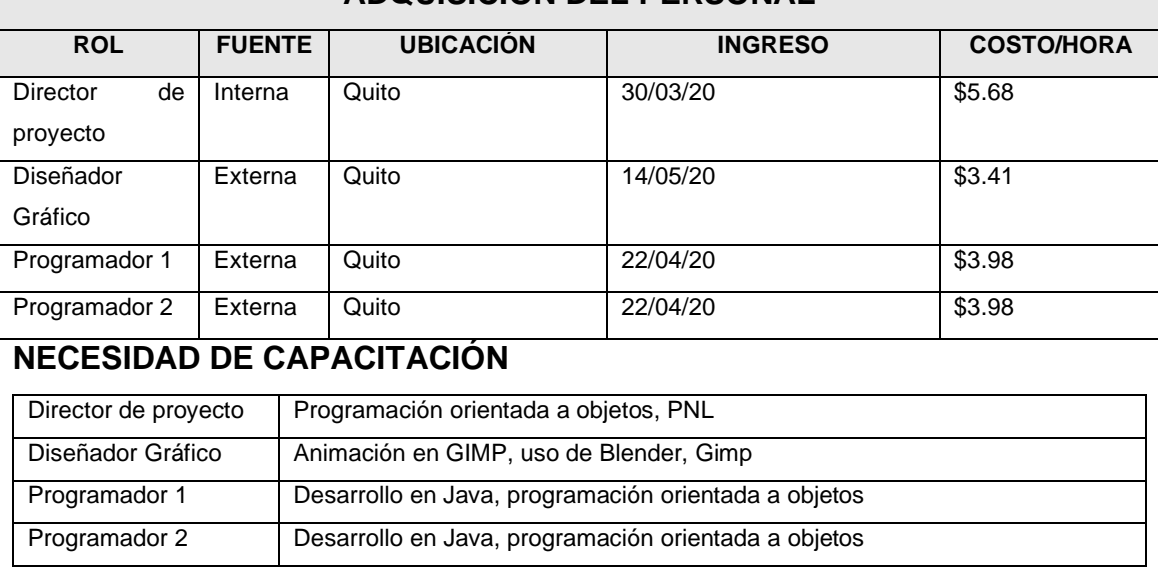

**ADQUISICIÓN DEL PERSONAL**

## Los integrantes del proyecto recibirán 2 horas de capacitación para llenar los documentos del proyecto para calidad y avance de los entregables. Por otro lado, los programadores recibirán un manual del uso de DEFOLD para que puedan entender el uso de este software para el desarrollo del proyecto.

#### **BONO MOTIVACIONAL**

Para incrementar el rendimiento y el cumplimiento de los entregables a tiempo, se va a entregar a los miembros del equipo de proyecto a excepción del director de proyectos un bono proporcional al costo de arrendamiento de oficinas que no se realizó en el proyecto, el bono se reparte por entregable durante la fase de desarrollo del proyecto por recurso, dando un total de 720 por individuo. A continuación, se desglosa dicho bono:

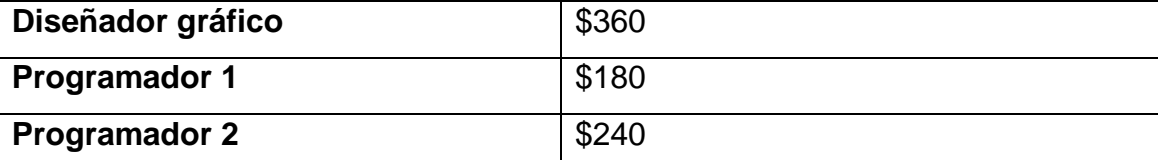

### **MATRIZ DE RESPONSABILIDADES**

La matriz RACI sirve para establecer las responsabilidades de cada uno de los involucrados principales que desarrollan el entregable. A continuación, se describe el significado de los acrónimos usados.

- 
- $R =$  responsable de ejecutar la tarea  $C =$  persona que se consulta sobre la tarea  $A =$  aprueba la tarea ejecutada  $I =$  personas informadas sobre la tarea

STK01 - Patrocinador STK04 - Programador 1 STK02 - Líder de proyecto STK05 - Programador 2 STK03 - Diseñador Gráfico

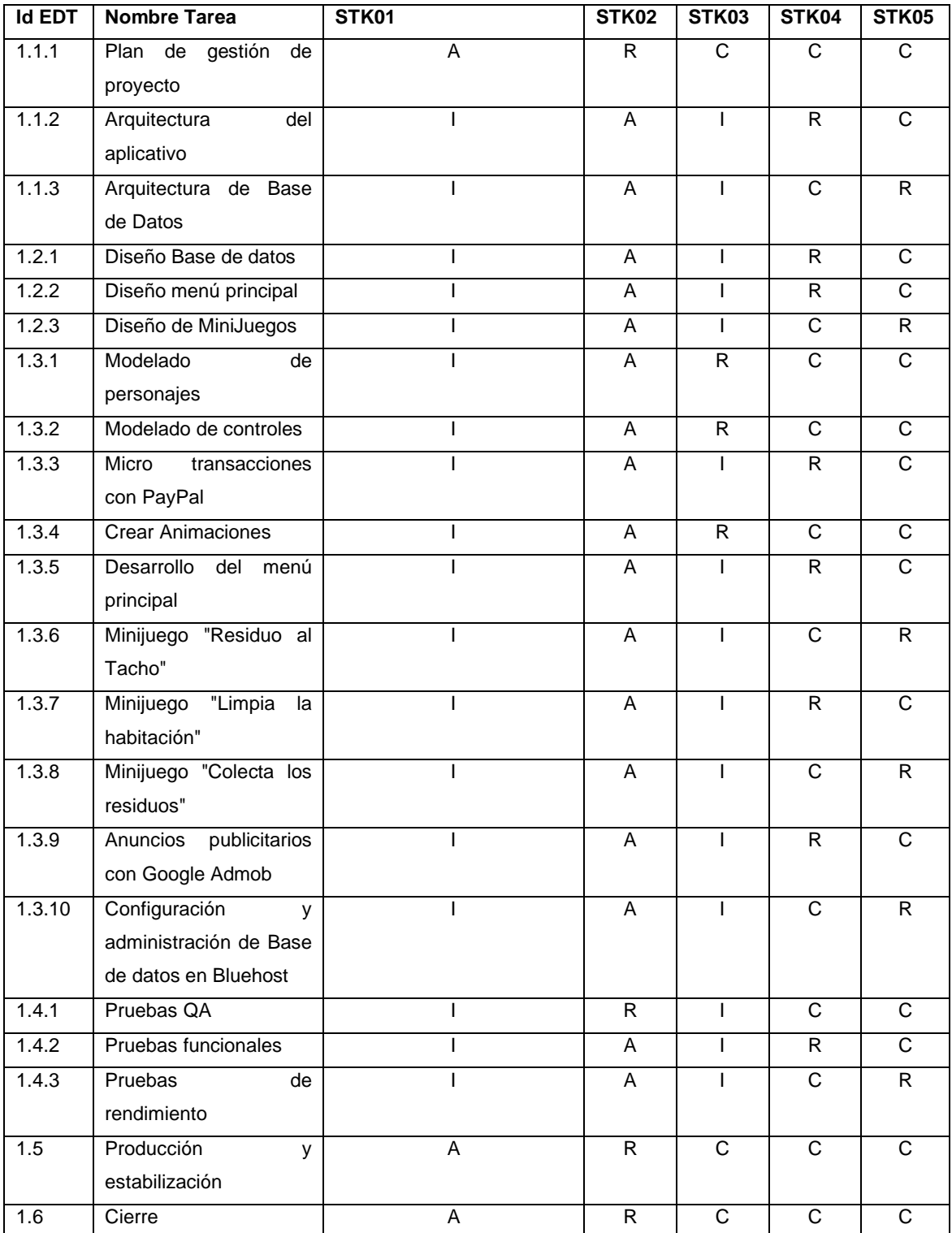

## **3.2.3 Plan de gestión de comunicaciones**

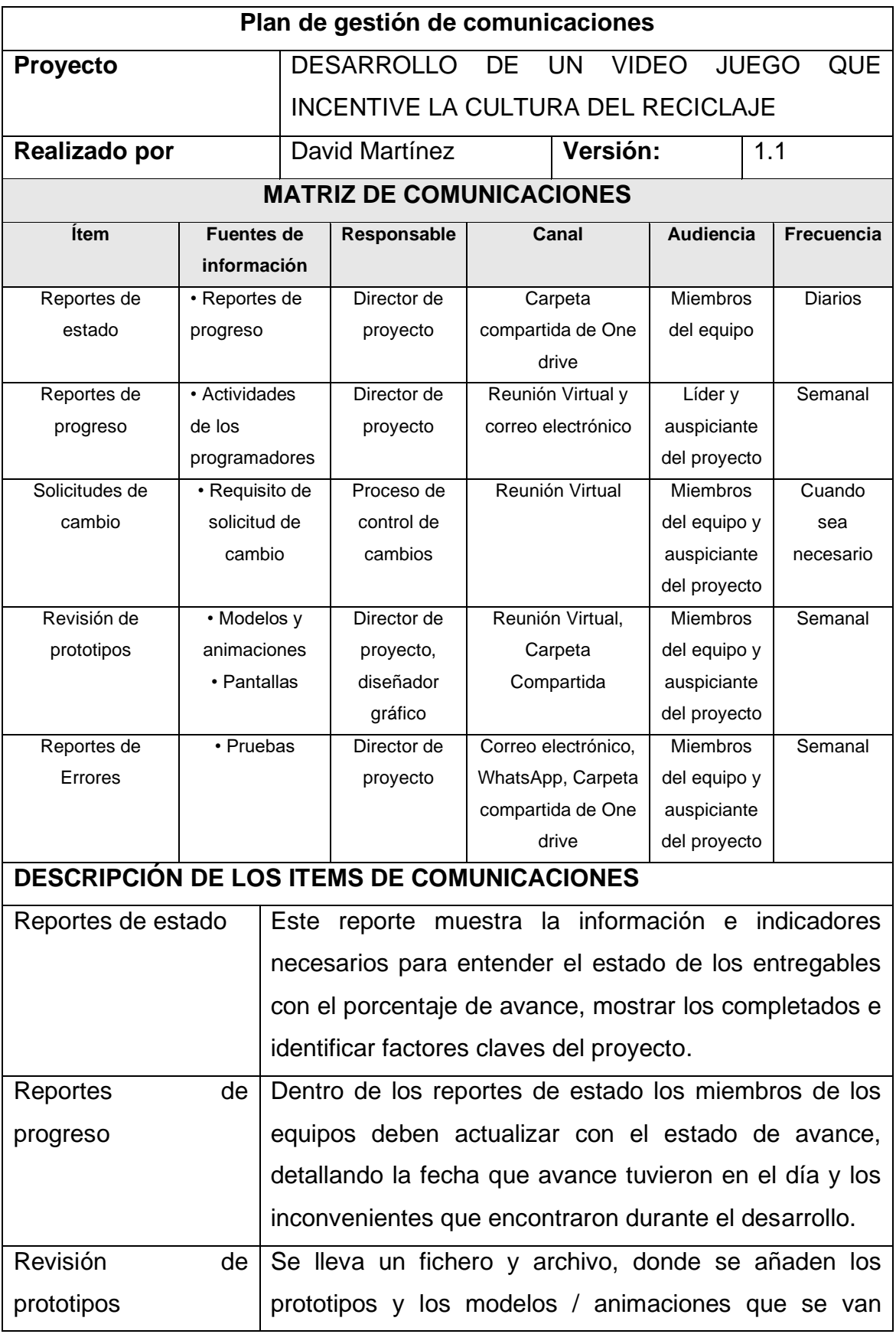

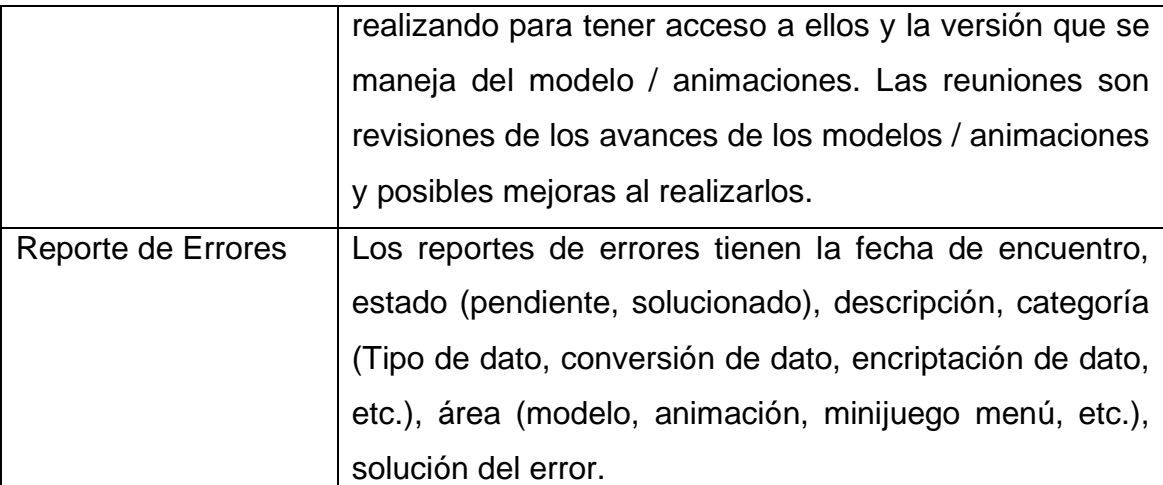

#### **GUÍAS PARA LA EJECUCIÓN DE REUNIONES VIRTUALES**

Los siguientes procedimientos deben ser cumplidos para llevar a cabo una reunión virtual productiva:

- Se debe realizar una agenda de los temas a tratar en la reunión y distribuir la información que se va a tratar por medio de correo.
- Al iniciar la reunión se debe elegir a la persona que va a realizar la minuta de la reunión.
- Todos los participantes deben conectarse a tiempo y con el conocimiento de la información a tratar sobre la reunión.
- Las decisiones se tomarán en base a los requisitos del auspiciante caso contrario se realizará votación dentro de los integrantes para llegar a un acuerdo en conjunto.

#### **Formatos de los Ítems de comunicaciones**

#### **Formato reporte de estado**

Este formato debe llevar el estado de los entregables con colores para entender el porcentaje de avanzado que lleva y el estado en verde que está dentro del plan del proyecto, para el avance se lleva dos indicadores que se convierte en rojo como el ejemplo para indicar retraso y presupuesto lleva indicador en verde que significa que está dentro de la planificación del proyecto. El siguiente formato es el modelo que se maneja dentro del desarrollo del proyecto.

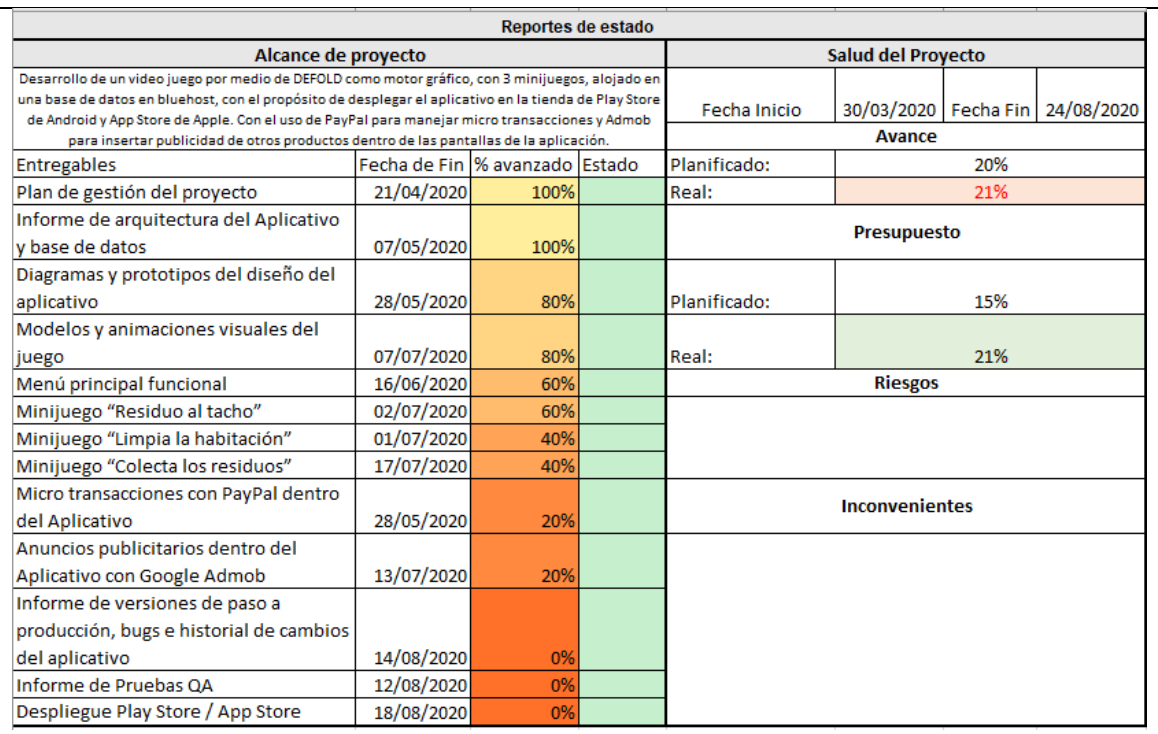

#### **Reportes de progreso**

El reporte de progreso tiene la información necesaria que se genera diariamente para conocer las tareas que se realizó, la tarea que corresponde en la planificación y problemas encontrados para estar actualizado la situación del desarrollo del entregable que se describe en el formato. El siguiente formato es un ejemplo de la información que se va a llevar.

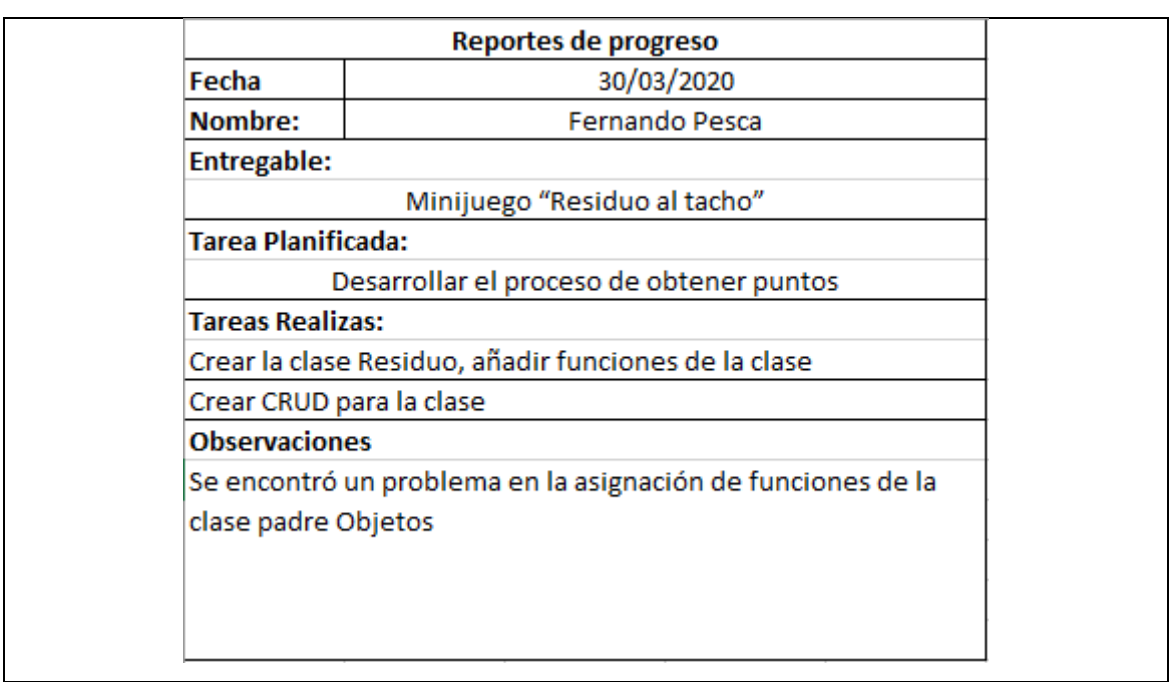

## **3.3 Desarrollar la planificación de la gestión de riesgos.**

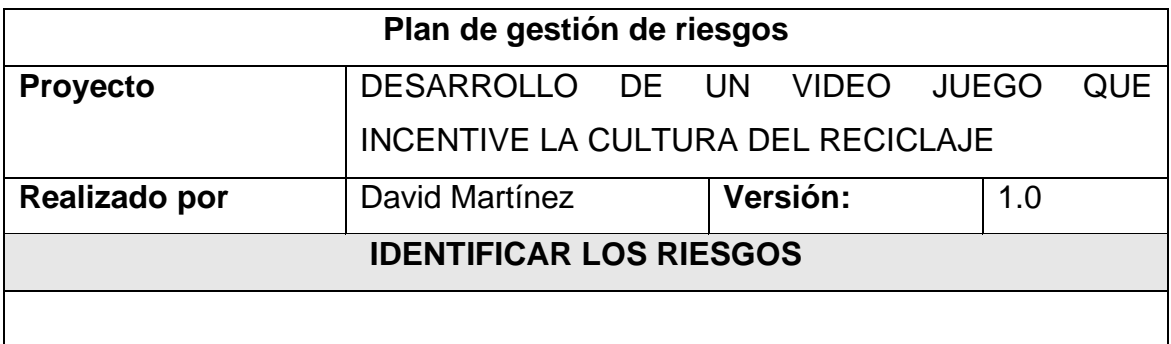

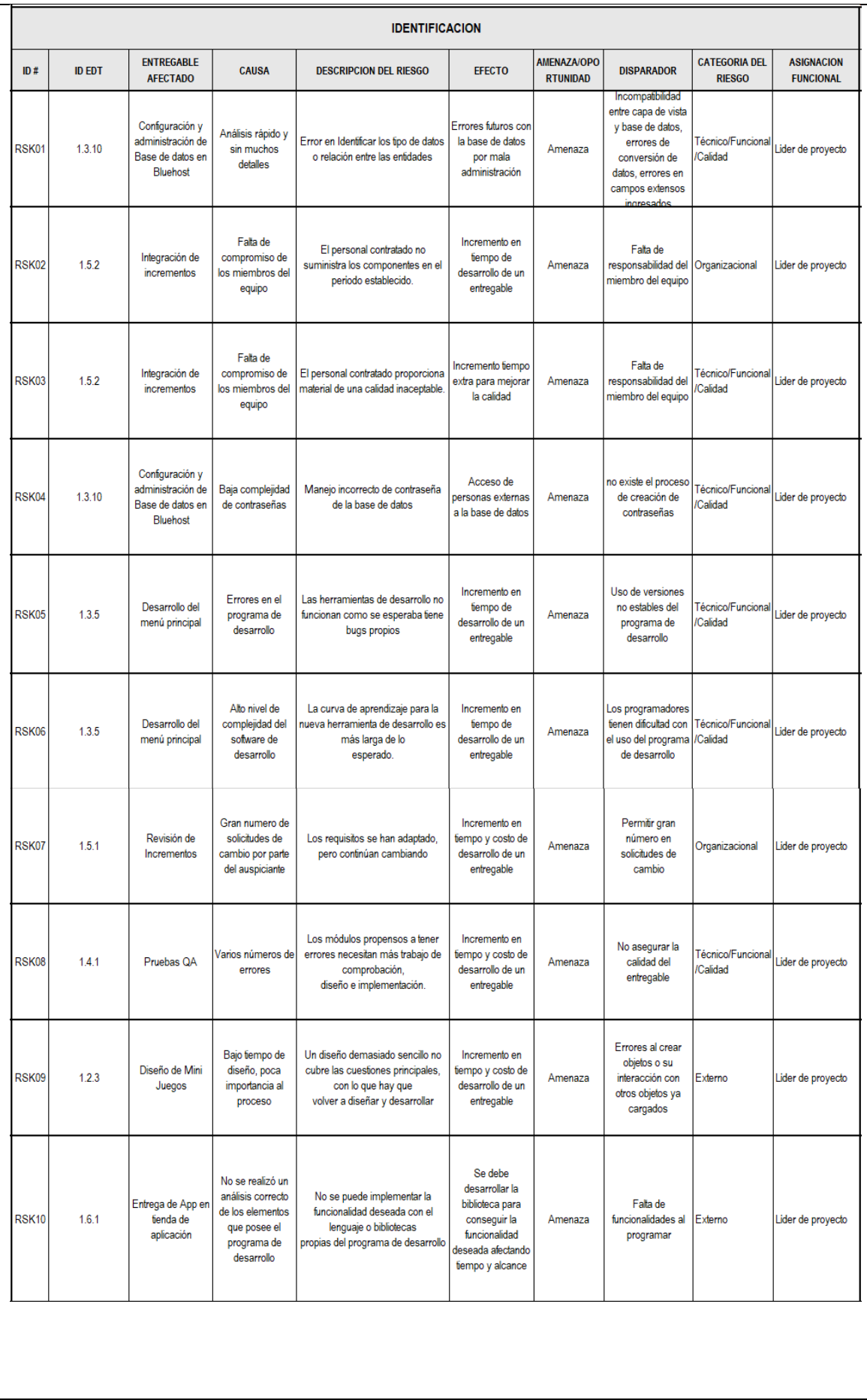

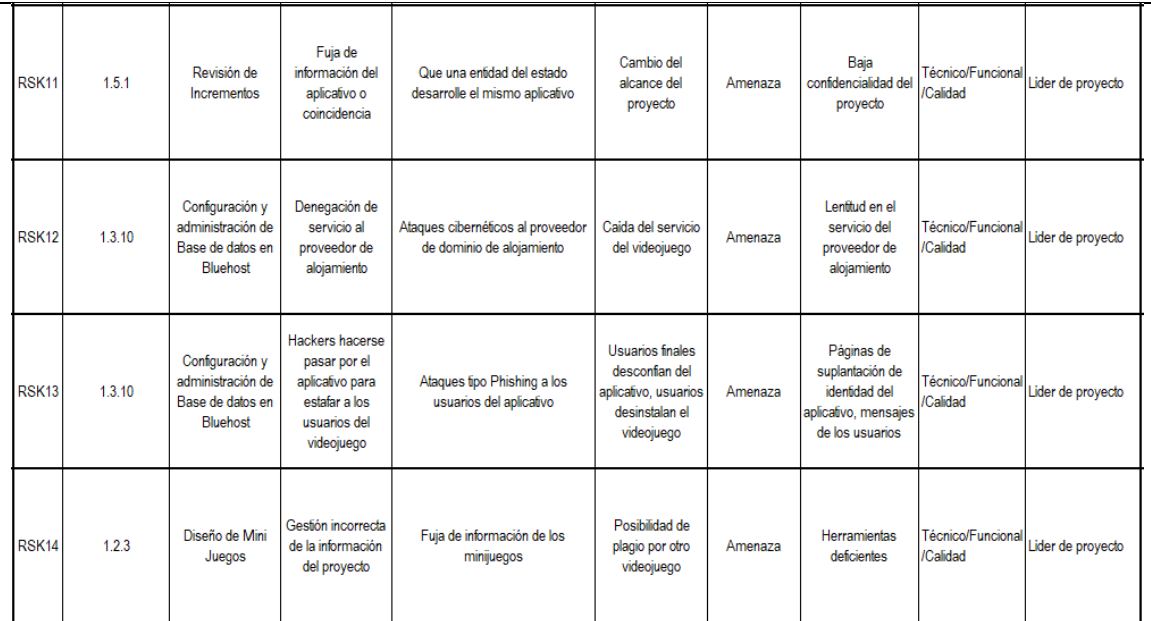

#### **ANALISIS CUALITATIVO**

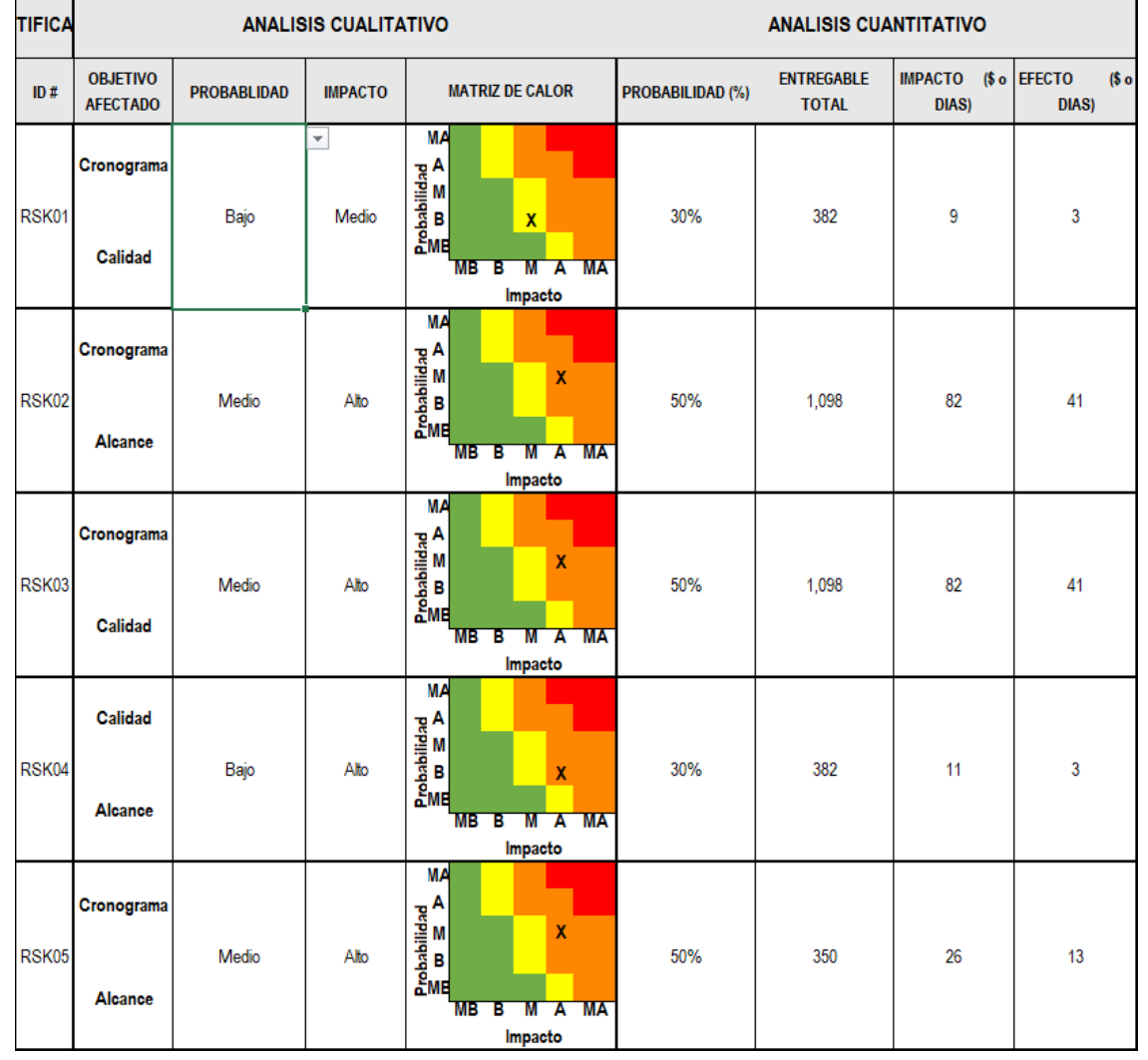

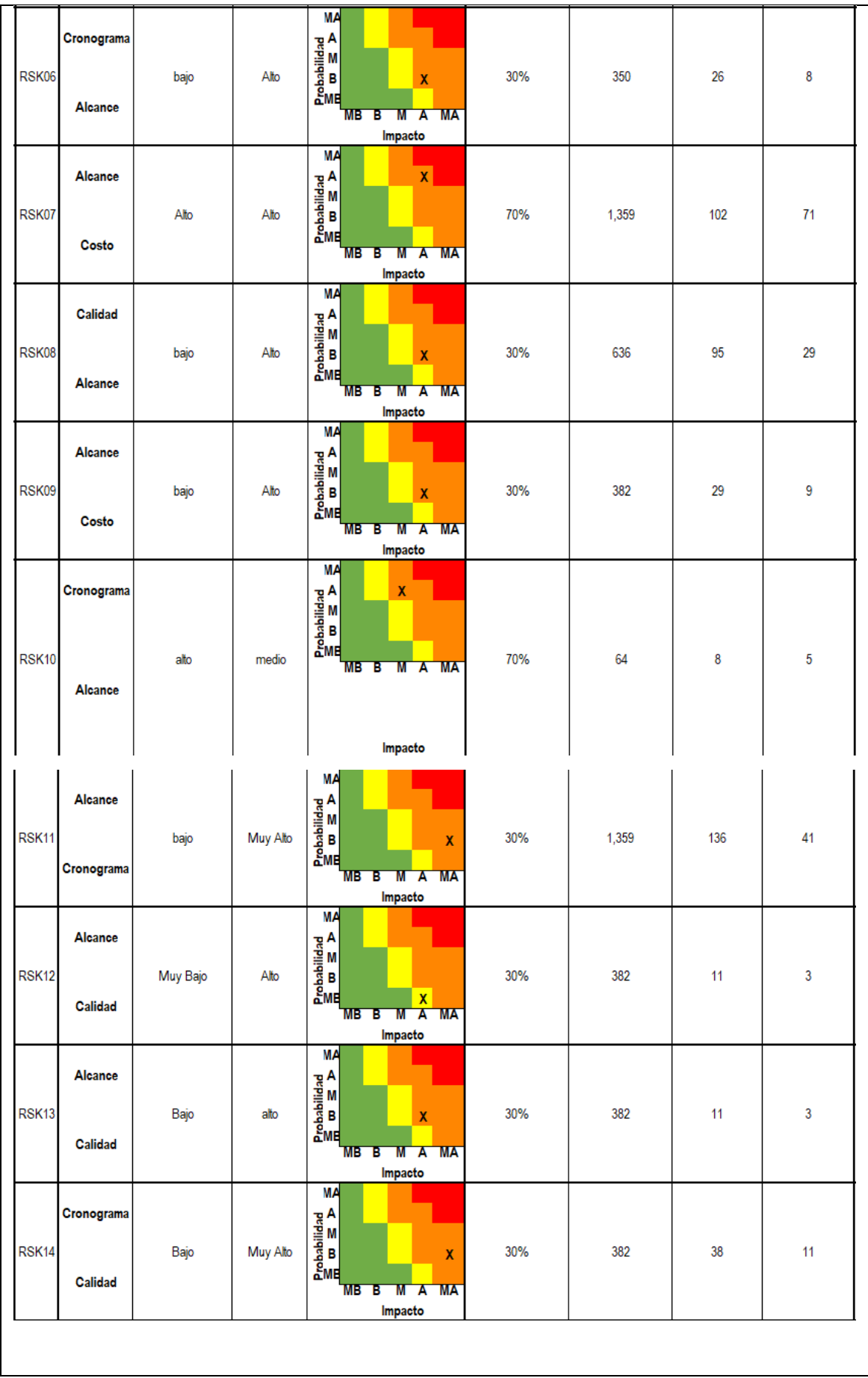

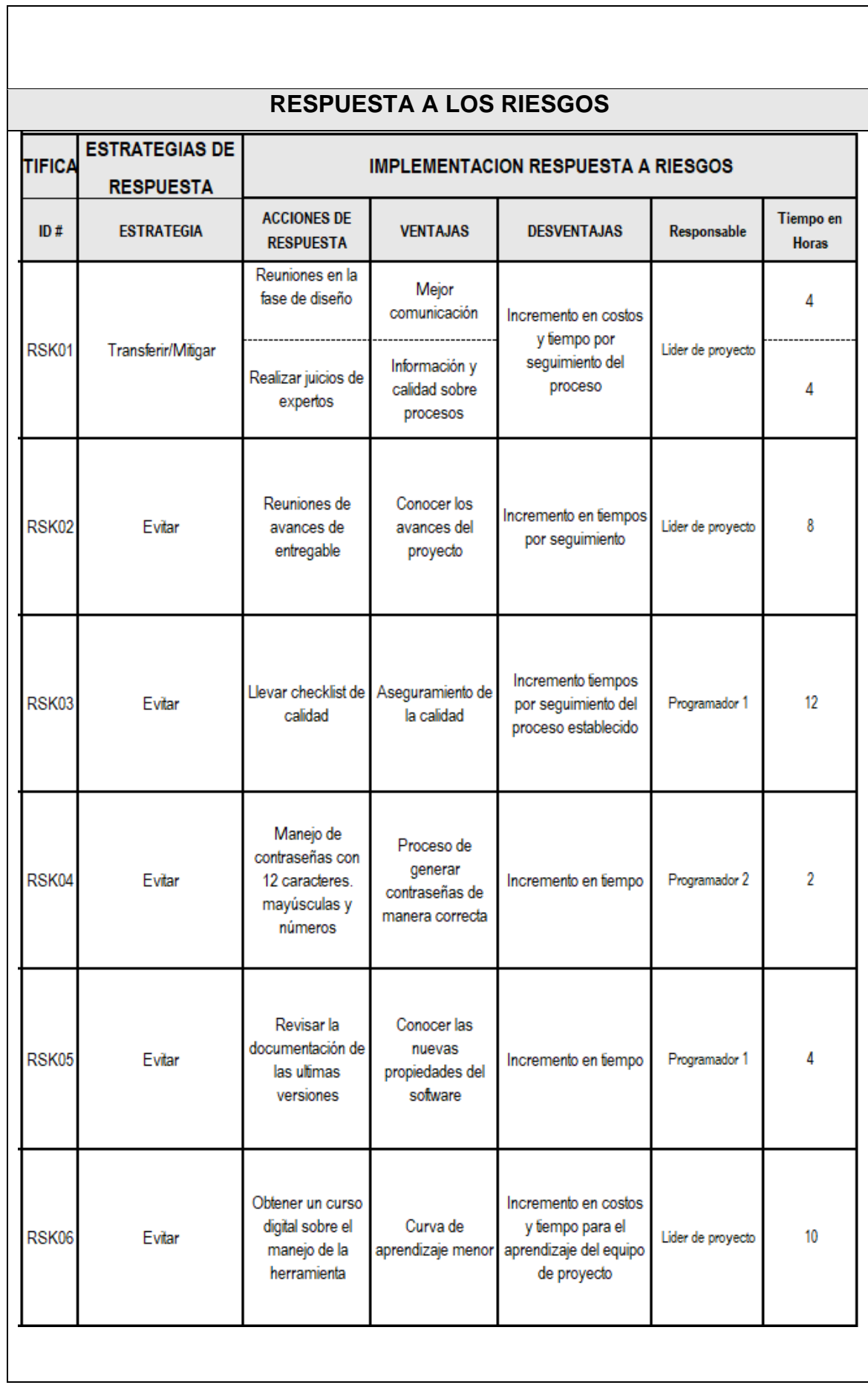

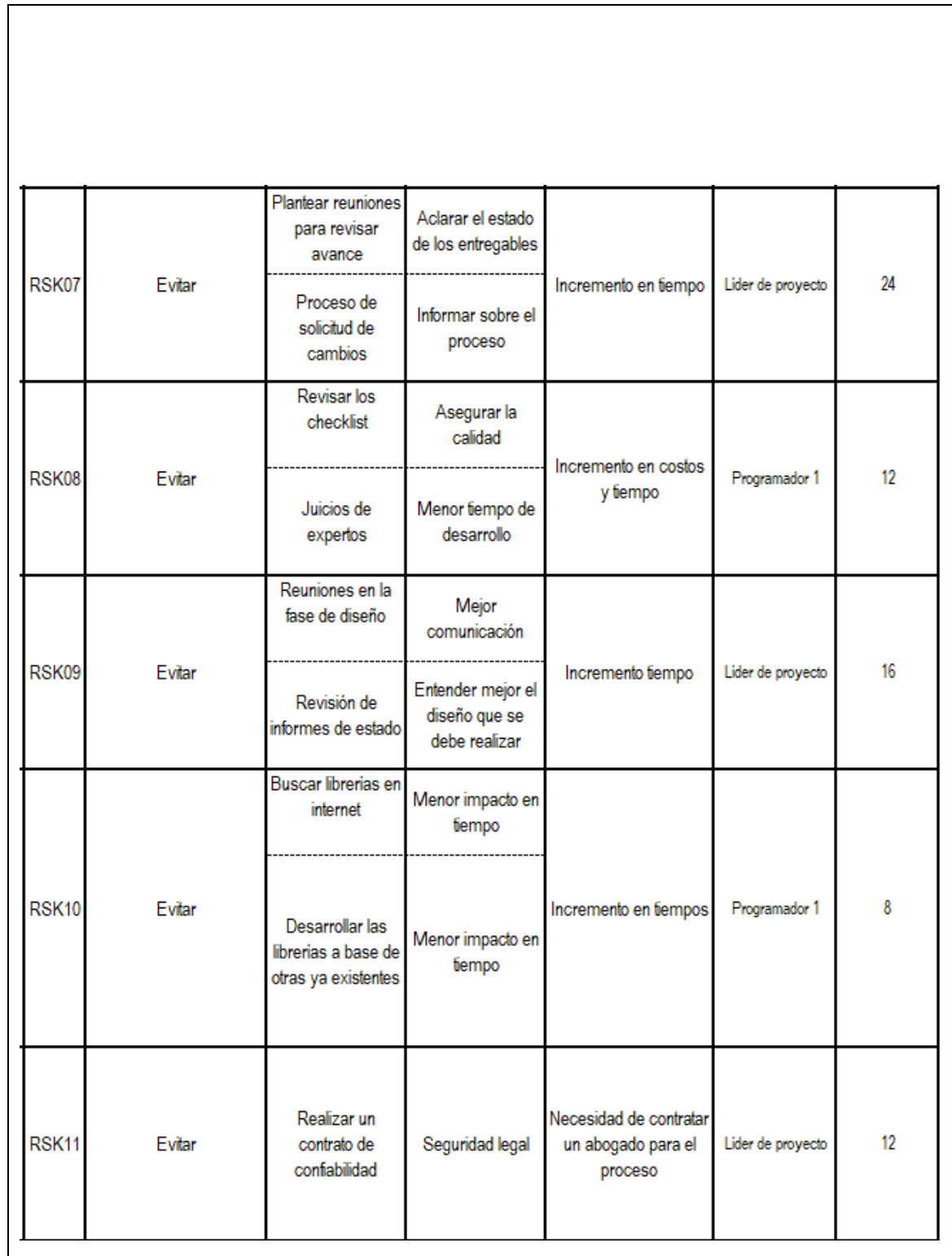

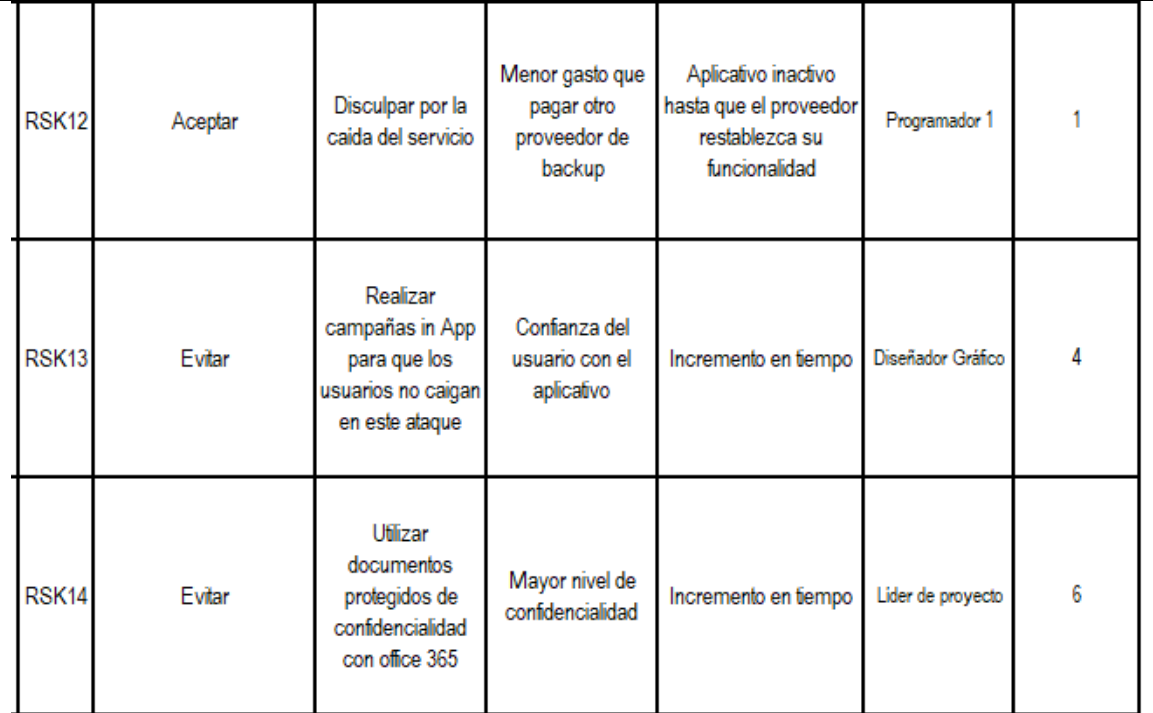

## **CUANTIFICAR LOS RIESGOS**

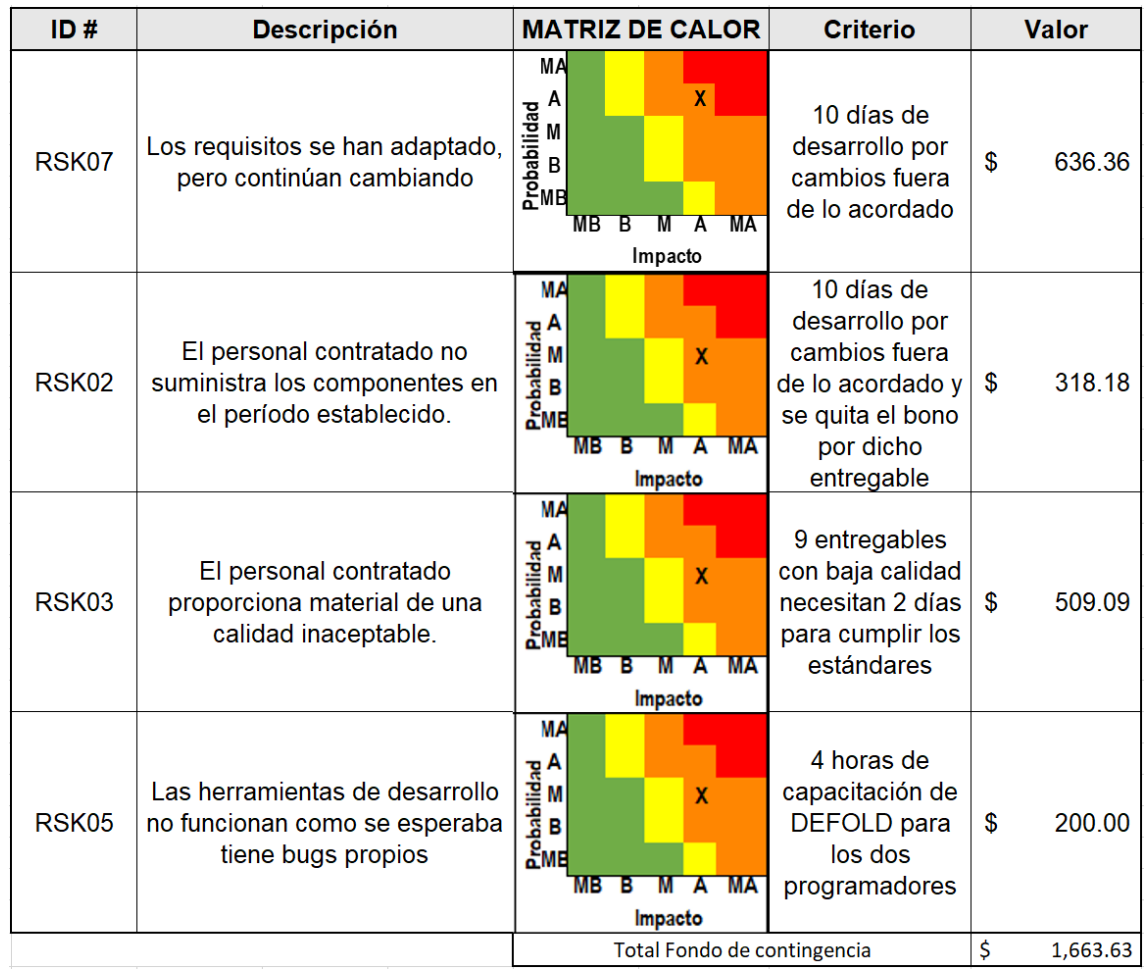

## **3.4 Desarrollar la planificación de gestión de adquisiciones y el involucramiento de los interesados.**

La gestión de adquisiciones contiene los procesos esenciales para comprar o adquirir productos, servicios, resultados desde el exterior del grupo de proyecto. Además, incluye la gestión y control requerida para crear y administrar los contratos, ordenes de compras y acuerdos a nivel interno. (PMI, 2017)

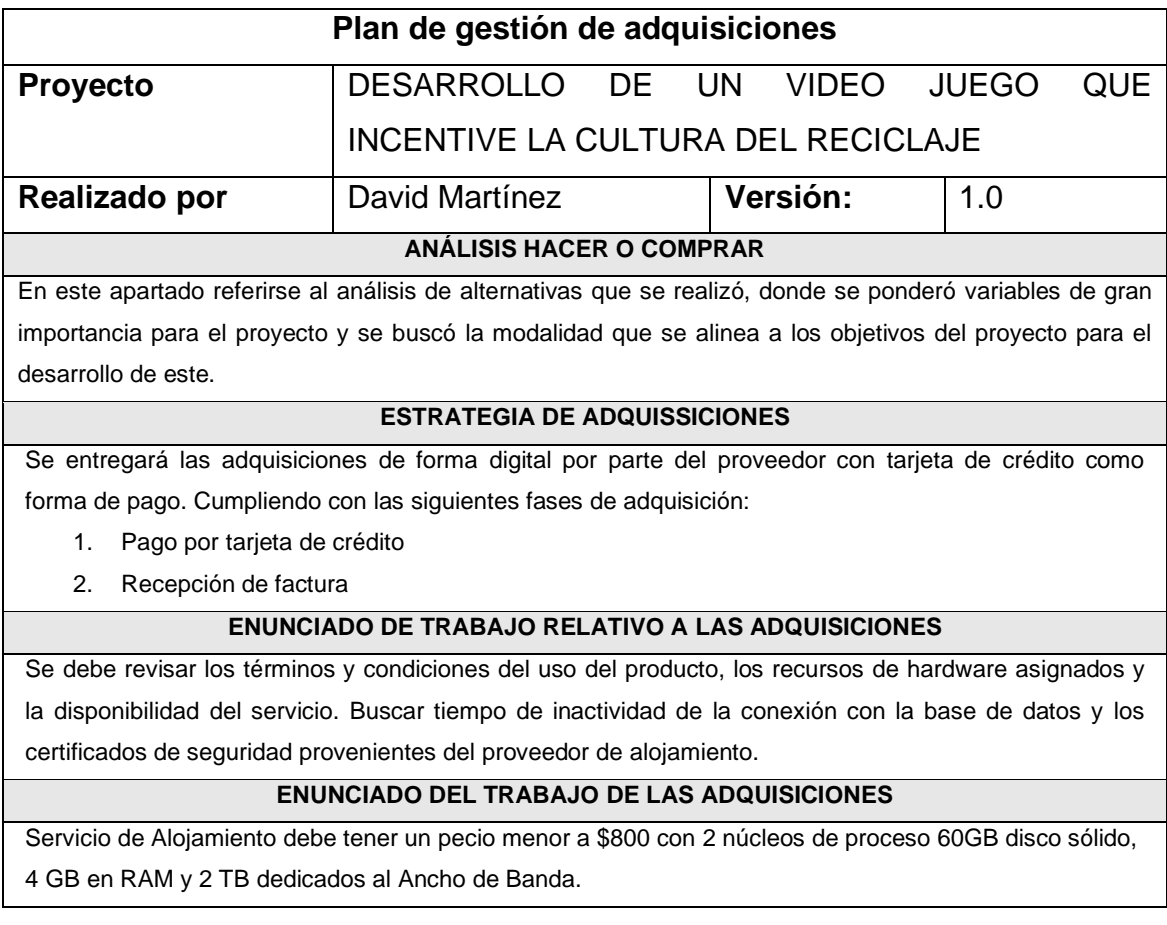

El proceso del involucramiento de los interesados consiste en identificar, planificar y gestionar los grupos, organizaciones e individuos que pueden impactar o ser impactados de manera positiva o negativa por parte del proyecto. (PMI, 2017)

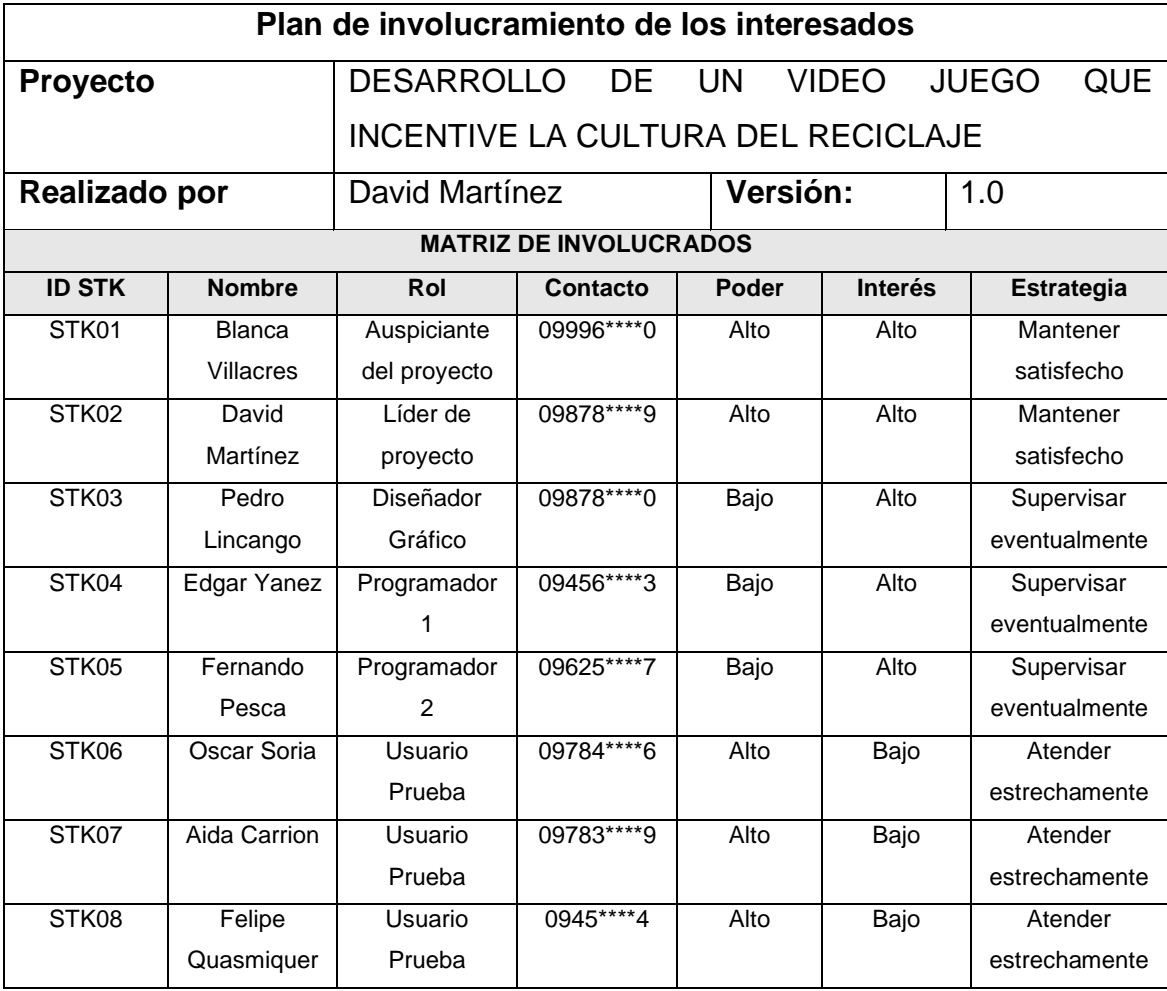

## Tabla 9.

## *Expectativas de los interesados*

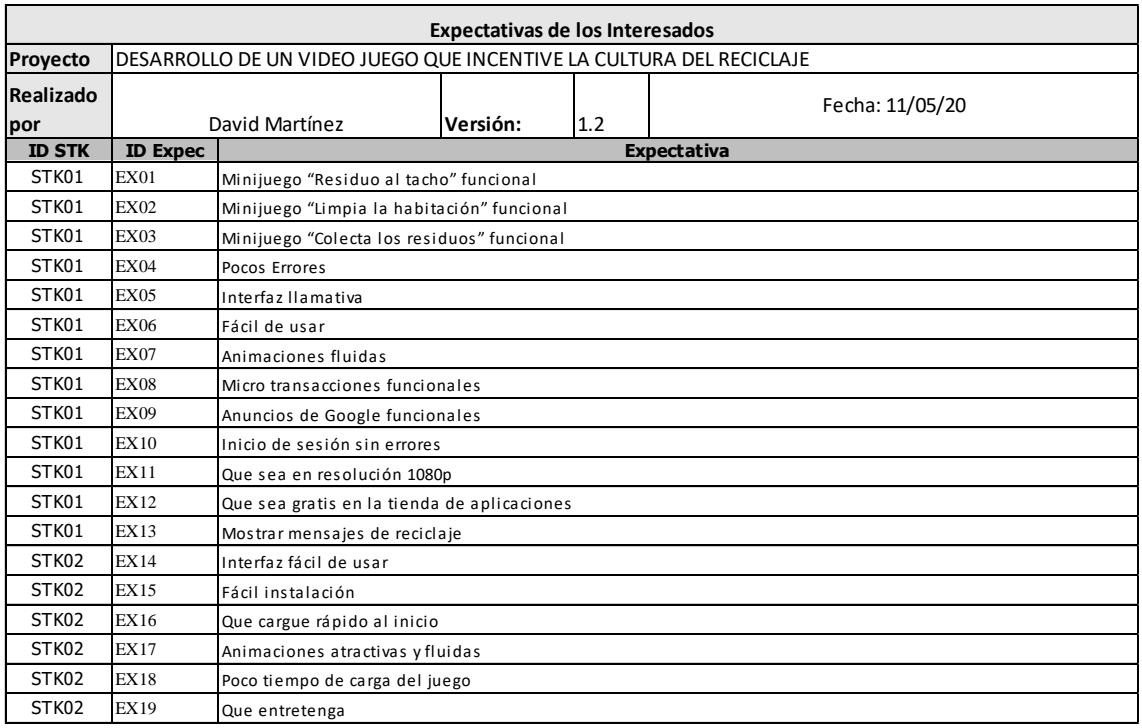

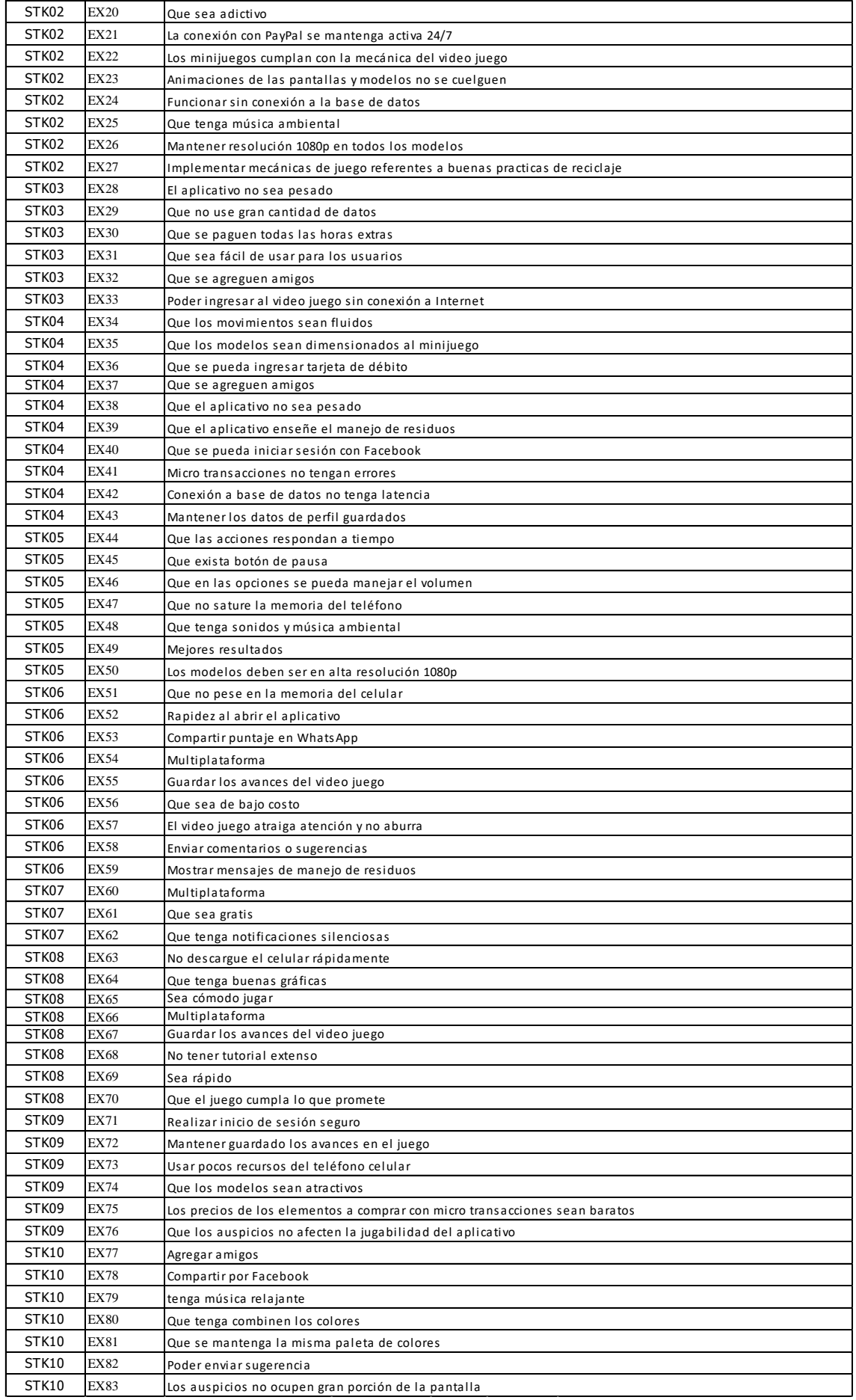

# **CAPITULO IV. ANALISIS ECONÓMICO Y FINANCIERO DEL PROYECTO Y SU VIABILIDAD**

### **4.1 Análisis Financiero**

Para entender los beneficios económicos que el proyecto va a entregar al auspiciante del proyecto, es esencial realizar un estudio donde se muestran los aspectos financieros de lo que será el desarrollo del software, donde se detallará la información necesaria para tomar decisiones y entender el negocio.

Dentro del análisis financiero se lleva información para crear proyección del flujo de caja, también margen de rentabilidad y entender el riesgo que va a llevar la puesta en producción del proyecto. A continuación, se van a listar los componentes de este análisis:

- Inversión
- Flujo de caja
- Índices Financieros

#### **4.1.1 Inversión**

En esta sección se detalla la inversión necesaria para asignar los recursos en el proyecto, el cual al obtener el producto final llegar a generar un rendimiento económico positivo en un periodo de tiempo.

- La inversión fija, contiene los activos del proyecto con una vida útil de 3 años.
- La inversión diferida son bienes o servicios intangibles que son indispensables para el desarrollo del proyecto.
• La inversión corriente son los fondos necesarios para la operación del proyecto durante un tiempo determinado.

## Tabla 10.

*Inversión Inicial*

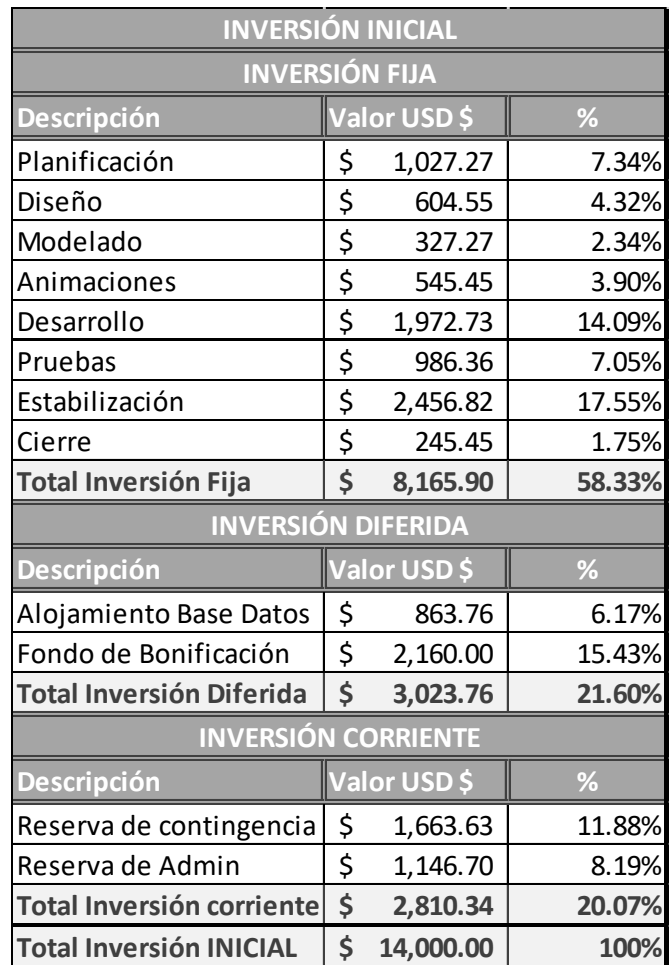

## **4.1.2 Flujo de caja**

El flujo de caja es una matriz que identifica las entradas y salidas de dinero que sucederán sobre el proyecto durante un periodo de tiempo. Para empezar, se va a detallar los ingresos aproximados que va a obtener el aplicativo con Google Admob y las micro transacciones dentro del video juego.

Dado que la página de Google Admob no explica detalladamente cómo se obtiene remuneración económica por parte de los anuncios, se encontró varias fuentes donde se explica cómo se calcula los ingresos por anuncios.

Para entender la modalidad de pago de Google Admob se debe tener claro tres términos.

- CPM (coste por mil) que es una medida usada comúnmente en la publicidad calcular una estrategia de marketing.
- CPC (coste por cada click) la métrica que muestra cuánto dinero se obtiene por usuario cuando clickea un anuncio.
- CTR (proporción de clicks) que entrega el porcentaje de cuantos usuarios hicieron click en el anuncio dividido para el número de veces que se mostró un anuncio. Ej. un anuncio se mostró 100 veces y recibió 4 clicks por lo que el CTR sería igual a 4%.

Con los términos detallados anteriormente la fórmula con la que se calcula el CPM es:

CPM = CPC \* CTR \* 1000

(passiveincomecalculator, s.f)

Para entender mejor el número posible de descargas se investigó y siguió pista a dos videojuegos relativamente nuevos como "Recicle Game" que el 19 de agosto del 2019 se agregó a la Play store y contiene 1000 descargas (Rodrigues, 2019), el video juego llamado "Idle Recycle Tycoon" fue publicado el 31 de diciembre del 2019 y consta de 5000 descargas (jyougames, 2019). Por lo que vamos a utilizar un promedio de 3000 descargas anuales, se va a realizar escenarios donde actuarán los usuarios activos para los ingresos desde los anuncios.

Con la fuente de ingresos que provienen de las micro transacciones que se llevan a cabo con PayPal con el propósito de acceder a artículos cosméticos dentro del aplicativo y tener la habilidad de desactivar los anuncios por medio de una micro transacción el valor de estas transacciones se proyectará usando un factor versus el número de descargas por cada escenario.

Para los tres escenarios se va a manejar una tasa de retorno del 7.46% calculado con costo de deuda de 9.95% (BCE, 2020) y Tasa impositiva de 25% (SRI, n.f), al ser un proyecto sin préstamo es una tasa sin apalancamiento.

## **Escenario Pesimista**

Para este escenario los ingresos constan del 20% del número de descargar por \$5 de gasto en micro transacciones dando un total de \$3000 por micro transacción y por anuncios de Admob se utiliza 400 usuarios activos, con 1 anuncio por usuario y que el usuario realice 2 clicks sobre los anuncios dando un total de \$1008 anuales, dando como un total de ingresos de \$4008.

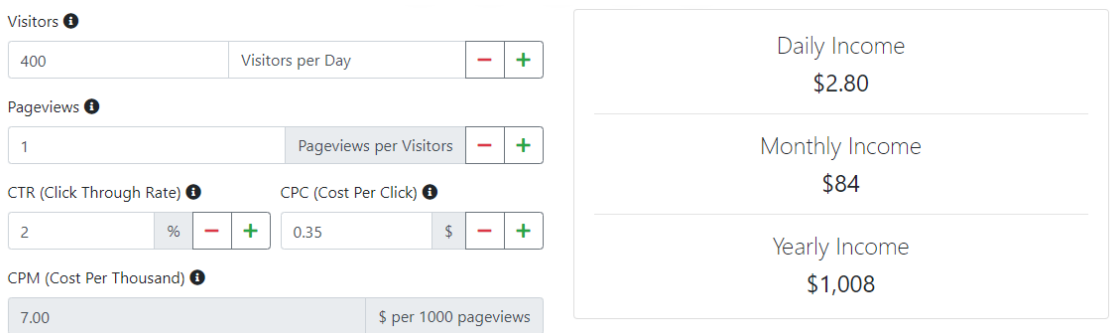

## *Figura 11*. Cálculo de ingresos anual para el escenario pesimista (passiveincomecalculator, s.f)

#### Tabla 11.

*Flujo de caja en escenario pesimista*

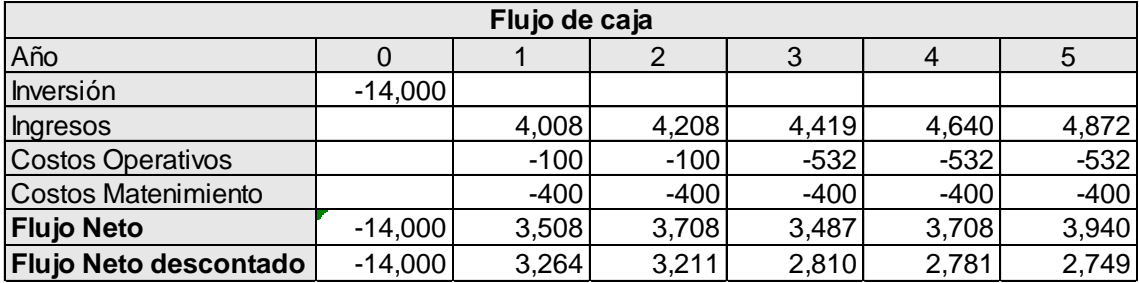

#### **Escenario Intermedio**

Para este escenario los ingresos constan del 21% del número de descargar por \$5 de gasto en micro transacciones dando un total de \$3150 por micro transacción y por anuncios de Admob se utiliza 500 usuarios activos, con 1 anuncio por usuario y que el usuario realice 2 clicks sobre los anuncios dando un total de \$1260 anuales, dando como un total de ingresos de \$4410.

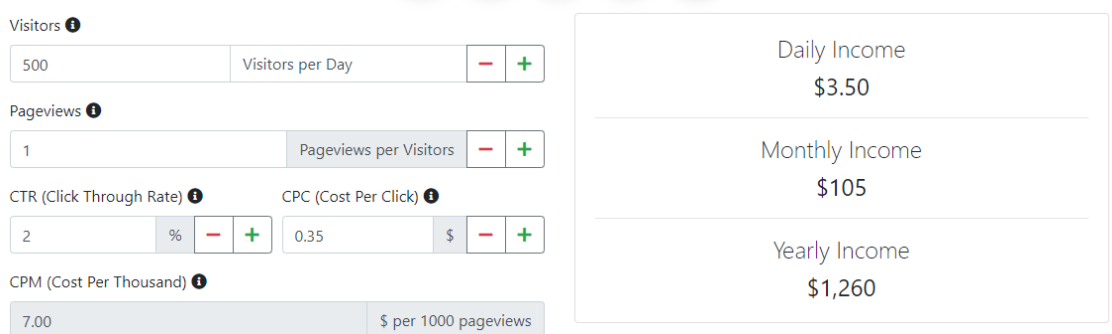

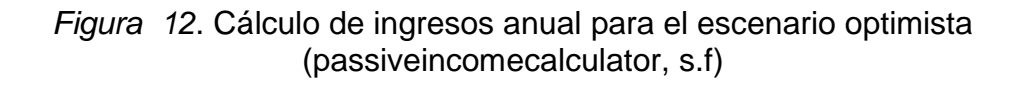

Tabla 12.

*Flujo de caja en escenario intermedio*

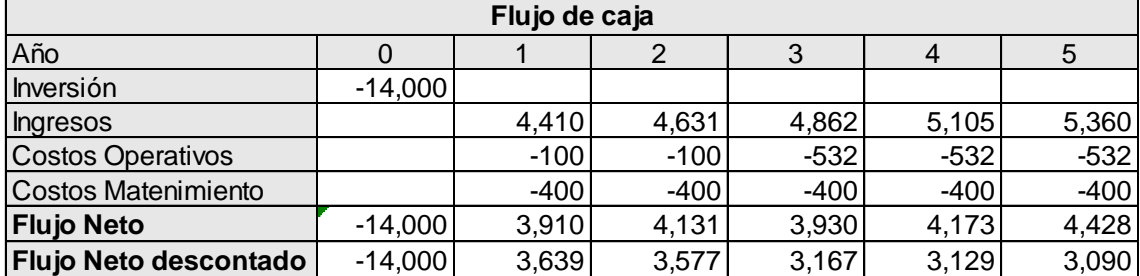

## **Escenario Optimista**

Para este escenario los ingresos constan del 22.3% del número de descargar por \$5 de gasto en micro transacciones dando un total de \$3345 por micro transacción y por anuncios de Admob se utiliza 600 usuarios activos, con 1 anuncio por usuario y que el usuario realice 2 clicks sobre los anuncios dando un total de \$1512 anuales, dando como un total de ingresos de \$4857.

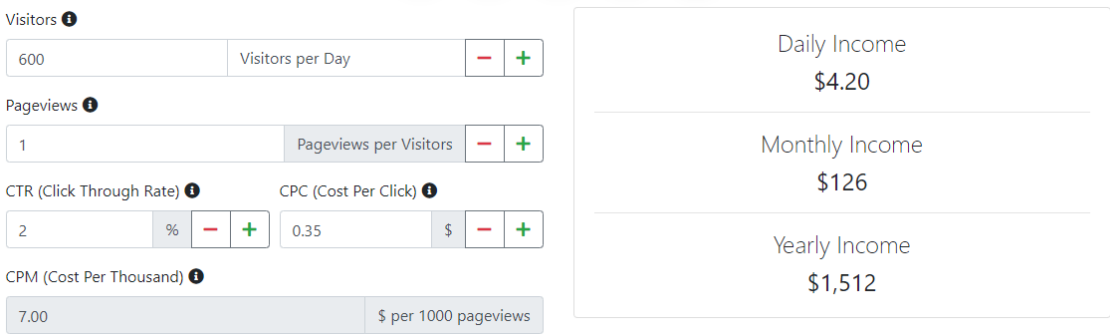

*Figura 13*. Cálculo de ingresos anual para el escenario optimista (passiveincomecalculator, s.f)

Tabla 13.

*Flujo de caja en escenario optimista*

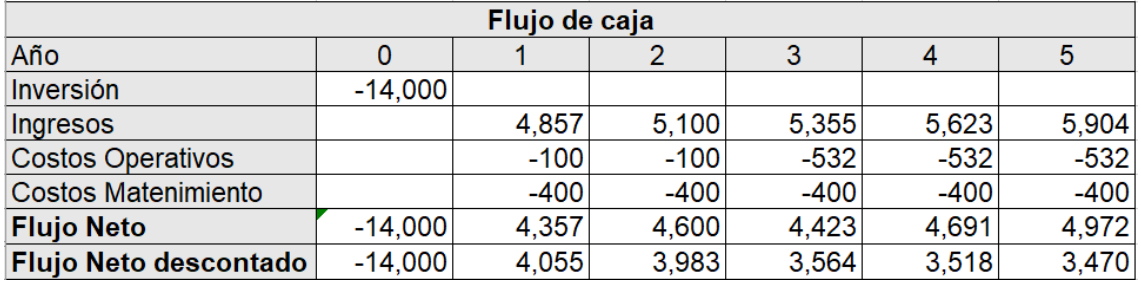

## **4.1.3 Índices financieros**

Con el flujo de caja pesimista se obtiene la siguiente tabla que muestra los indicadores como VAN (Valor Actual Neto), TIR (Tasa Interna de Retorno), Periodo de recuperación.

## **Escenario Pesimista**

#### Tabla 14.

*Análisis financiero en escenario pesimista*

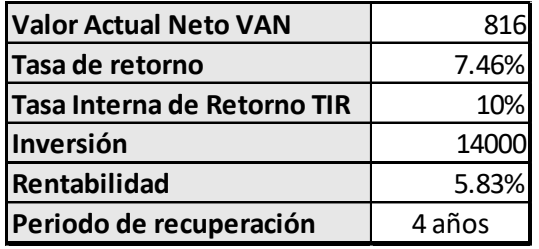

## **Escenario Intermedio**

Tabla 15. *Análisis financiero en escenario intermedio*

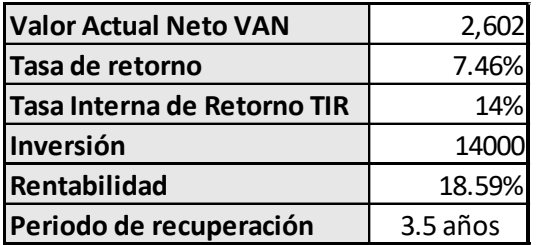

## **Escenario Optimista**

Tabla 16.

*Análisis financiero en escenario optimista*

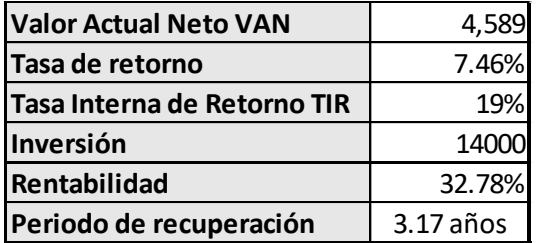

## **4.2 Análisis Económico**

Para realizar el análisis económico del proyecto se va a realizar un análisis del mercado, que es el resultado del proceso de recogida, análisis e interpretación de información relativo al mercado objeto de estudio (C.E.E.I GALICIA, 2010). El análisis de lanzamiento del aplicativo se realizó con el siguiente modelo de estudio de mercado.

#### **4.2.1 Contextualización**

#### **4.2.1.1 Definición del objeto de estudio**

El principal objetivo de esta actividad es el análisis de la demanda. En el presente estudio se pretende conocer la intención de descarga de las personas de un video juego ecológico que promueva la cultura del reciclaje y permiso parental. Además, para conocer la relevancia que tiene el cuidado del medio ambiente para la persona y que tanto se encuentran los dispositivos móviles presentes en su vida. Es necesario conocer la gama del dispositivo móvil de la persona, que es indispensable para saber que el mercado objetivo podrá tener compatibilidad o no al video juego. Finalmente conocer la característica más importante que los diferentes grupos de edad consideran los más importantes en un video juego en general.

#### **4.2.1.2 Delimitación Geográfica del mercado y descripción**

Todos los 201 participantes de las formas se encuentran ubicados en el Distrito Metropolitano de Quito. El formulario utilizado se realizó en la plataforma de Google Forms. A diferencia de la encuesta realizada para el análisis de prefactibilidad, se acordó que todas las encuestas se realicen de forma virtual. Debido a las restricciones y para la seguridad de todos en la cuarentena por el coronavirus COVID-19. La encuesta se difundió desde el miércoles 3 de junio del 2020 hasta el viernes 5 de junio del 2020 por medio de la red social WhatsApp. La encuesta fue enviada procurando que la mayoría de los participantes sean estudiantes mayores a 7 años de primaria y secundaria. Sin embargo, también fue enviada a adultos jóvenes (19-29 años) y adultos (hasta 60 años) para conocer la permisibilidad parental hacia el juego.

#### **4.2.2 Análisis de la demanda**

#### **4.2.2.1 Identificación y evaluación de los segmentos de mercado**

Con la encuesta realizada a 201 participantes se obtienen los siguientes resultados.

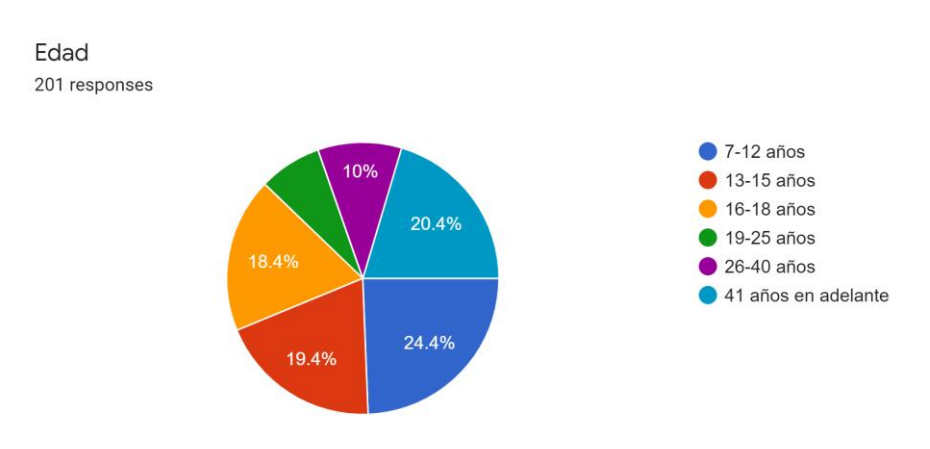

#### **Segmentación demográfica:**

*Figura 14*. Edad de los participantes de la Encuesta.

En la figura 13 se observa el porcentaje de la participación de cada grupo de edad en el estudio. Siendo las edades que corresponden al grupo de estudiantes de primaria y secundaria (7 a 18 años) suman un total de 62,2% con 129 respuestas. Lo cual es un porcentaje de participación aceptable al ser el principal mercado objetivo. El porcentaje menor del estudio son las personas que se encuentran entre 19 a 25 años con 7,4% correspondiente a 15 respuestas. Finalmente, los dos grupos restantes de adultos suman un 30,7% sumando un total de 62 respuestas.

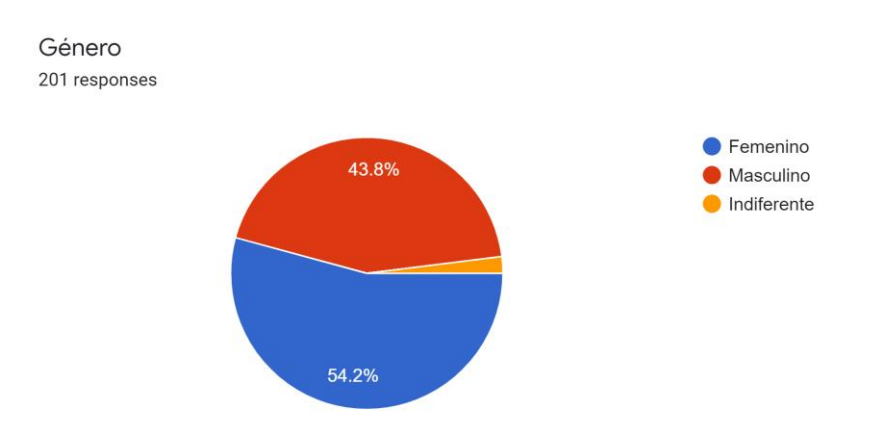

*Figura 15*. Género de los participantes

En cuanto al género se observa que el grupo de personas que ha respondido mayoritariamente la encuesta es femenino con 109 respuestas conformando el 54,2% del grupo de estudio. Seguido del género masculino con 88 respuestas el 43,8%. Y a 4 personas les fue indiferente poner su género conformando tan solo el 1% de los encuestados.

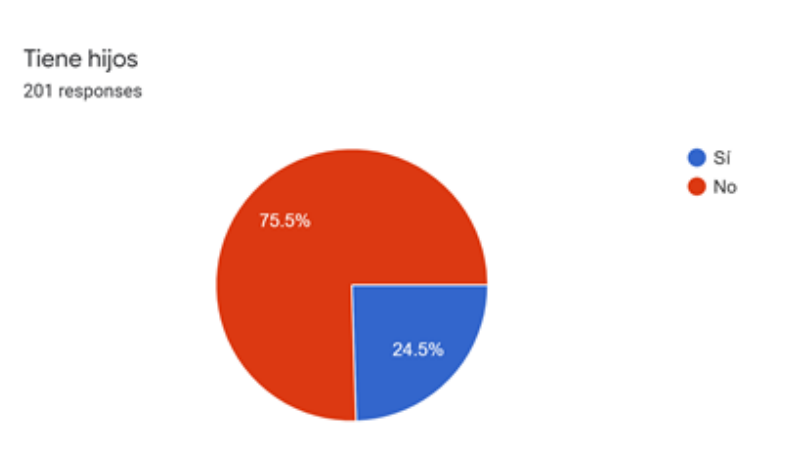

*Figura 16*. Porcentaje de los participantes que tienen hijos

Se encuentra el porcentaje de personas que tienen hijos, la importancia de la pregunta se debe a que si la respuesta es positiva se procede a las preguntas de permisibilidad de dichos hijos. Con 24,6% se encuentra que 49 personas poseen hijos. De este grupo de personas que si tienen hijos 35 de ellos se encuentran en las edades de 41 en adelante formando el 71,43% del grupo de padres de familia.

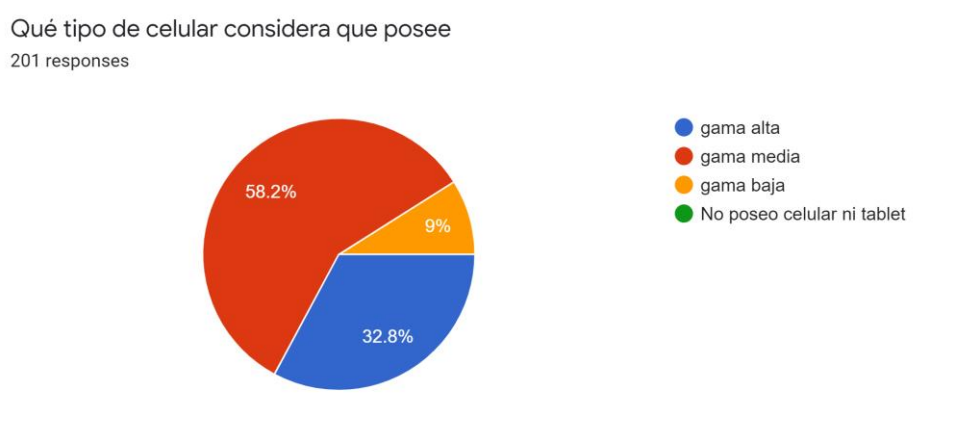

#### **Segmentación psicográfica:**

*Figura 17*. Gama de celulares que poseen los participantes

En la figura 16 se encuentra que todas las personas de la encuesta poseen celular. El porcentaje más bajo lo ocupan las personas que tienen un celular de gama baja conformando el 9% del total con 18 participantes. Le siguen las personas con un celular de gama alta de 66 personas con 32,8%. Y el grupo mayoritario con más de la mitad de las respuestas, el grupo de gama media con 117 participantes y un 58,2%. Se puede conocer en este caso que las personas del estudio tienen un poder adquisitivo medio a alto conformando el 91% juntos, las mismas que tendrán compatibilidad con el aplicativo.

Utiliza aplicaciones de juegos en su celular o tablet 201 responses

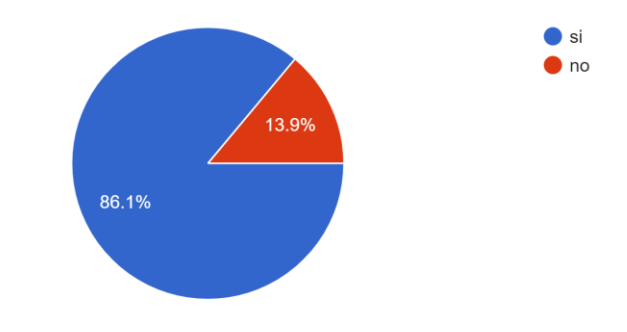

*Figura 18*. Uso de juegos en el celular

Se obtiene que el 86,1% de los encuestados ocupan juegos en sus dispositivos móviles, son 173 personas. Y 28 personas no las utilizan siendo tan solo el 13,9%. De las personas que No utilizan juegos ni en su celular ni en su Tablet 78,57% es decir 22 personas pertenecen al grupo de mayores a 41 años, 17,85% del grupo de 26 a 40 años, 5 personas. Y tan solo 1 participante pertenece al grupo de 13-15 años. Con lo que conocemos que, para nuestro principal grupo objetivo de los participantes de 7 a 18 años, el 99,22% usa aplicativos de juegos en sus dispositivos móviles.

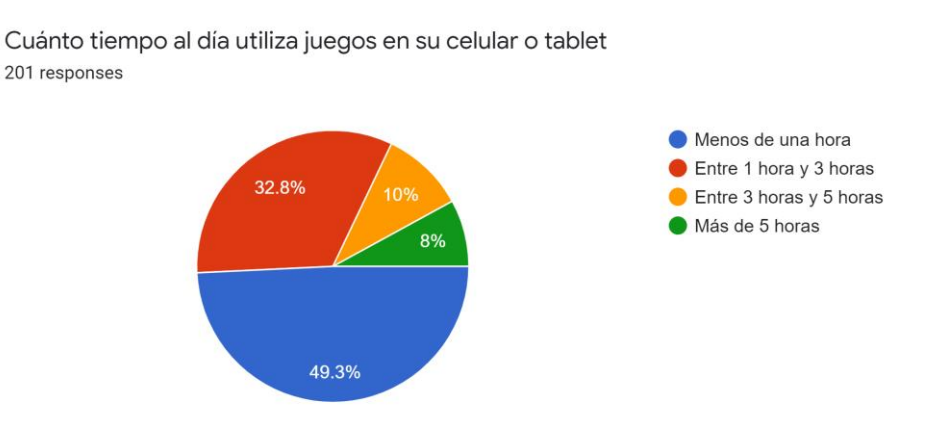

*Figura 19*. Tiempo de juego en dispositivos móviles

En cuanto al tiempo que acostumbran los participantes de la encuesta a utilizar aplicaciones del celular se observa que 99 personas utilizarían menos de una hora en juegos en sus dispositivos móviles siendo el 49,3%, sin embargo, de este mismo grupo se encuentran 28 participantes que respondieron que no utilizan juegos en sus móviles. Se obtiene por consiguiente un nuevo gráfico del tiempo que las personas utilizan mostrado en la figura 19.

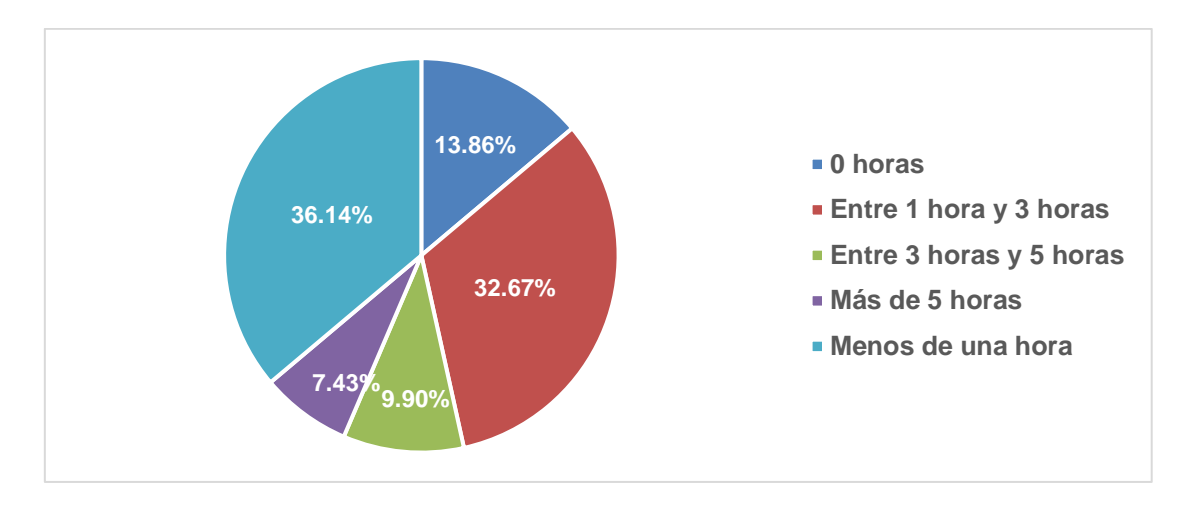

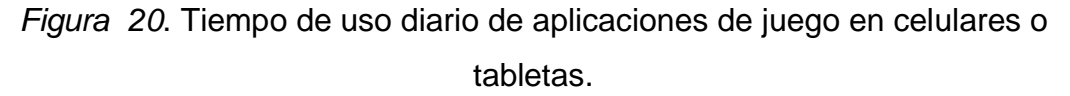

El grupo más grande de personas es aquel que utiliza juegos en sus dispositivos móviles menos de una hora al día con el 36,14% (71 personas), le sigue el grupo de personas que va de entre 1 a 3 horas con 32,67% (66 personas). Con el 13,86% se encuentra el grupo que no utiliza juegos en su celular o Tablet, los cuales en casi su totalidad no pertenecen al mercado objetivo. Seguido del grupo con 9,90% (20 personas) que utilizan de 3 a 5 horas diarias su celular para jugar. Y por último el grupo de participantes con el 7,43% a 16 personas que utilizan más de 5 horas aplicaciones de juegos en sus dispositivos móviles.

#### **4.2.2.2 Comportamiento de la demanda**

En primera instancia se quiere conocer los hábitos de consumo de la demanda:

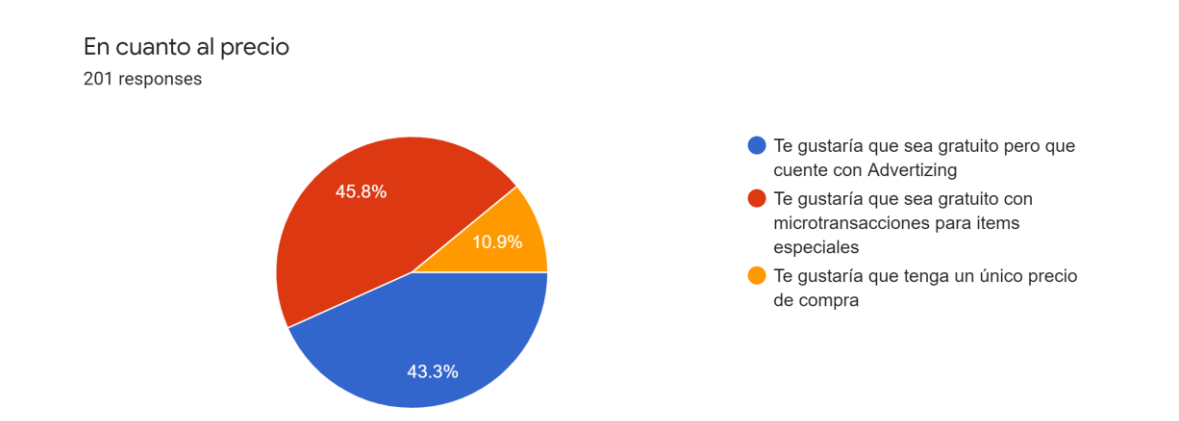

*Figura 21*. Preferencia de condición monetaria para uso del aplicativo

En la figura 20 tan solo el 10,9% de respuestas con 22 participantes prefieren que el aplicativo tenga un único costo inicial de adquisición. El 89,1% prefieren que el aplicativo sea gratito al momento de descarga. En este grupo existe una diferencia de 7 personas (2,3%) que prefieren que el juego sea gratuito y que posea micro transacciones para adquirir ítems especiales a que el video juego sea gratuito y contenga propaganda o "Advertizing". En el video juego se utilizarán las dos modalidades de adquisición gratuita, ambas ocuparán cierto espacio para comodidad de todos los usuarios, en donde no llenen a ser una molestia ni las micro transacciones ni el contenido de propaganda en el videojuego.

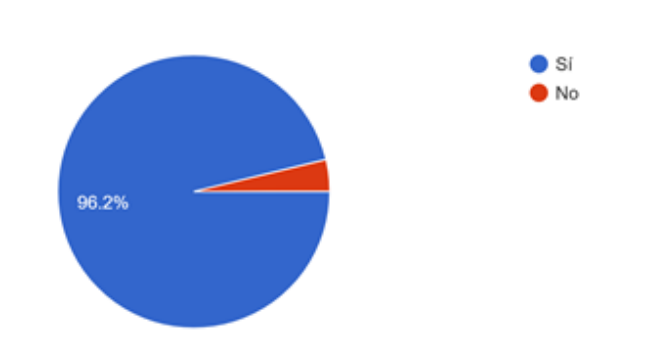

Permitiría que su hijo aprendiera sobre el reciclaje dentro de un videojuego

49 responses

*Figura 22*. Permisibilidad de los padres de familia de que su hijo aprenda sobre el reciclaje dentro de un videojuego

Desearía que su hijo jugara un juego enfocado en el reciclaje 49 responses

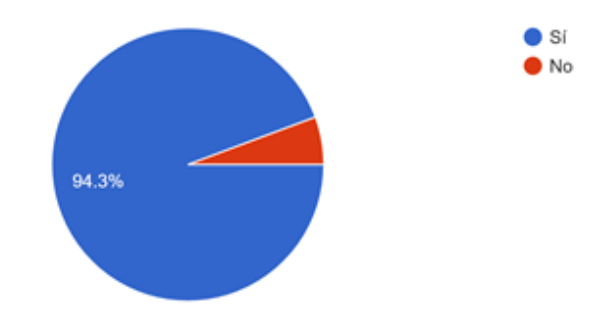

*Figura 23*. Deseabilidad de los padres de familia de que su hijo aprenda sobre el reciclaje dentro de un videojuego

Con las preguntas 9 y 10 se desea conocer la factibilidad de que los padres den permiso a sus hijos para jugar un video juego en sus dispositivos móviles y de conocer si ellos desearían que sus hijos aprendan de reciclaje por medio de un video juego. En ambas preguntas se obtienen resultados positivos en un 96,4% y un 94,3% respectivamente.

Se realizó también la pregunta de "Qué característica considera la más importante en un videojuego" para conocer las preferencias de los consumidores hacia otros productos del mismo carácter. Se hizo una recopilación de las respuestas similares, se escogió las 5 que tuvieron más acogidas y se obtuvieron las respuestas que se encuentran en la tabla 15.

Tabla 17.

*Características más importantes en un video juego según encuestados*

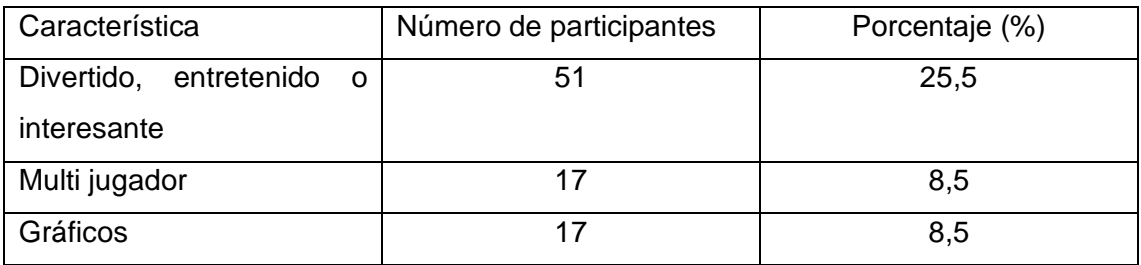

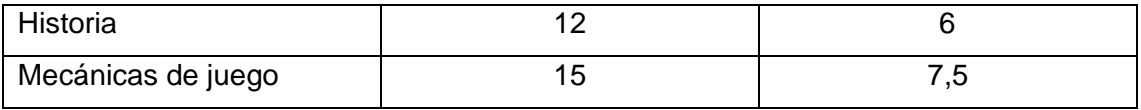

La característica más importante para los encuestados es que el videojuego sea divertido, siendo la característica que cuenta con el 25,5% de todos los participantes. También que los usuarios puedan jugar con más usuarios y la calidad de los gráficos son una característica que valoran los jugadores, ambos con 8,5%. En cuarto lugar, se encuentran las mecánicas de juego con 7,5%. Y en quinto lugar la historia del juego con 6%. Este top 5 de características suman entre todas el 56% del total de los encuestados.

En las figuras 23 y 24 de gráficos de barras las valoraciones numéricas son: 1: muy poco; 2: poco; 3: intermedio; 4: alto y 5: muy alto.

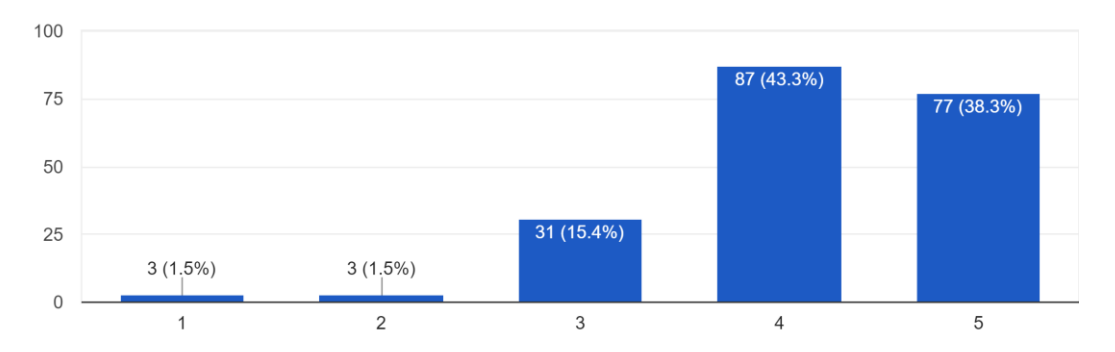

Siendo 1 el mas bajo y 5 mas alto Califique su interés en el reciclaje y cuidado del medio ambiente 201 responses

## *Figura 24*. Interés de los participantes de la encuesta en el reciclaje y cuidado del medio ambiente

En la figura 23 se observa cuantitativamente el interés de los encuestados siendo la importancia baja y muy baja tan solo el 3% juntas con un total de 6 participantes. Como importancia media hacia el cuidado del medio ambiente se encuentran 31 candidatos conformando el 15,4%. El grupo con mayor número de participantes es aquel que tiene una importancia alta con 43,3% y finalmente el grupo cuyo interés por el cuidado del medio ambiente es muy alto tiene 77 individuos, 38,3%. Es decir que el 81,3% (164 personas) de los encuestados se interesan por el reciclaje y el cuidado del medio ambiente.

Finalmente, para conocer la intención de descarga de los encuestados se realizó una pregunta ara analizar cuantitativamente el interés de los participantes por el aplicativo, los resultados se presentan en la figura 24.

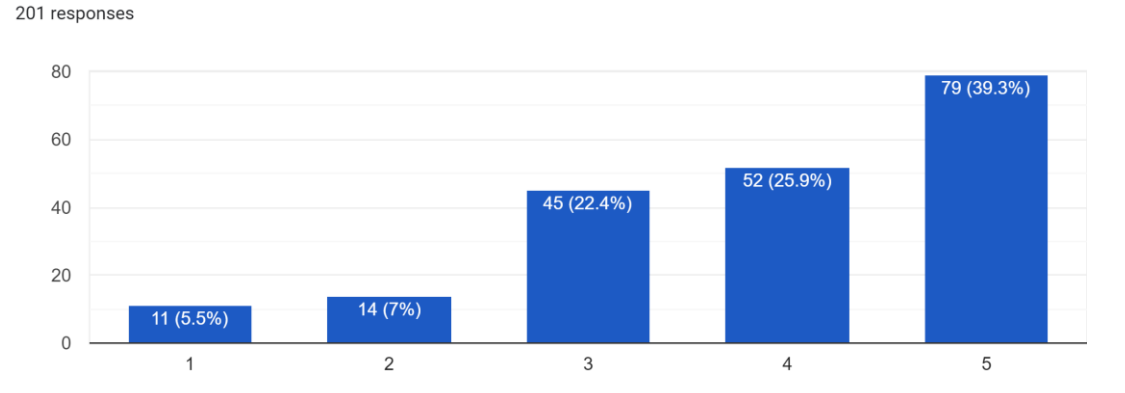

Interés en un videojuego para celular que incentive la cultura del reciclaje y cuidado del medio ambiente

*Figura 25*. Interés de los participantes en un videojuego para celular que incentive la cultura del reciclaje y cuidado del medio ambiente

Primeramente, analizando los grupos cuyo interés en el aplicativo es de poco y muy poco conocemos que conjuntamente son un grupo de 24 personas sumando un porcentaje de 12,5%. En este grupo 12 personas de ellas se encuentran en el rango de edades de 7-18 años de nuestro mercado objetivo. Sin embargo, de este grupo únicamente 2 individuos respondieron que tienen poco interés en el cuidado del medio ambiente y el reciclaje, los 10 restantes tienen un interés medio y alto. Siguiente, de las 45 personas que tienen un interés medio en la aplicación, 34 personas pertenecen al grupo de mercado objetivo. Entre estas personas todas tienen un interés intermedio, alto y muy alto con respecto al cuidado del medio ambiente, 12, 14 y 8 personas respectivamente. En cuanto al grupo cuyo interés por el juego es alto, con el 25,9% de los participantes, de los 52 individuos, 32 pertenecen a las edades objetivo. Para finalizar, El grupo con interés más alto en adquisición del

videojuego para incentivar el cuidado del medio ambiente y reciclaje tiene 79 individuos siendo el grupo mayoritario de 39,3%. En el grupo de interés muy alto los individuos del grupo objetivo son 47 personas, corresponde al 59,49% del grupo. Agrupando, 79 niños y jóvenes de 7 a 18 años tiene un interés alto y muy alto de adquirir el aplicativo. Es decir, de los 129 individuos del grupo objetivo el 61,24% tiene una intención alta y muy alta de descarga; el 26,36% tiene un interés intermedio y solamente el 9,30% tiene un interés bajo y muy bajo. No obstante, puesto que la mayoría tiene la tendencia a tener interés por el medio ambiente, el interés a futuro de adquirir la aplicación puede aumentar.

## **4.3 Viabilidad**

En base al análisis financiero presentado anteriormente, el desarrollo del proyecto se presentó con dos escenarios pesimista y optimista que refleja al inversionista los dos posibles retornos de inversión y su tiempo de recuperar el capital invertido, con el cual se puede decidir si proceder o no con el proyecto. Los datos anteriores muestran que en los dos escenarios el desarrollo del proyecto es viable a razón de que la tasa de retorno existente en ecuador es del 7.46% y con los resultados del proyecto se puede obtener una tasa de retorno de 10% que se recupera en 4 años en el escenario pesimista y 19% dentro del periodo de 3.5 años, dando como resultado un mejor rendimiento financiero al capital invertido en el proyecto que invirtiendo en entidades bancarias del Ecuador.

Otro indicador clave para identificar la viabilidad del proyecto es el Valor Actual Neto, concluyendo que al ser positivo en los dos escenarios genera una ganancia de \$816 en el escenario pesimista, \$4589 en el escenario optimista, siendo esto máxima ganancia del proyecto.

Del análisis económico se evidencia un posible interés del mercado objetivo en el producto, puesto que el 99.22% usa aplicativos de videojuego en sus dispositivos móviles, 92% prefiere adquirir el video juego de manera gratuita ya sea que cuente con publicidad o micro transacciones, características que

tendría el aplicativo, el 61.24% del grupo tiene una intensión alta y muy alta de descarga del aplicativo y el 98.4% tienen interés por el medio ambiente, adicionalmente más del 90% de padres de familia permitirían que sus hijos jugaran un video juego enfocado en el reciclaje o medio ambiente.

## **CAPITULO V. CONCLUSIONES Y RECOMENDACIONES**

## **5.1 Conclusiones**

- Se concluye el desarrollo de las 10 áreas del conocimiento del PMBOK® para el plan de gestión de proyecto de la implementación del videojuego para plataformas IOS y Android, con el objetivo de incentivar la cultura de reciclaje en jóvenes a partir de 7 años.
- Se decidió realizar el plan de gestión del alcance, que contiene matriz de documentación de los requisitos, recolectada con los interesados claves del proyecto, para establecer una línea base de alcance para no incurrir en incremento de presupuesto o en "gold plating" (elementos extras no acordados dentro del alcance) del desarrollo del producto final.
- Con el proceso de identificación de interesados, de la mano del proceso de planificación del involucramiento de los interesados y a la par del plan de gestión del alcance, se identifica correctamente las expectativas y requisitos del proyecto para definir los entregables que se van a desarrollar durante la vida del proyecto para entregar un producto final alineado a los objetivos planteados por el auspiciante y los usuarios finales. La identificación de los interesados con la matriz de involucrados permite identificar el poder e interés para encontrar implementar estrategias para mejorar el desempeño del desarrollo del proyecto.
- Se determina que existe una demanda por videojuegos educativos que incentiven el reciclaje dentro del distrito metropolitano de Quito, con el consentimiento de los padres a que sus hijos consuman estos aplicativos para enseñar a los jóvenes el correcto manejo de los

residuos y motivar sus mentes mientras se nutren de la valiosa información.

- La aplicación de las buenas prácticas del PMBOK® para la elaboración del plan de dirección del proyecto, permite desglosar los elementos que componen los entregables finales del proyecto, detallar las actividades a realizar, implementar herramientas para definir claramente el alcance, estimar el tiempo y costo que son sujetos cada fase del proyecto, a la par de definir la calidad esperada del producto y los riesgos que pueden incurrir durante su desarrollo; con el objetivo de entregar un documento guía para la ejecución del proyecto y estar preparado a las adversidades que interfieren con el desarrollo del producto final.
- Se concluye también la viabilidad del proyecto por el resultado del análisis financiero que constan de un escenario pesimista y un escenario optimista, que la tasa interna de retorno calculada es menor a la rentabilidad y tiene un rendimiento de la inversión alto, con diferencia de 9% contra la inversión a plazo fijo de un banco. Este análisis también arroja un periodo de recuperación de 3.5 años en el escenario optimista mostrando al inversor el posible tiempo que llevara generar sus ganancias.

## **5.2 Recomendaciones**

- Se recomienda utilizar herramientas tecnológicas como: Planner para dar seguimiento a las actividades, Teams para reuniones virtuales y correo electrónico para gestionar la comunicación durante la ejecución del proyecto para tener menor ruido de los acuerdos pactados, al igual que mantener el equipo de proyecto actualizado sobre las fases que se van cumpliendo y el desempeño que están rindiendo dentro del proyecto.
- Se aconseja aprovechar la habilidad de motivación e inspiración de liderazgo, dentro del equipo de trabajo para asegurar el cumplimiento de los avances asignados a cada miembro de equipo.
- Para las reuniones presenciales, seguir las normas de prevención en el contagio de covid-19, como estar a 2 metros, uso de mascarilla, lavado de manos cada 30 minutos que son normadas por la OMS.
- Se recomienda utilizar la herramienta Planner de Microsoft para asignar, monitorear y notificar las tareas del proyecto, para mejorar la comunicación del equipo de proyecto y evitar que los entregables se retrasen.
- Es de vital importancia dar seguimiento a los involucrados del proyecto, con el objetivo de mantener informados a todos para conseguir retroalimentación sobre el producto que se está desarrollando.
- Es recomendable que el director de proyecto analice el comportamiento de los miembros del equipo para identificar si se es kinestésico, auditivo o visual para llegar a cada miembro con una comunicación asertiva y ser claro con los comunicados que se realiza.
- Es de vital importancia manejar los conflictos de manera conjunta entre los miembros del equipo confrontar, buscar una mediación y un resultado positivo colectivo.
- Es importante acatar el proceso diseñado para la gestión de cambios para controlarlos dentro de la ejecución del proyecto y no llegar a sufrir corrupción del alcance, tiempo o presupuesto.
- Por último, se recomienda que el director de proyectos se encuentre en constante supervisión de los riesgos que pueden impactar en el proyecto, para disminuir la posibilidad de que se manifiesten.

#### **Referencias**

- BCE, B. (3 de Junio de 2020). *contenido bce.* Obtenido de https://contenido.bce.fin.ec/docs.php?path=/documentos/Estadisticas/Se ctorMonFin/TasasInteres/Indice.htm
- Brinkman, D. (23 de Noviembre de 2011). *Microsoft*. Obtenido de Microsoft: https://www.microsoft.com/en-us/research/project/just-pressplay/?from=http%3A%2F%2Fresearch.microsoft.com%2Fenus%2Fprojects%2Fjustpressplay%2F
- C.E.E.I GALICIA, S. (. (2010). *Como realizar un estudio de mercado.* Santiago de Compostela: C.E.E.I GALICIA, S.A. (BIC GALICIA).
- Cooper, S., Khatib, F., Treuille, A., Barbero, J., Lee, J., Beenen, M., . . . Eccles, D. A. (2010). *Predicting protein structures with a multiplayer online game.* Washington: Nature.
- El Comercio. (2015). *En Quito existen 809 opciones privadas para escoger un plantel.* (M. Rosero, Ed.) Recuperado el 19 de Abril de 2020, de El Comercio: https://www.elcomercio.com/actualidad/quito-existen-809 opciones-privadas.html
- EMASEO. (2016). *Quito a Reciclar*. Recuperado el 18 de Abril de 2020, de EMASEO: http://www.emaseo.gob.ec/gestion-ambiental/quitoareciclar/
- Freer, T. (Enero de 2012). Social media gaming a recipe for employer brand success. *Social media gaming – a recipe for employer brand success*. Strategic Hr Review.
- jyougames. (31 de diciembre de 2019). *Goog;e play*. Obtenido de https://play.google.com/store/apps/details?id=com.jieyougames.cd.idlere cycle
- Marín , I., & Hierro, E. (2013). *El poder del juego en la gestión empresarial y en la conexión con los clientes.* Barcelona: Empresa Activa.
- Metro. (15 de Enero de 2018). *Estas son las aplicaciones más descargadas en Ecuador.* (B. Ricaurte, Ed.) Recuperado el 19 de Abril de 2020, de

metroecuador:

https://www.metroecuador.com.ec/ec/tecnologia/2018/01/15/aplicaciones -ecuador.html

- *passiveincomecalculator*. (s.f). Obtenido de https://www.passiveincomecalculator.com/admob-revenuecalculator/#visitors=200&period=day&pageviews=5&ctr=2.4&cpc=0.25
- Peppler, K. (Ed.). (2017). *The SAGE Encyclopedia of Out-of-School Learning.* SAGE Publications.
- PMI, P. (2017). *A guide to the project management body of knowledge (PMBOK guide).* Pennsylvania: Project Management Institute, Inc.
- Prieto Martin, A., Díaz Martin, D., Monserrat Sanz, J., & Reyes Martín, E. (9 de abril de 2014). *Experiencias de aplicación de estrategias de gamificación a entornos de aprendizaje universitario.* Obtenido de aenui.net: http://www.aenui.net/ojs/index.php?journal=revision&page=article&op=vi ewArticle&path%5B%5D=149&path%5B%5D=243
- *Quora*. (2 de Abril de 2019). Obtenido de Quora : https://www.quora.com/Whatis-the-AdMob-average-pay-per-click-and-earnings
- Rodrigues, J. (19 de agosto de 2019). *Google Play*. Obtenido de https://play.google.com/store/apps/details?id=br.com.jonathanrodrigues.r eciclegame
- SRI. (n.f). *Seguro de Rentas Interna*. Obtenido de https://www.sri.gob.ec/web/guest/impuesto-renta
- United Nations. (2015). *Sustainable Deverlopment Goals*. Recuperado el 18 de Abril de 2020, de Sustainable Development Goals Knowledge Platform: https://sustainabledevelopment.un.org/?menu=1300

# **ANEXOS**

**Anexo 1: Plan del proyecto de implementación de una herramienta tecnológica de entretenimiento, para incentivar cultura de reciclaje en jóvenes mayores a 7 años, sustentado en las buenas prácticas de la guía de conocimiento PMBOK®**

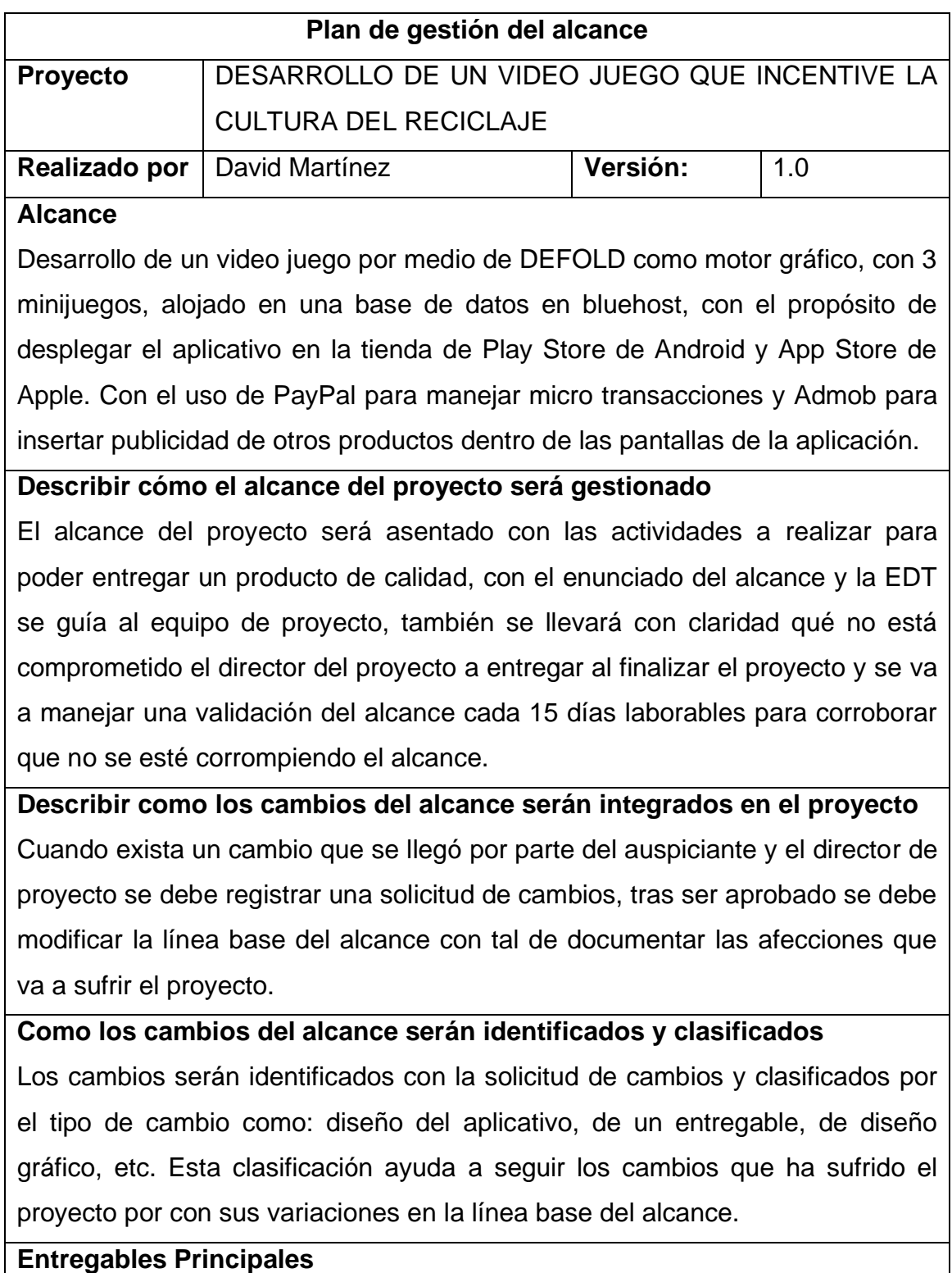

• Plan de gestión del proyecto

- Informe de arquitectura del Aplicativo y base de datos
- Diagramas y prototipos del diseño del aplicativo
- Modelos y animaciones visuales del juego
- Menú principal funcional
- Minijuego "Residuo al tacho"
- Minijuego "Limpia la habitación"
- Minijuego "Colecta los residuos"
- Micro transacciones con PayPal dentro del Aplicativo
- Anuncios publicitarios dentro del Aplicativo con Google Admob
- Informe de versiones de paso a producción, bugs e historial de cambios del aplicativo
- Informe de Pruebas QA
- Despliegue Play Store / App Store

## **Exclusiones, Supuestos y Restricciones**

Este apartado del documento se encuentra detallado en el acta de constitución del proyecto.

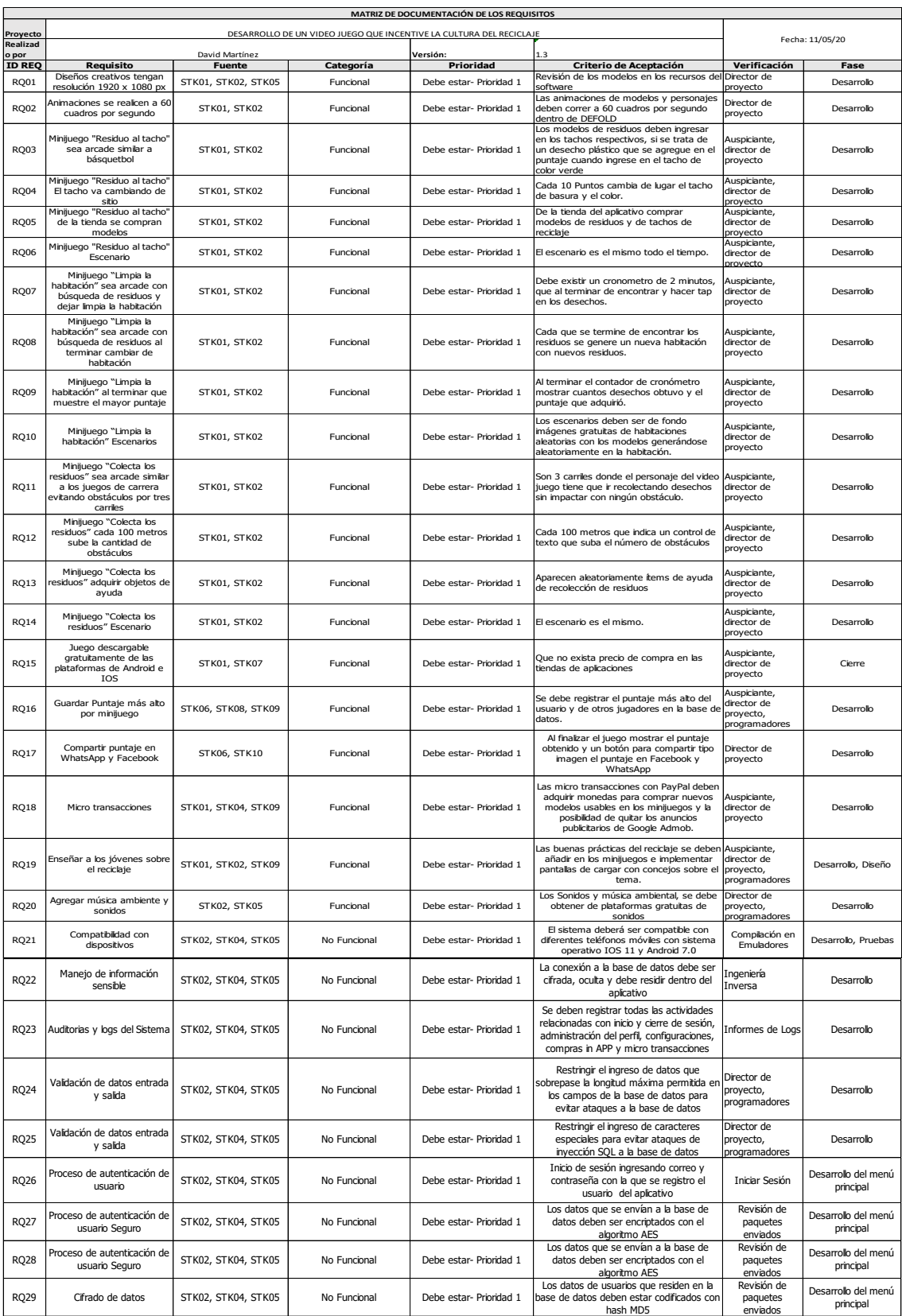

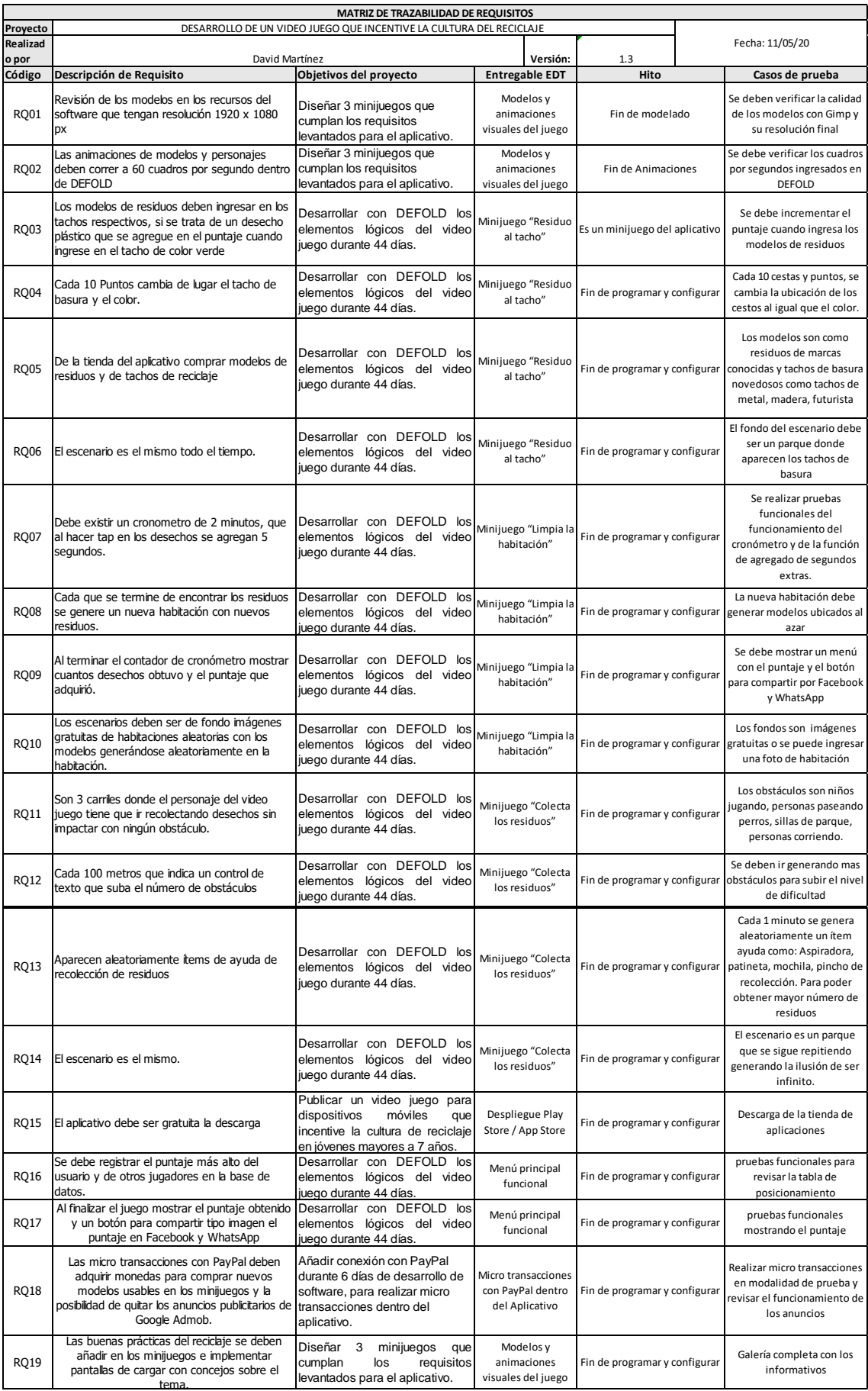

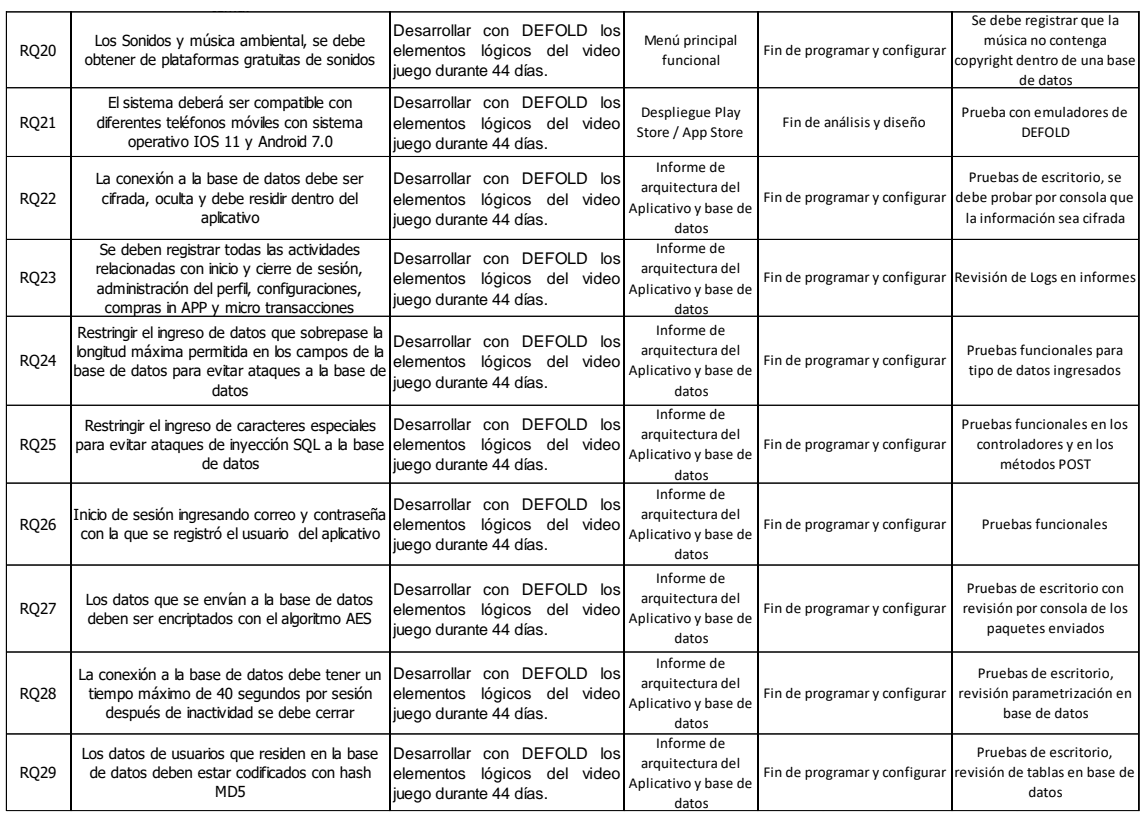

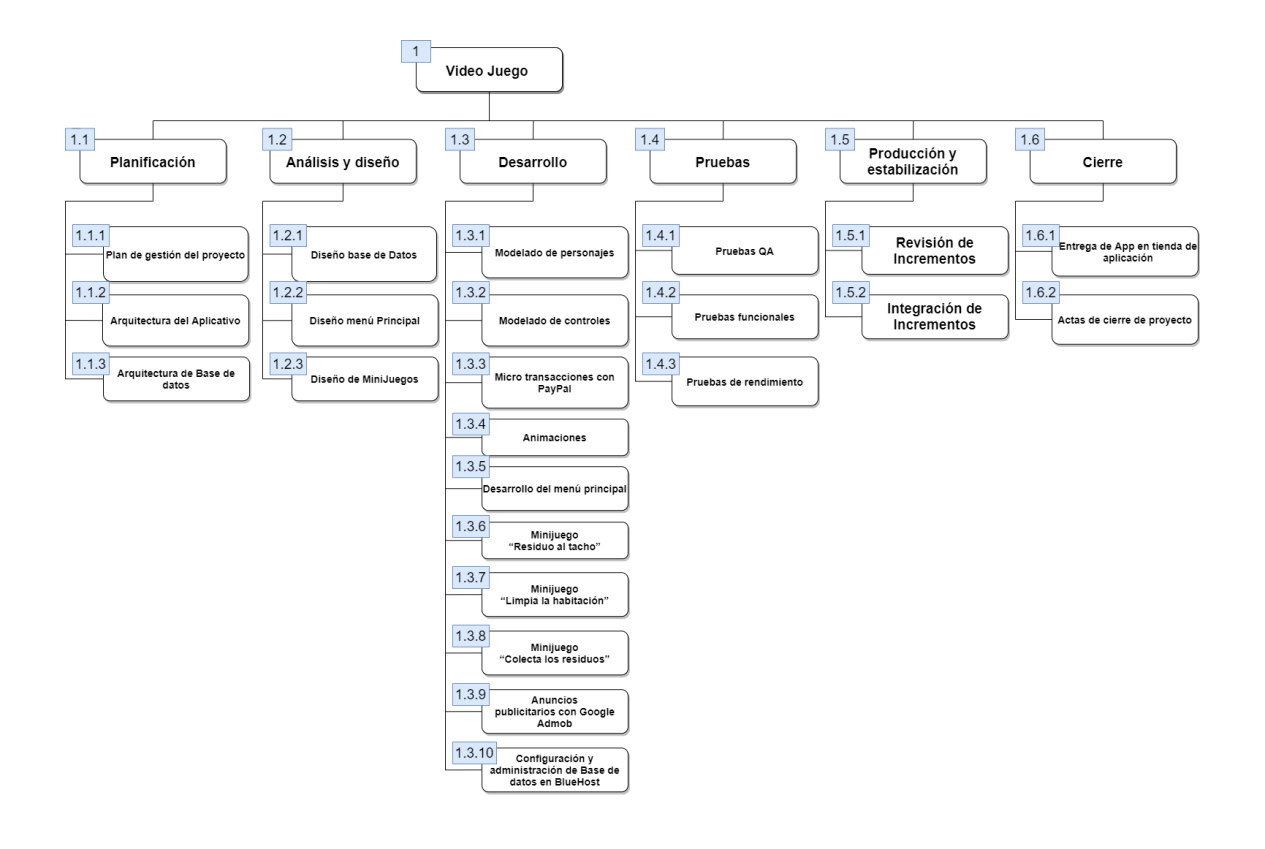

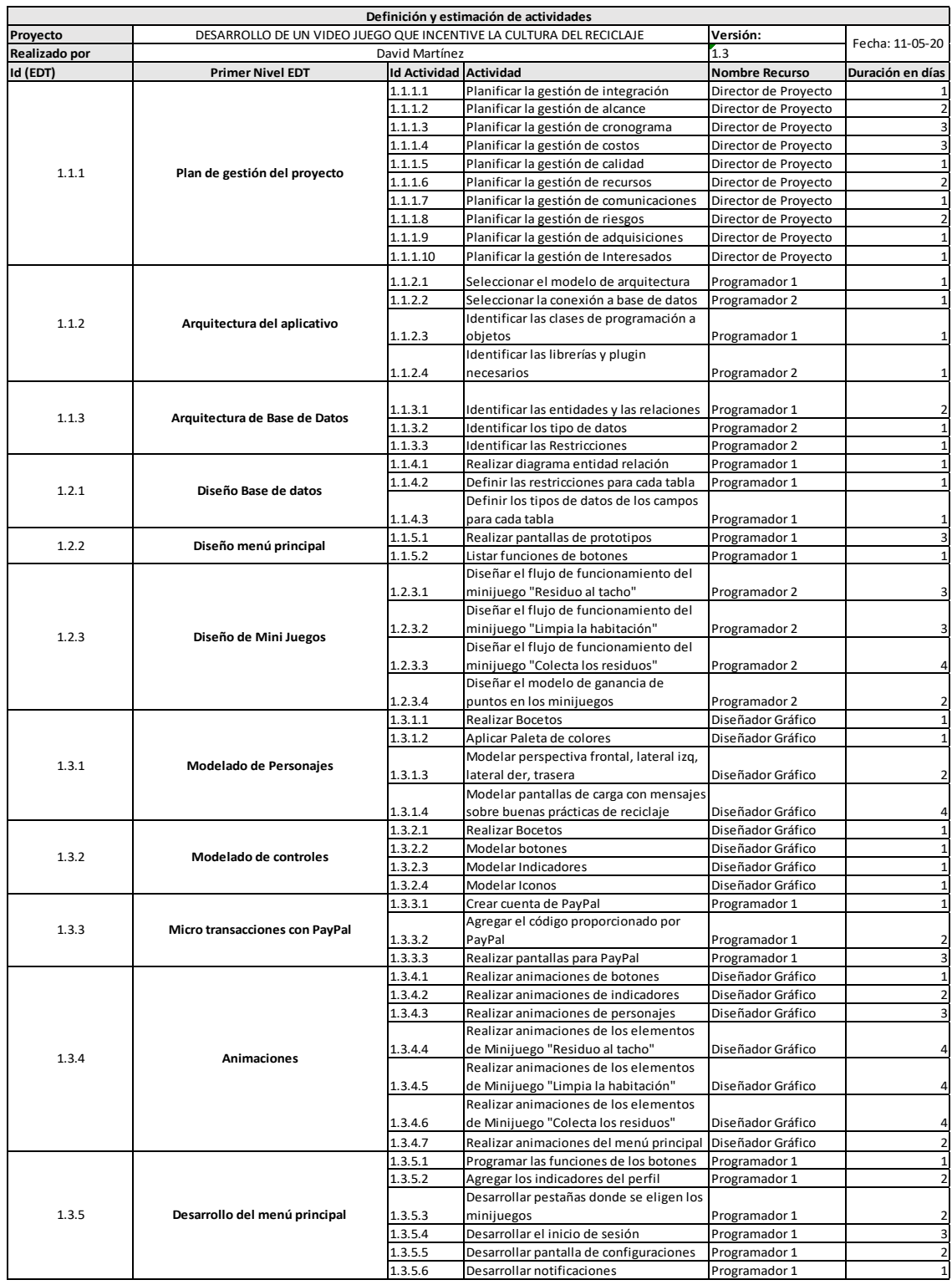

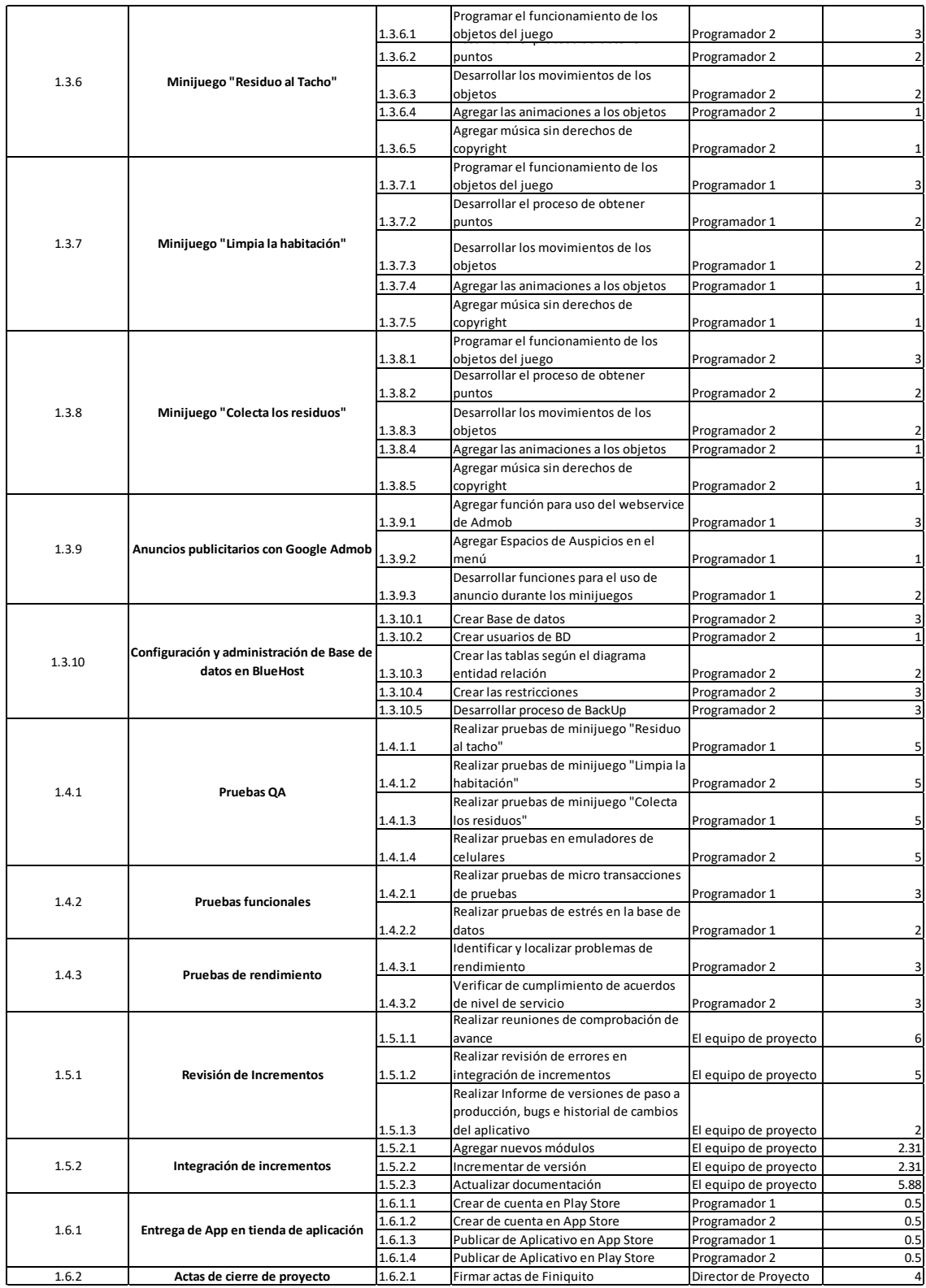

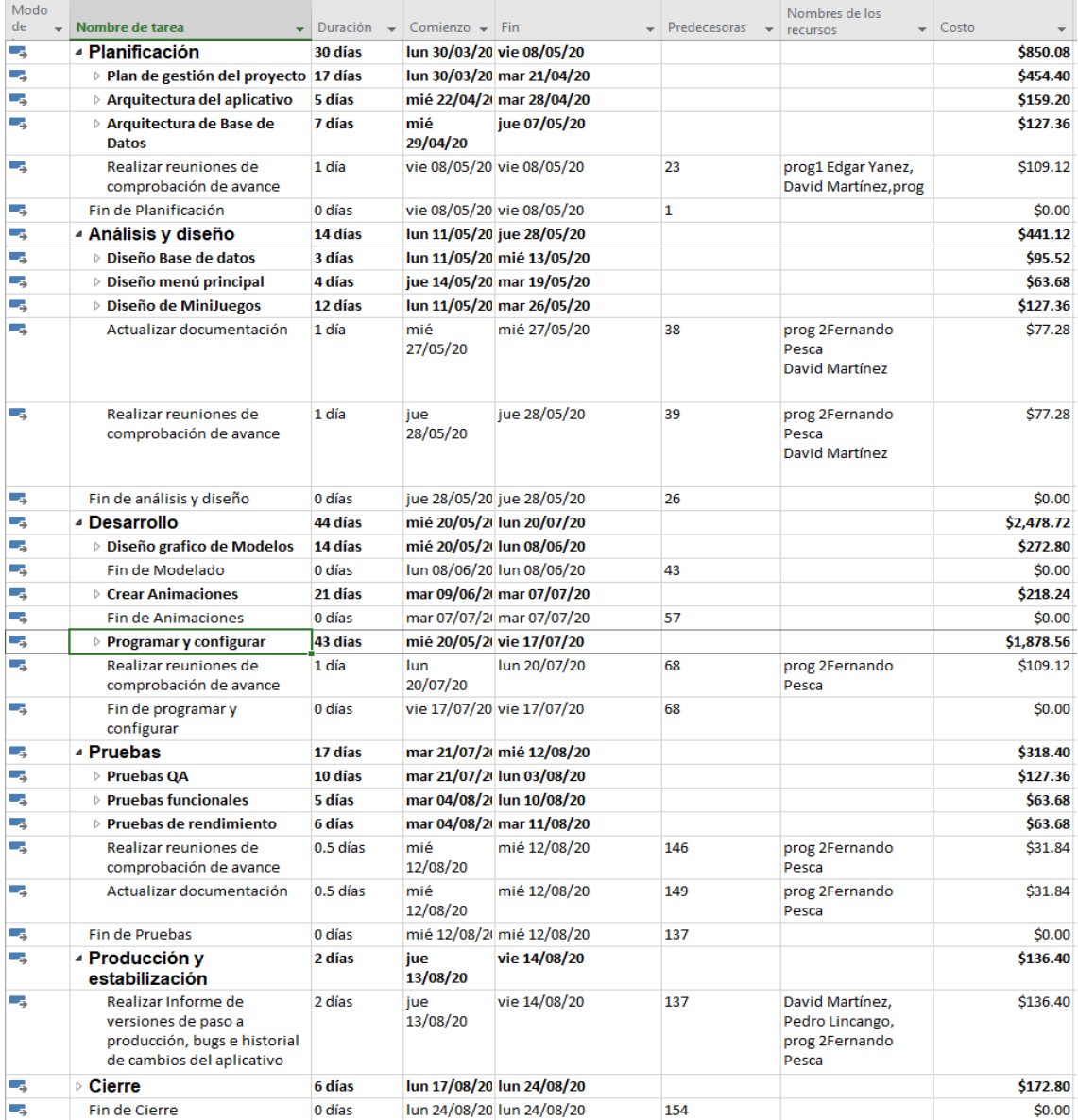

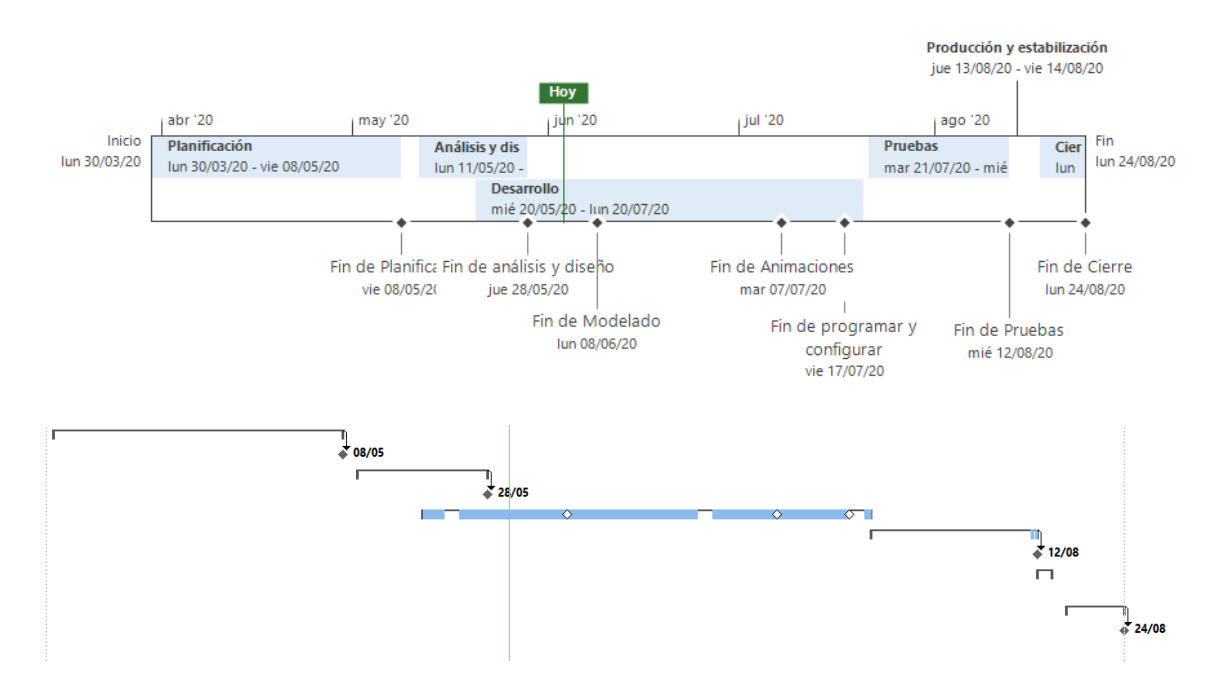

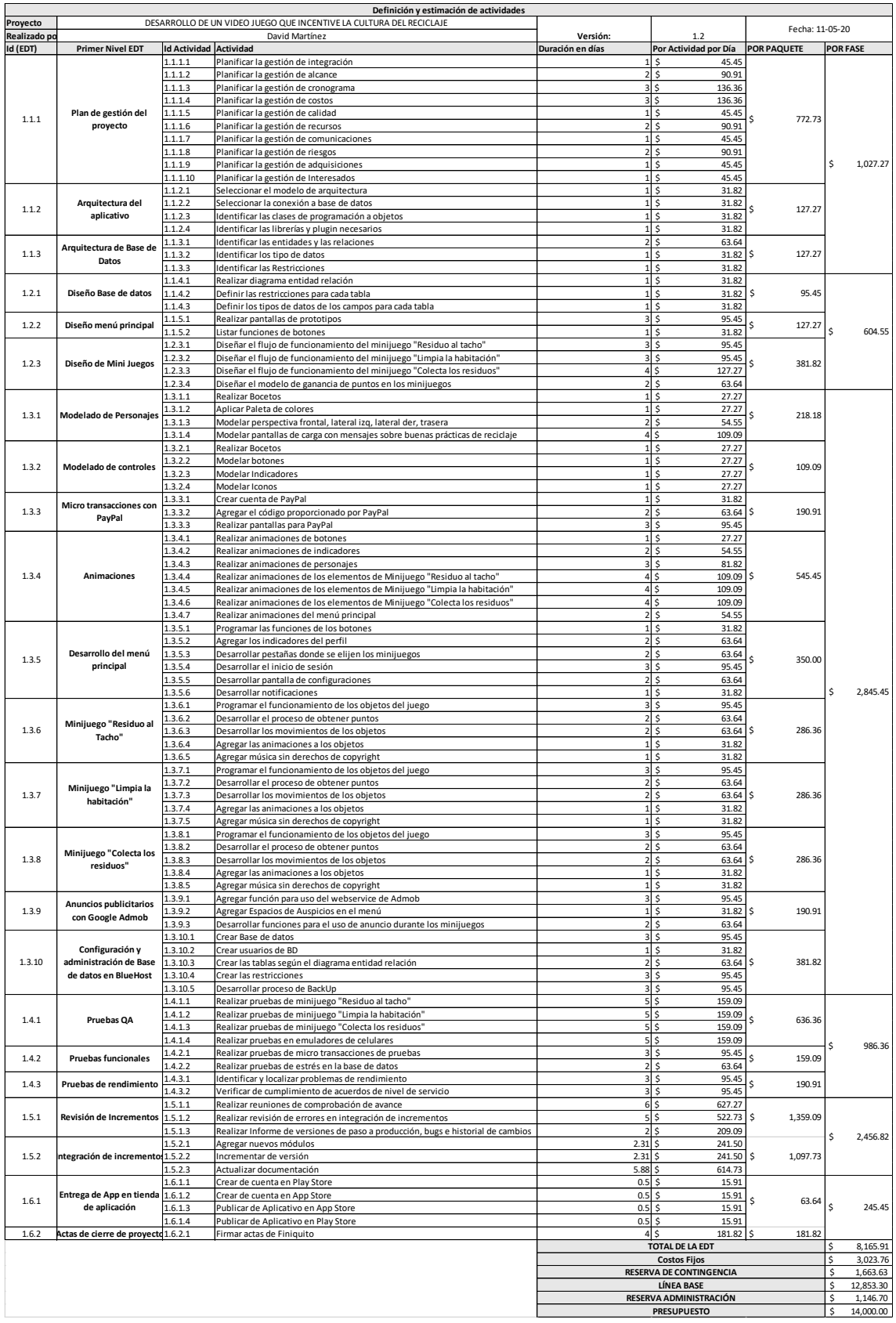

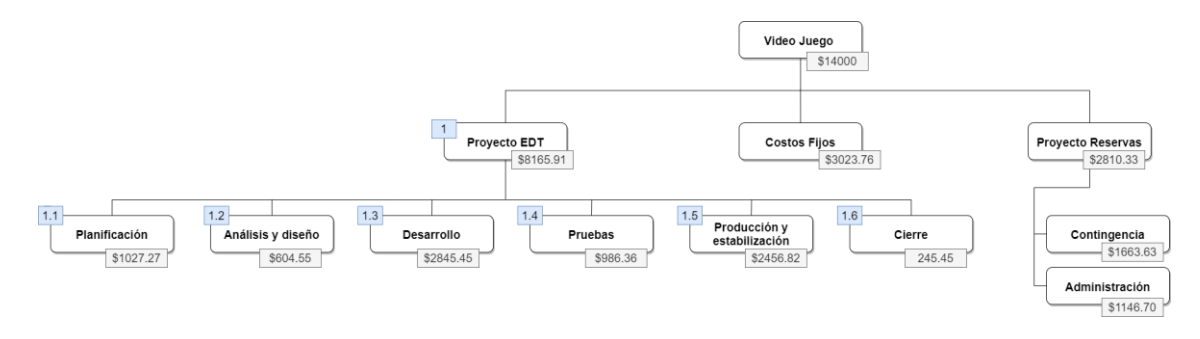

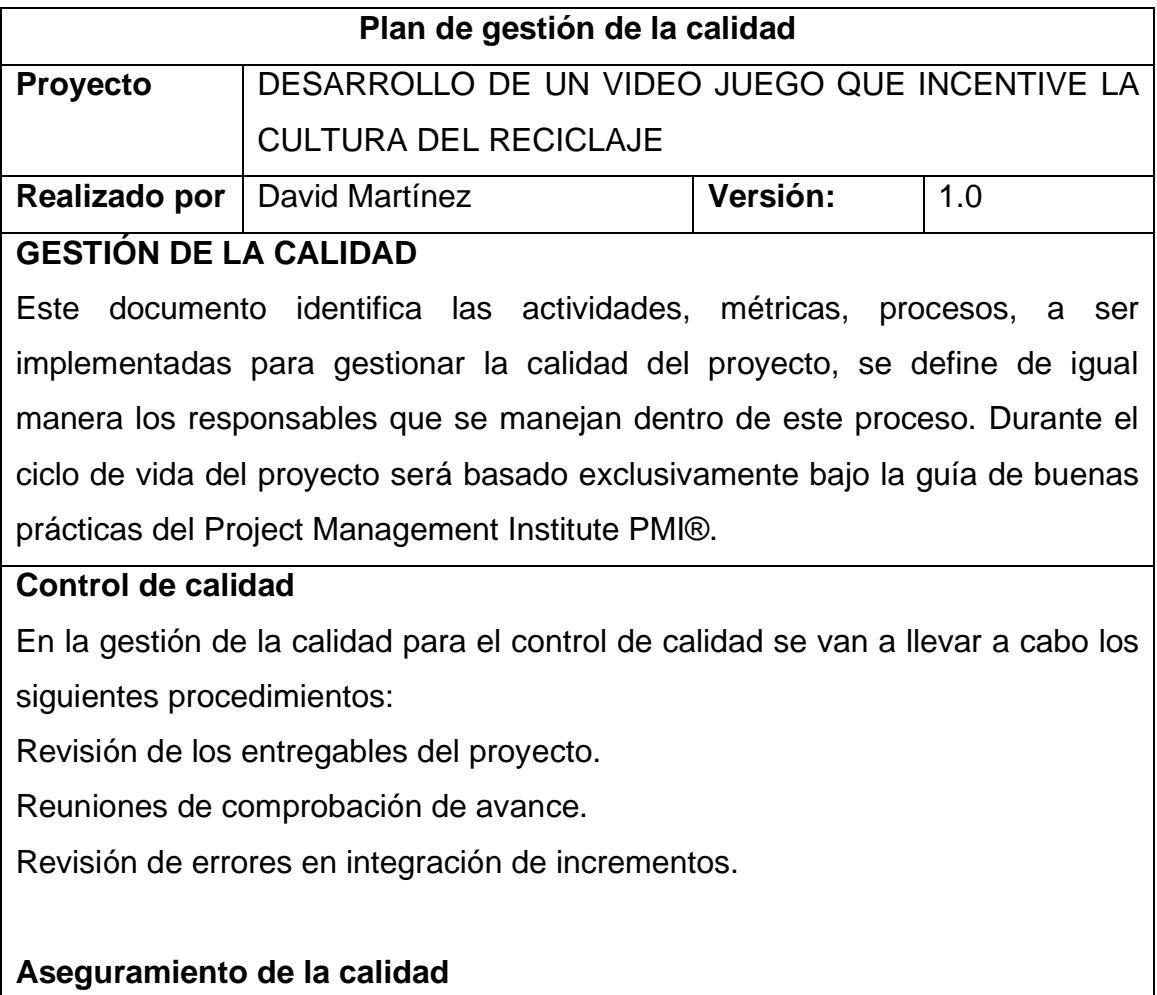

En el desarrollo del aplicativo se debe asegurar que al hacer los incrementos del proyecto sean probados y si se corrijan errores encontrados en pruebas.

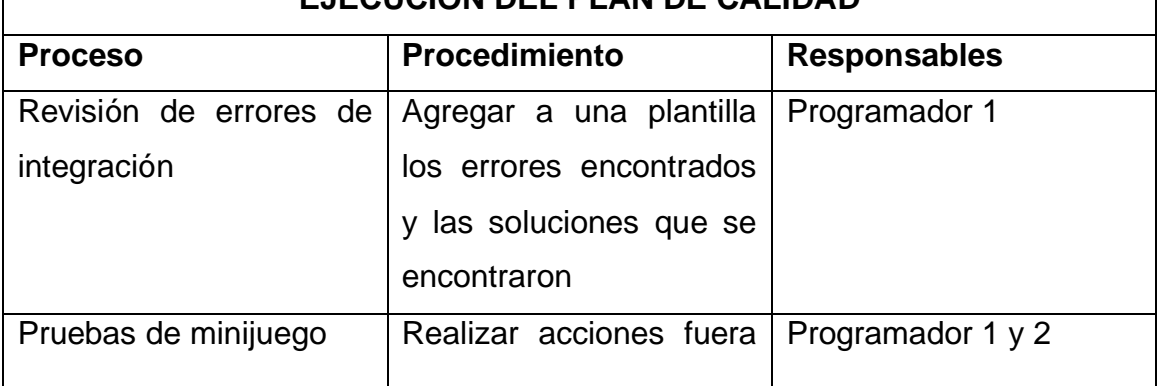

## **EJECUCIÓN DEL PLAN DE CALIDAD**

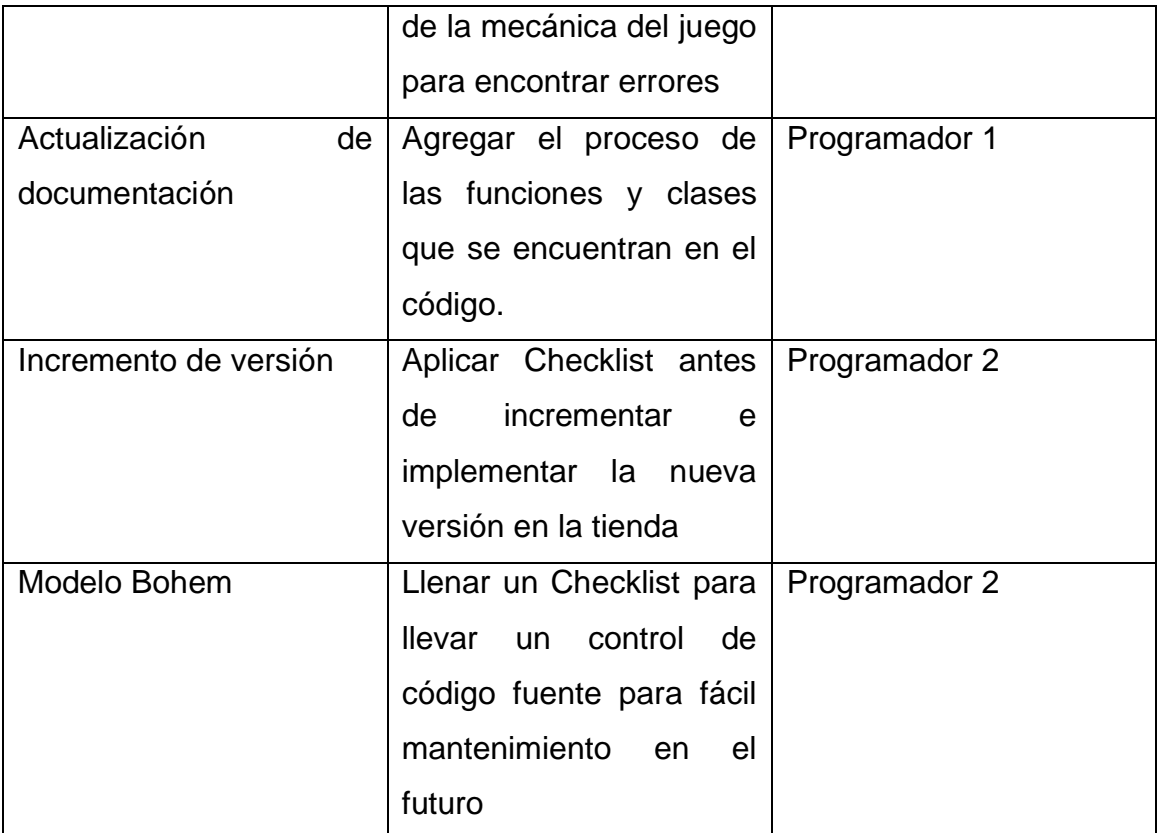

## **Métricas en el desarrollo de software**

Para el desarrollo del menú principal se debe usar el número de taps que se debe realizar para ejecutar una acción.

Para la eficiencia de desarrollo del aplicativo se llevará el porcentaje cumplido de los requisitos vs los informes de estado.

Para el diseño de base de datos se debe medir el tiempo de respuesta de las consultas.

Las pruebas de software se miden con el número de defectos encontrados en QA y en producción.

Número de defectos encontrados es la versión post lanzamiento al público del aplicativo.

## **Métricas para el producto**

Curva de aprendizaje de la mecánica del juego.

Tiempo de inicio del aplicativo.

Tiempo de carga al iniciar un minijuego.

Peso digital de la versión final para el público.

Latencia al realizar un tap en la pantalla del dispositivo.

Eficiencia en muestra de resultados de los minijuegos.

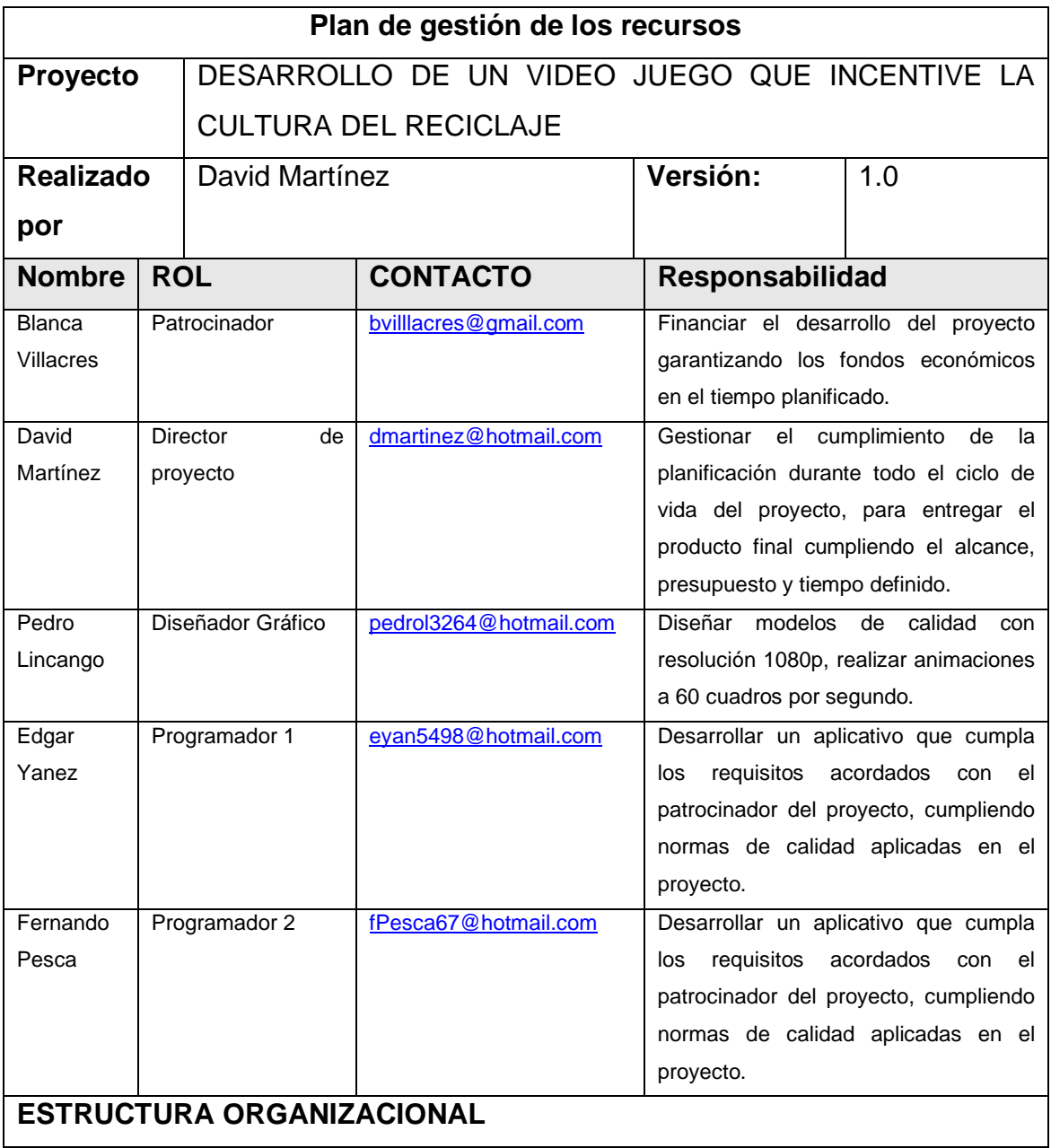

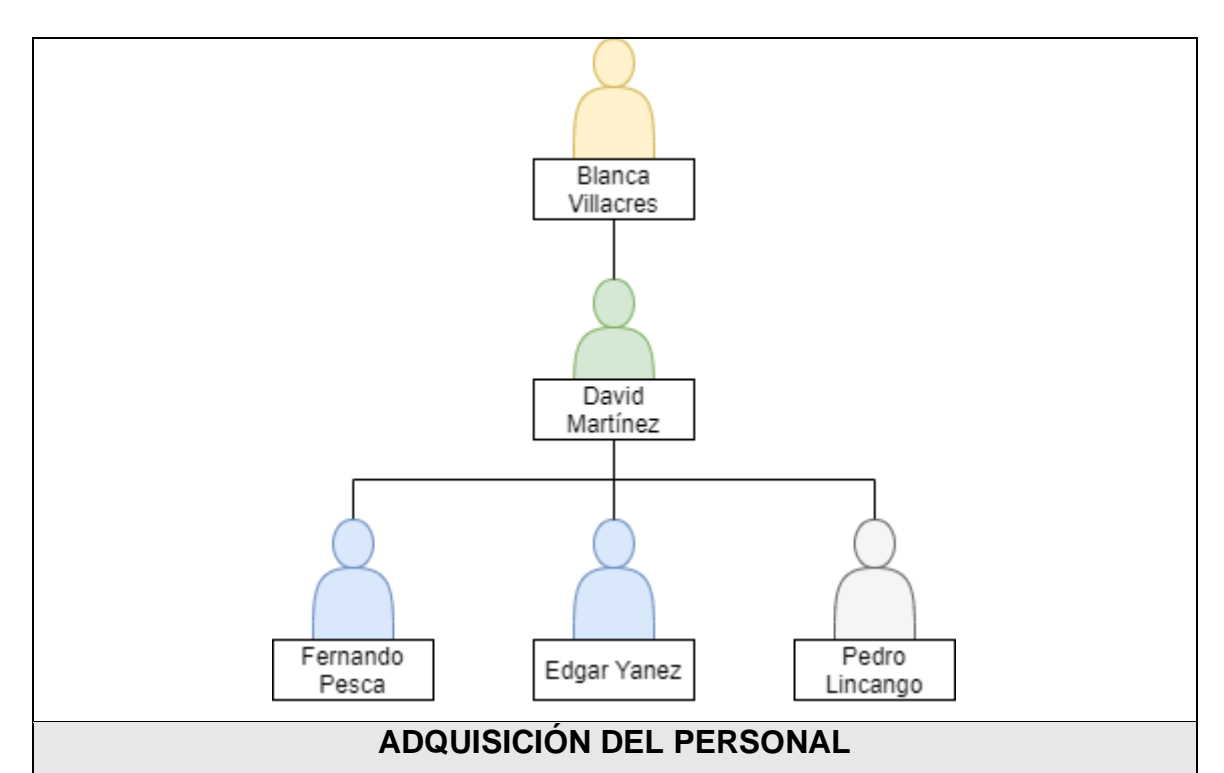

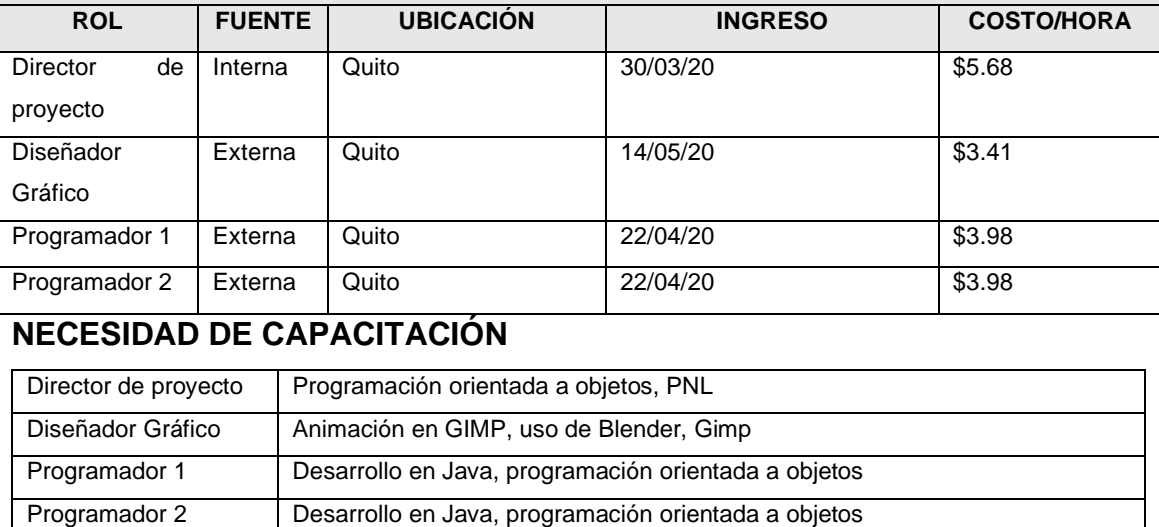

Los integrantes del proyecto recibirán 2 horas de capacitación para llenar los documentos del proyecto para calidad y avance de los entregables. Por otro lado, los programadores recibirán un manual del uso de DEFOLD para que puedan entender el uso de este software para el desarrollo del proyecto.

## **BONO MOTIVACIONAL**

Para incrementar el rendimiento y el cumplimiento de los entregables a tiempo, se va a entregar a los miembros del equipo de proyecto a excepción del director de proyectos un bono proporcional al costo de arrendamiento de oficinas que no se realizó en el proyecto, el bono se reparte por entregable
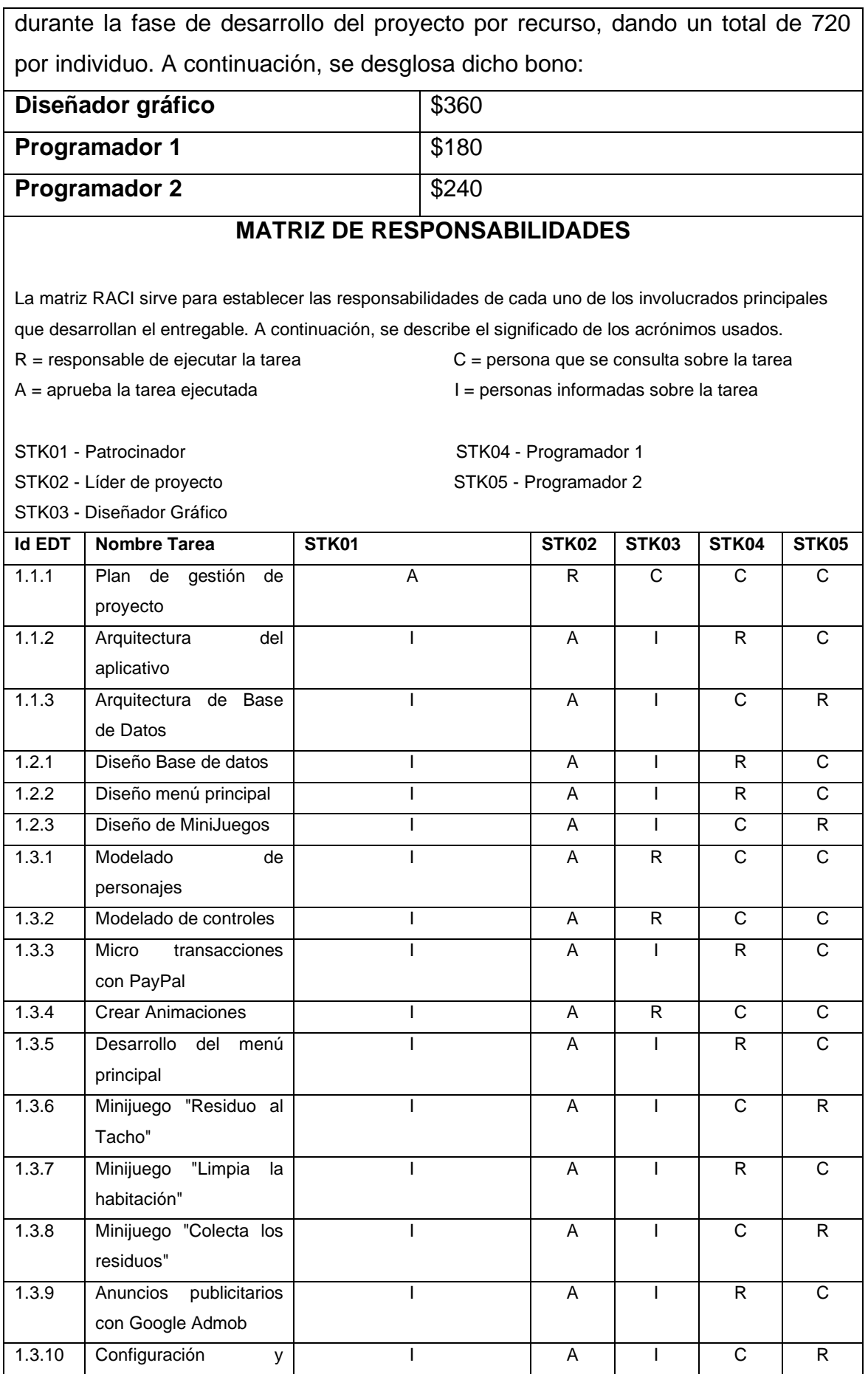

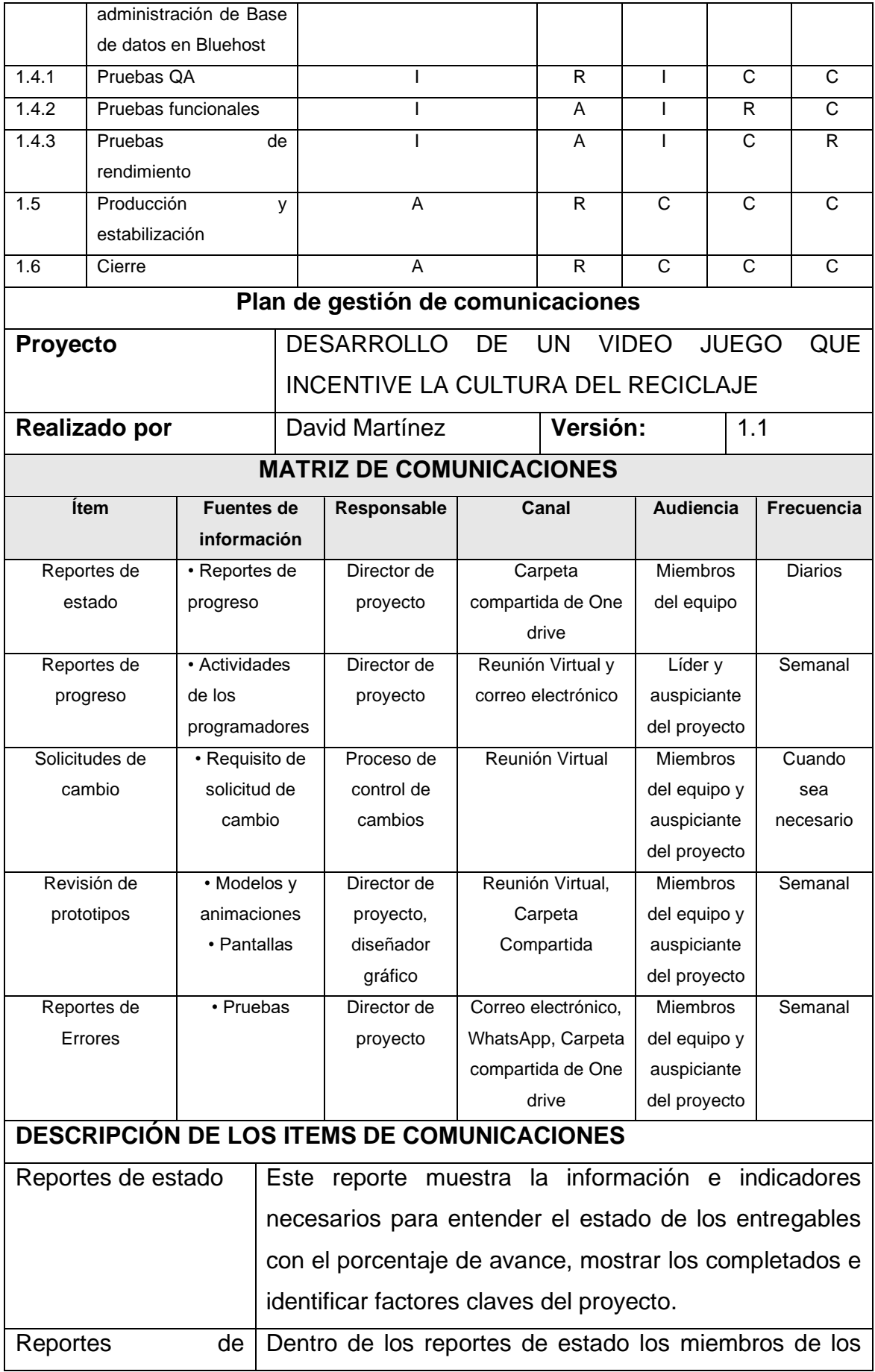

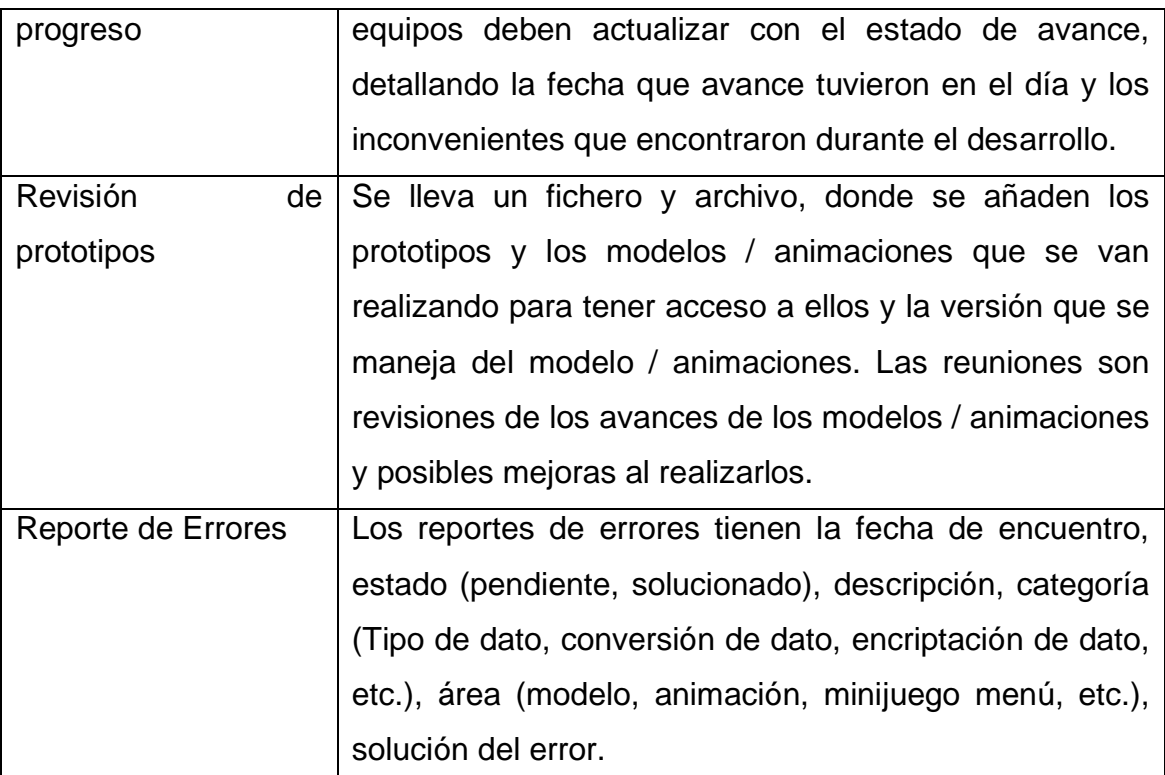

## **GUÍAS PARA LA EJECUCIÓN DE REUNIONES VIRTUALES**

Los siguientes procedimientos deben ser cumplidos para llevar a cabo una reunión virtual productiva:

- Se debe realizar una agenda de los temas a tratar en la reunión y distribuir la información que se va a tratar por medio de correo.
- Al iniciar la reunión se debe elegir a la persona que va a realizar la minuta de la reunión.
- Todos los participantes deben conectarse a tiempo y con el conocimiento de la información a tratar sobre la reunión.
- Las decisiones se tomarán en base a los requisitos del auspiciante caso contrario se realizará votación dentro de los integrantes para llegar a un acuerdo en conjunto.

### **Formatos de los Ítems de comunicaciones**

### **Formato reporte de estado**

Este formato debe llevar el estado de los entregables con colores para entender el porcentaje de avanzado que lleva y el estado en verde que está dentro del plan del proyecto, para el avance se lleva dos indicadores que se convierte en rojo como el ejemplo para indicar retraso y presupuesto lleva indicador en verde que significa que está dentro de la planificación del proyecto. El siguiente formato es el modelo que se maneja dentro del desarrollo del proyecto.

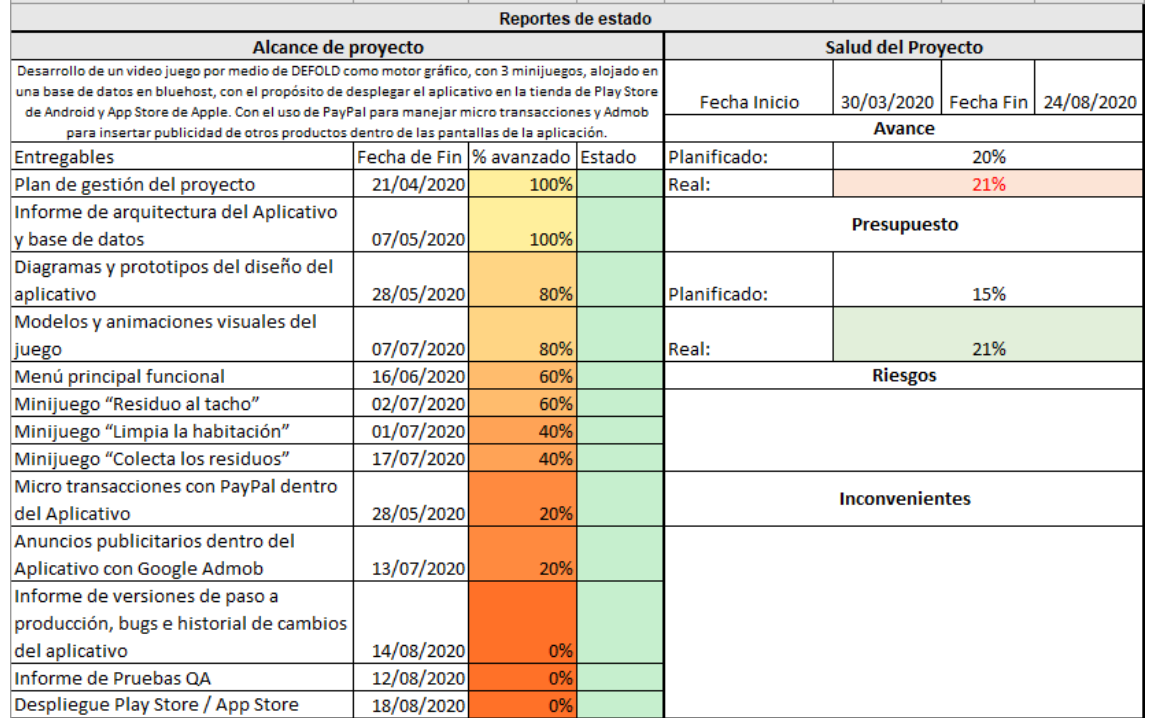

## **Reportes de progreso**

El reporte de progreso tiene la información necesaria que se genera diariamente para conocer las tareas que se realizó, la tarea que corresponde en la planificación y problemas encontrados para estar actualizado la situación del desarrollo del entregable que se describe en el formato. El siguiente formato es un ejemplo de la información que se va a llevar.

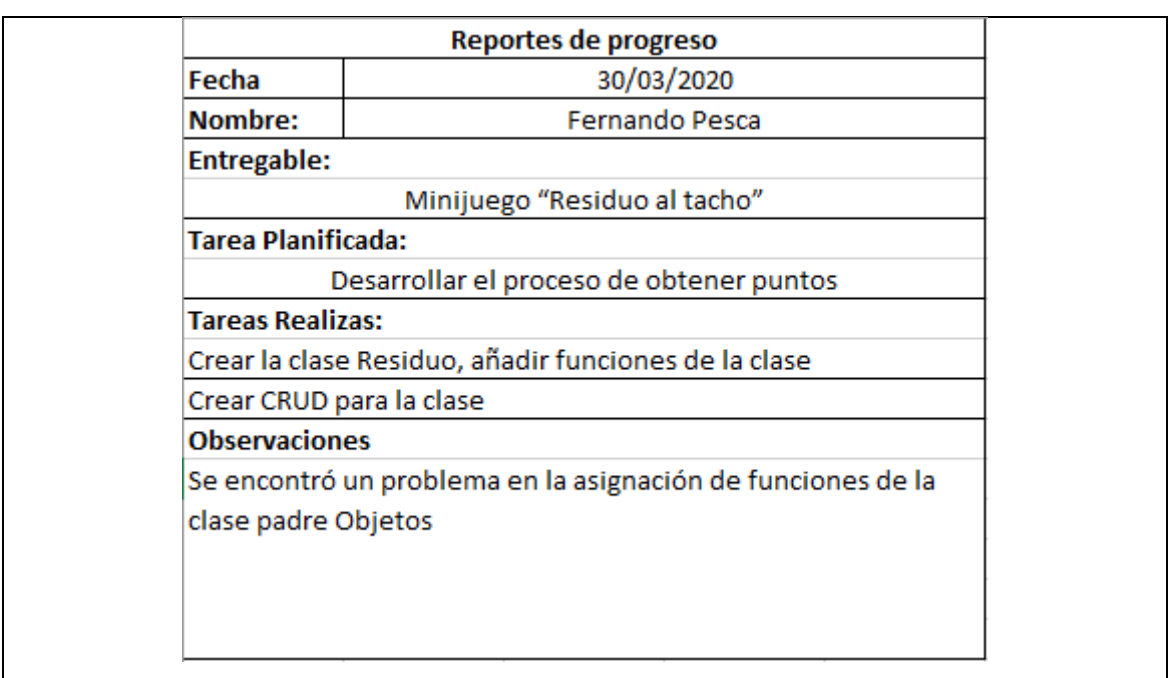

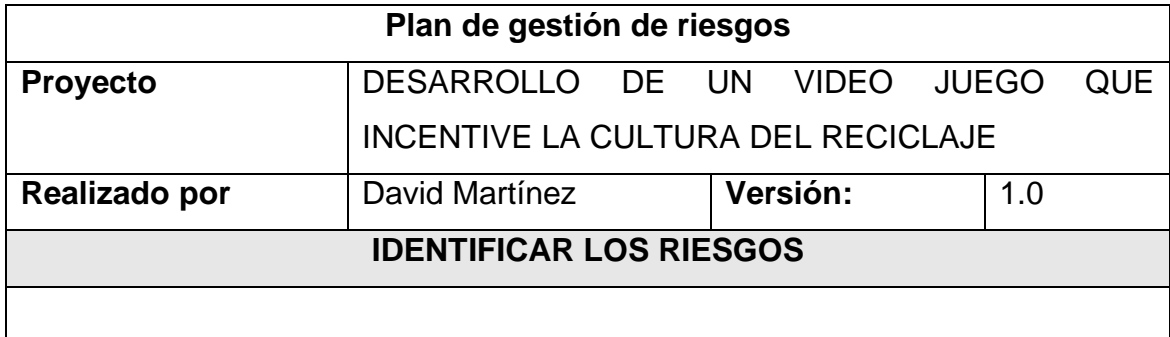

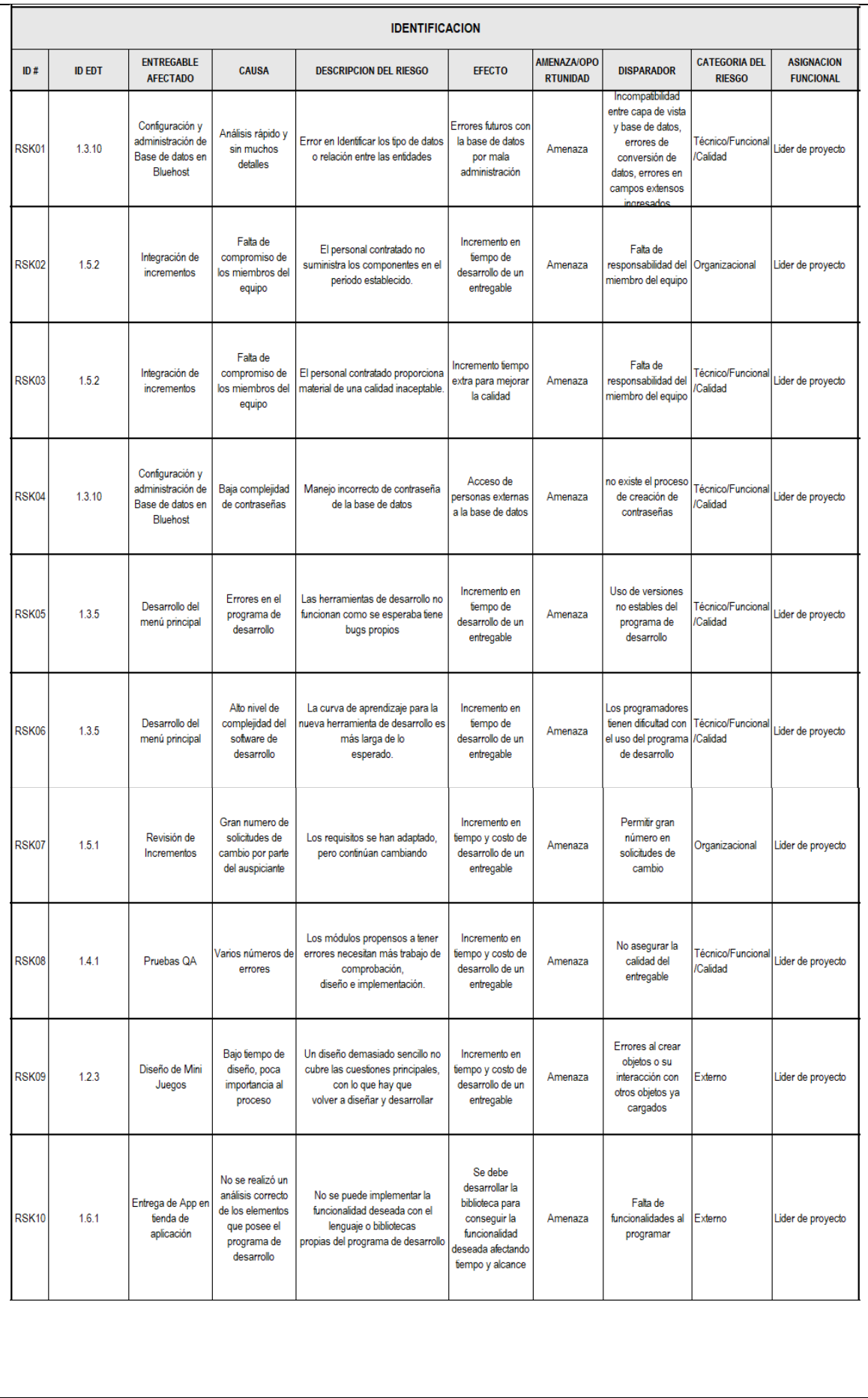

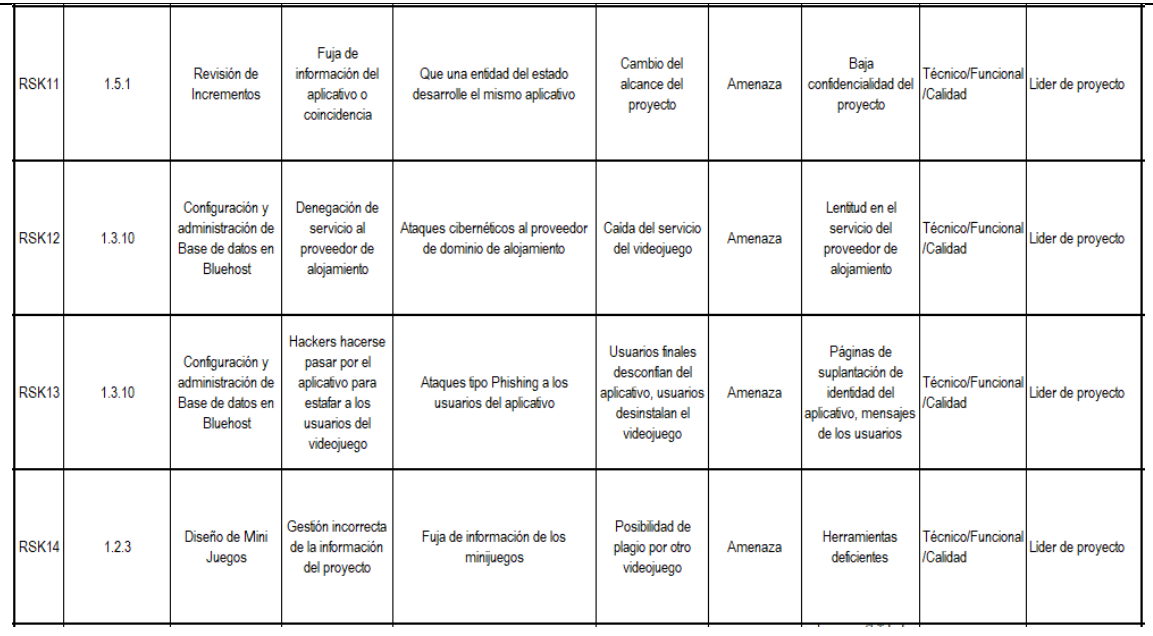

### **ANALISIS CUALITATIVO**

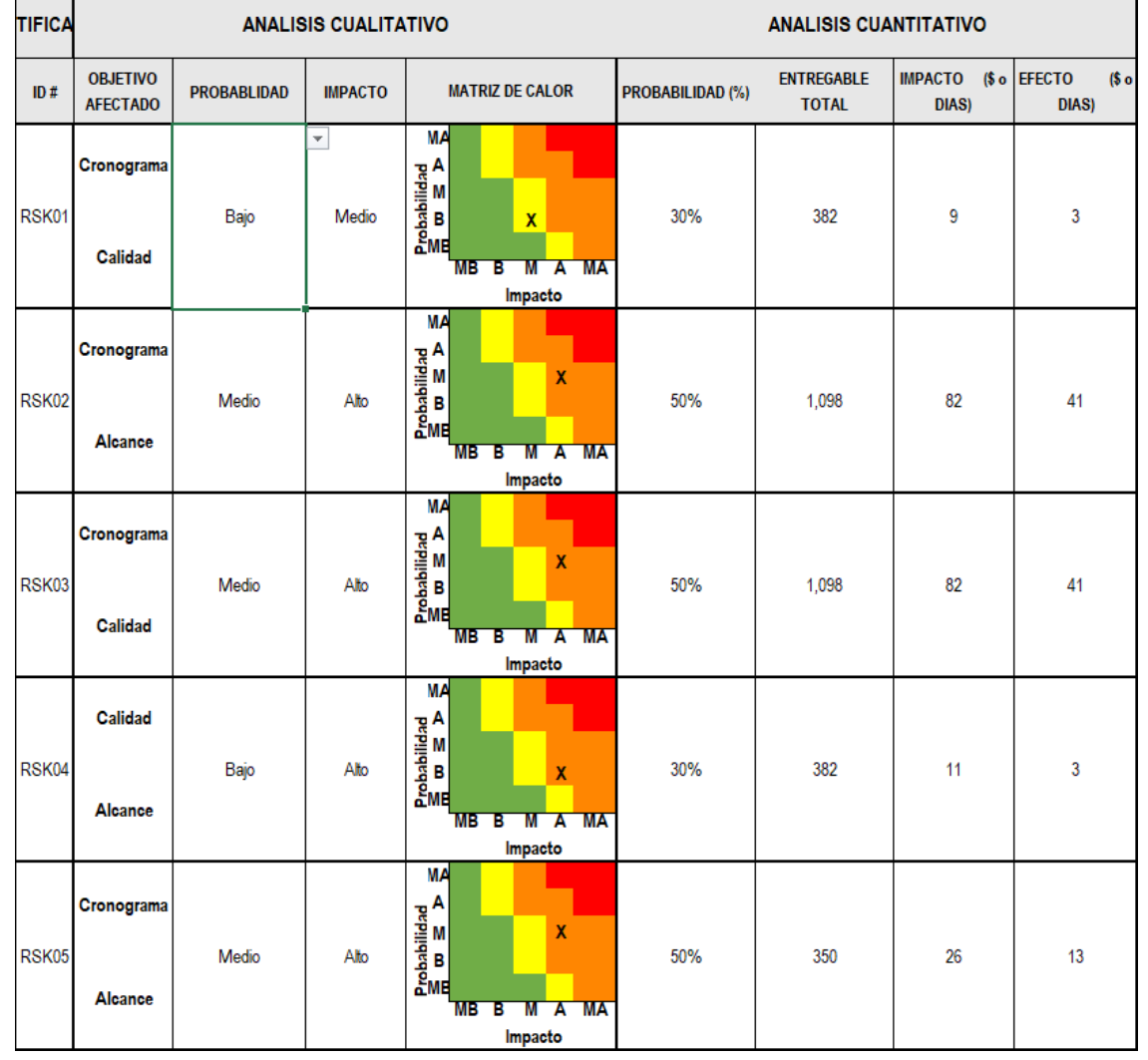

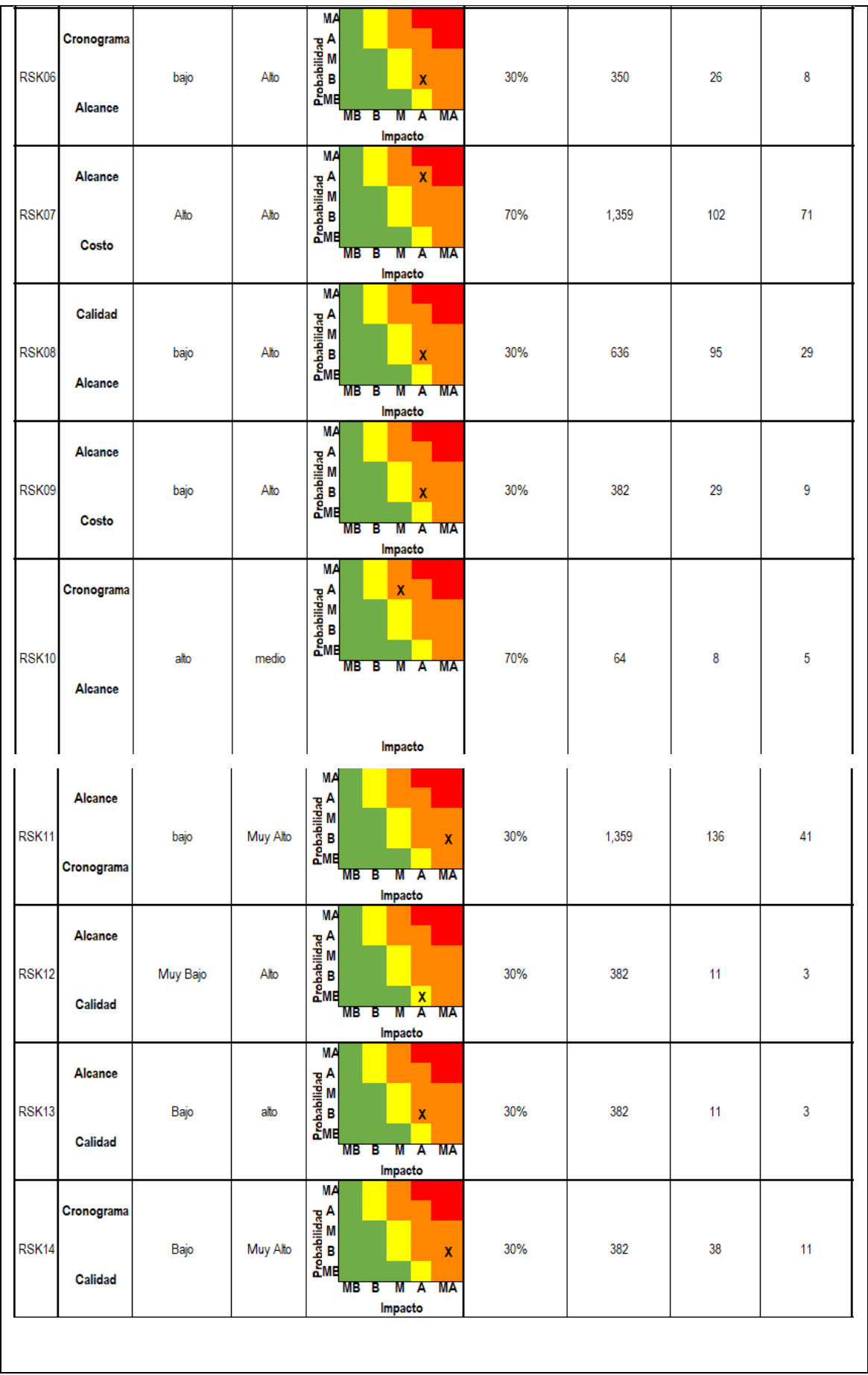

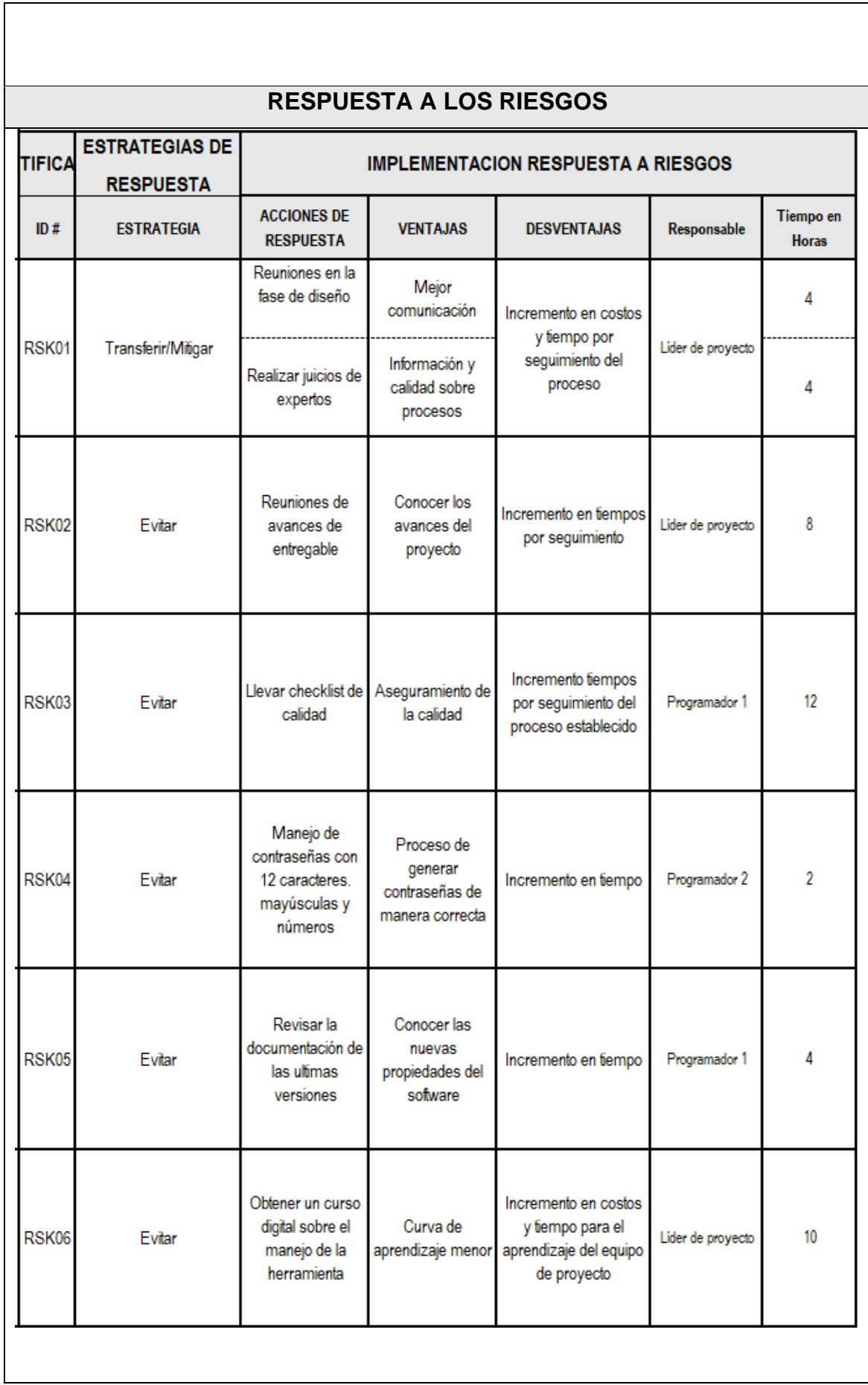

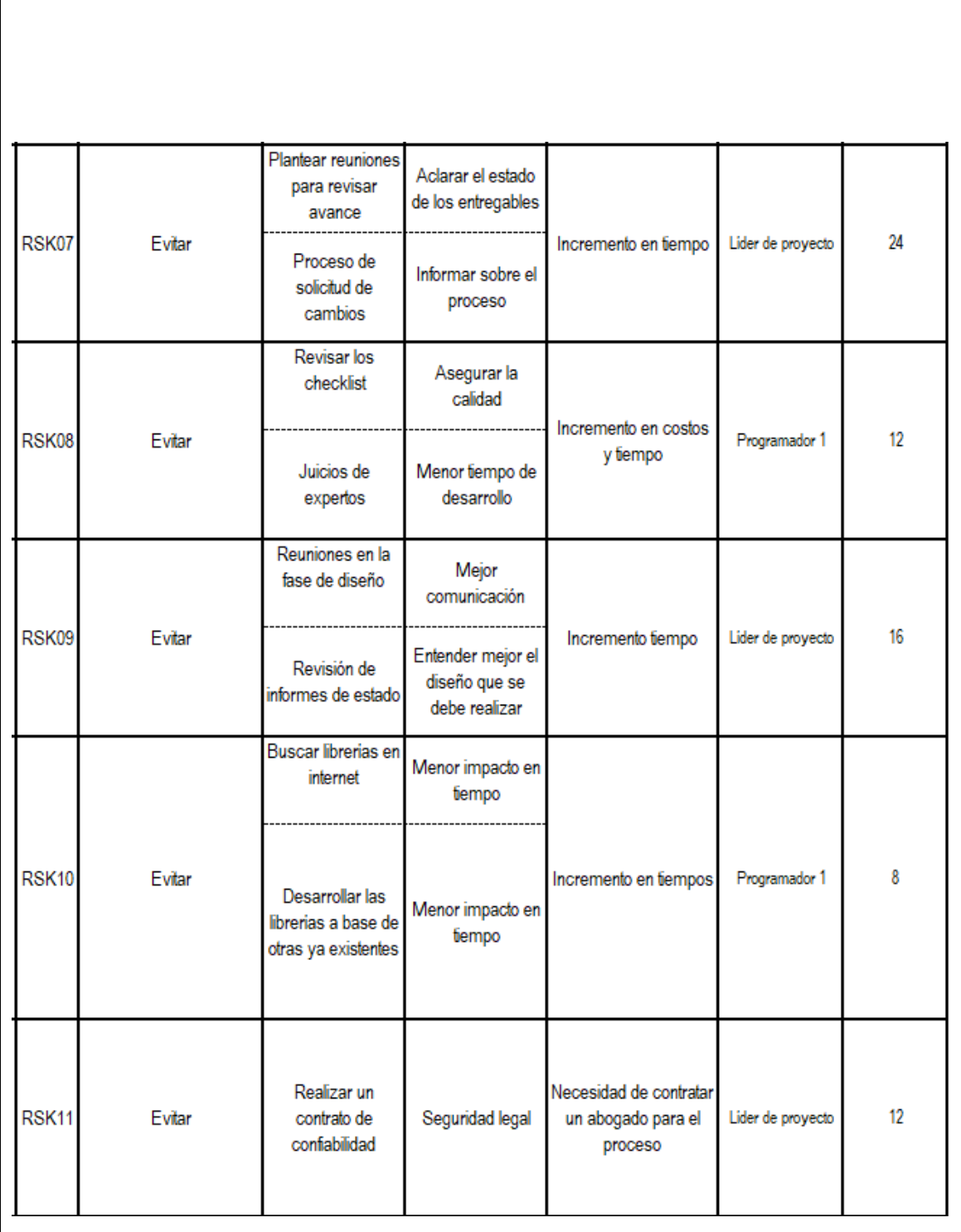

 $\mathsf{l}$ 

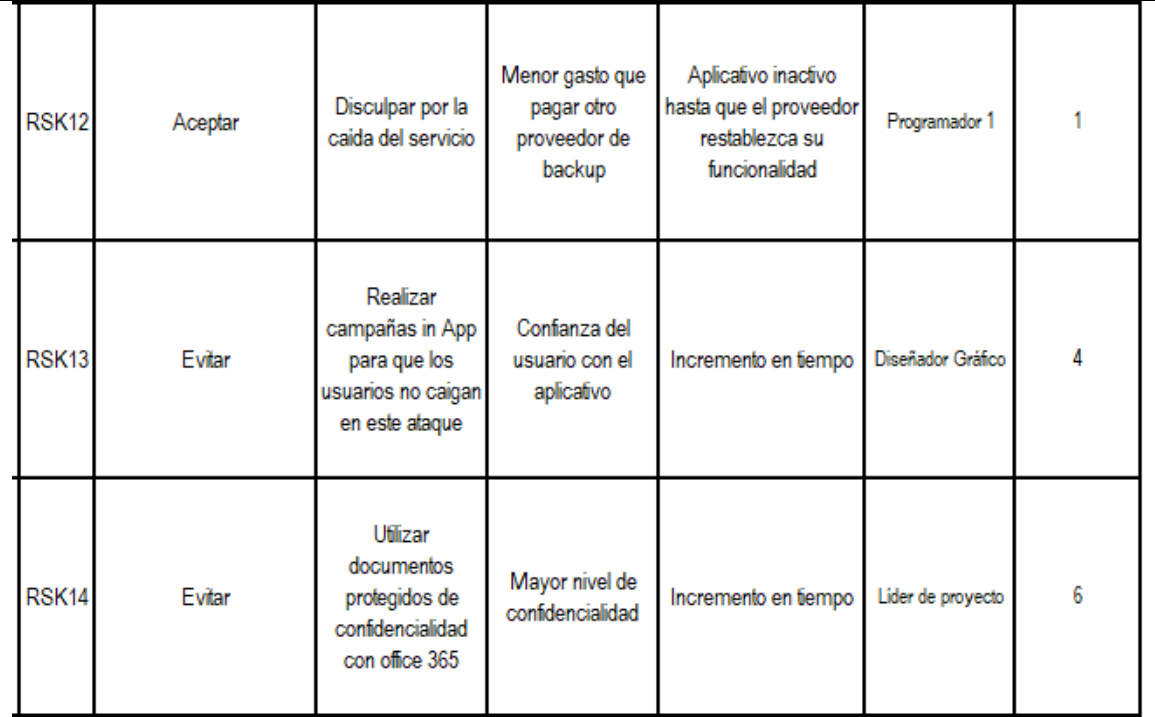

# **CUANTIFICAR LOS RIESGOS**

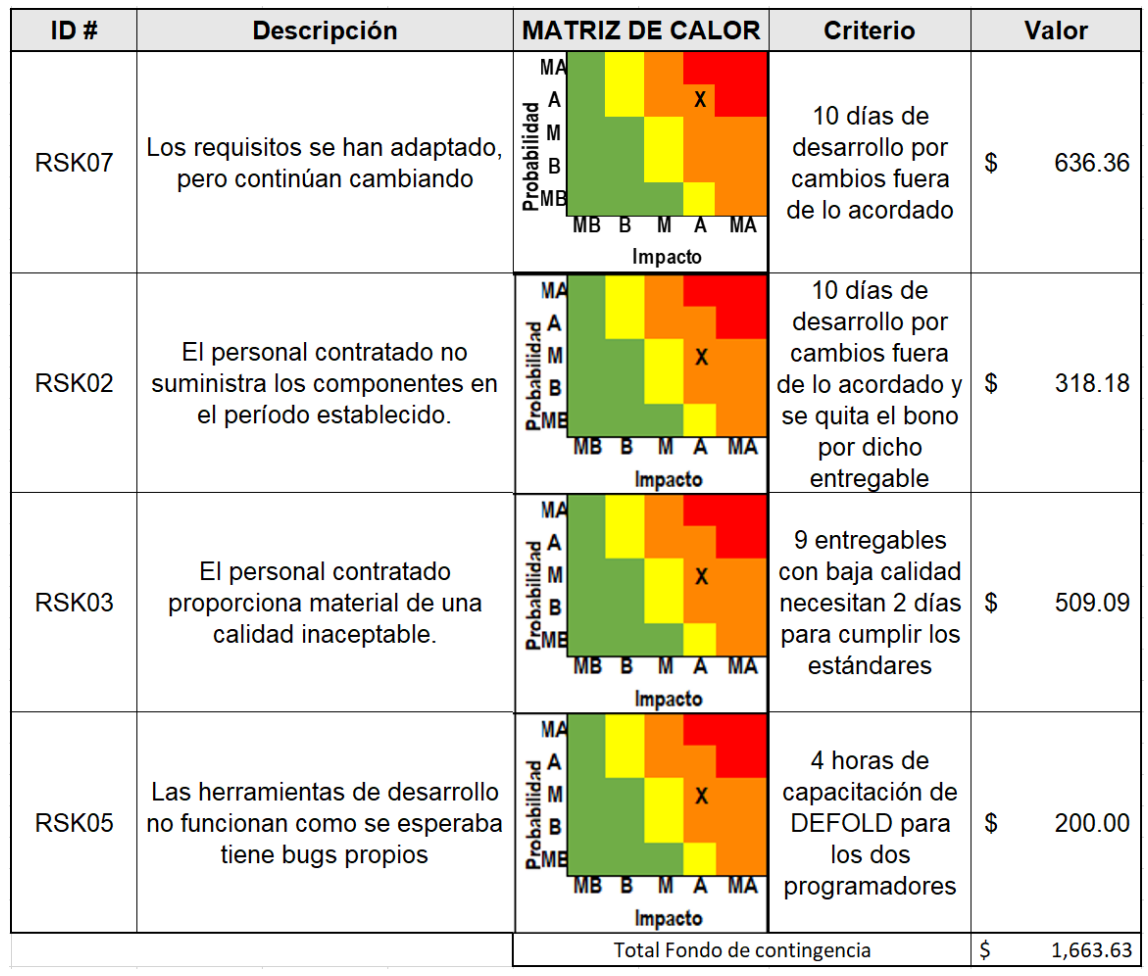

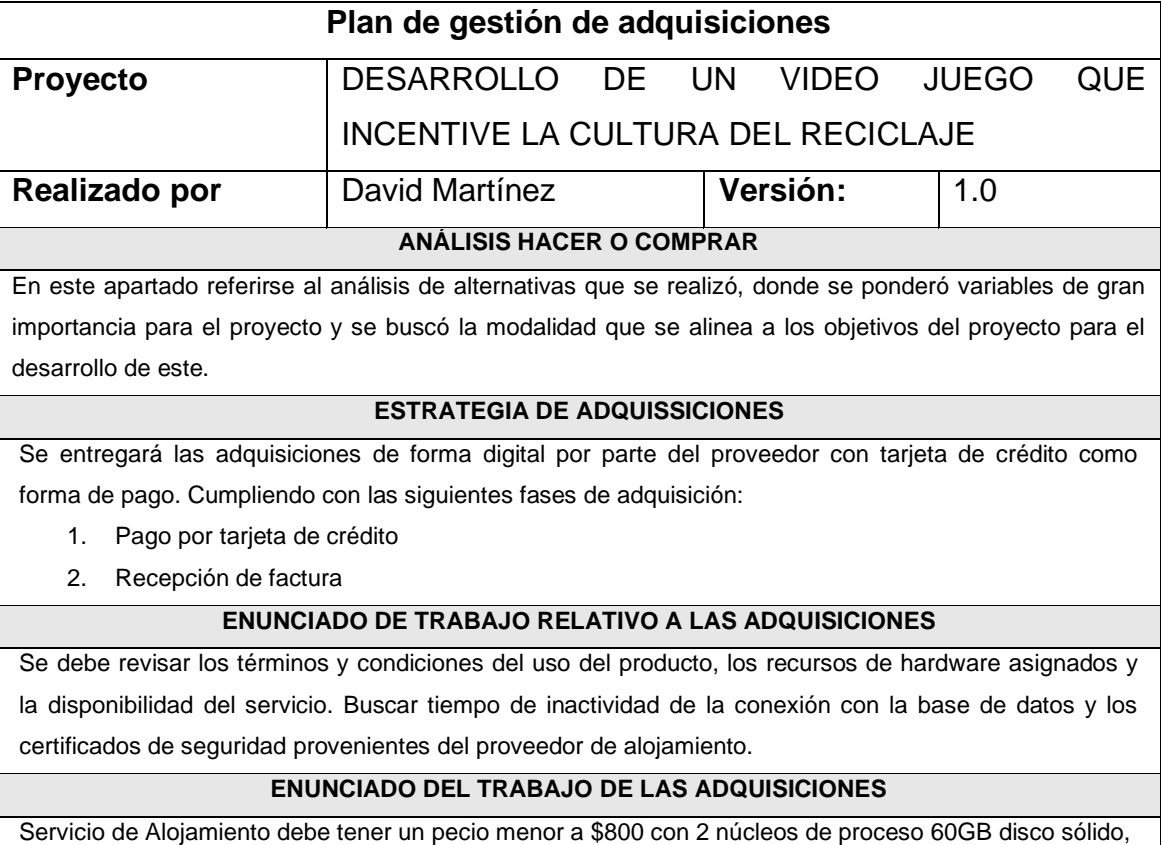

4 GB en RAM y 2 TB dedicados al Ancho de Banda.